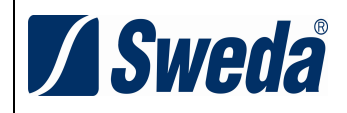

# Manual de Orientação Sweda do PAF

Versão 01.06

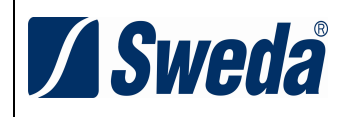

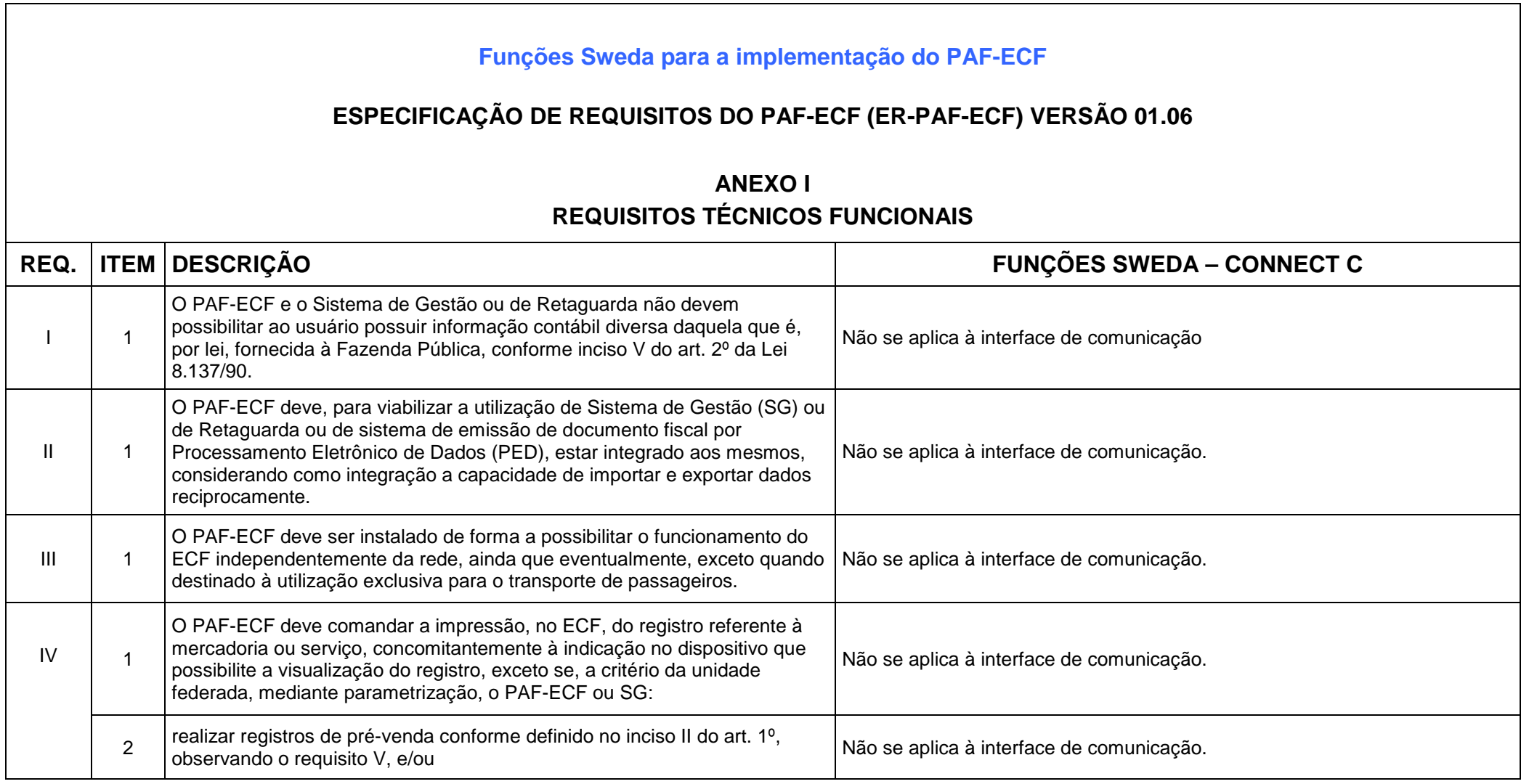

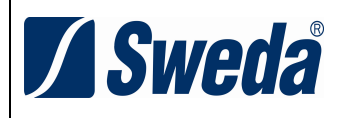

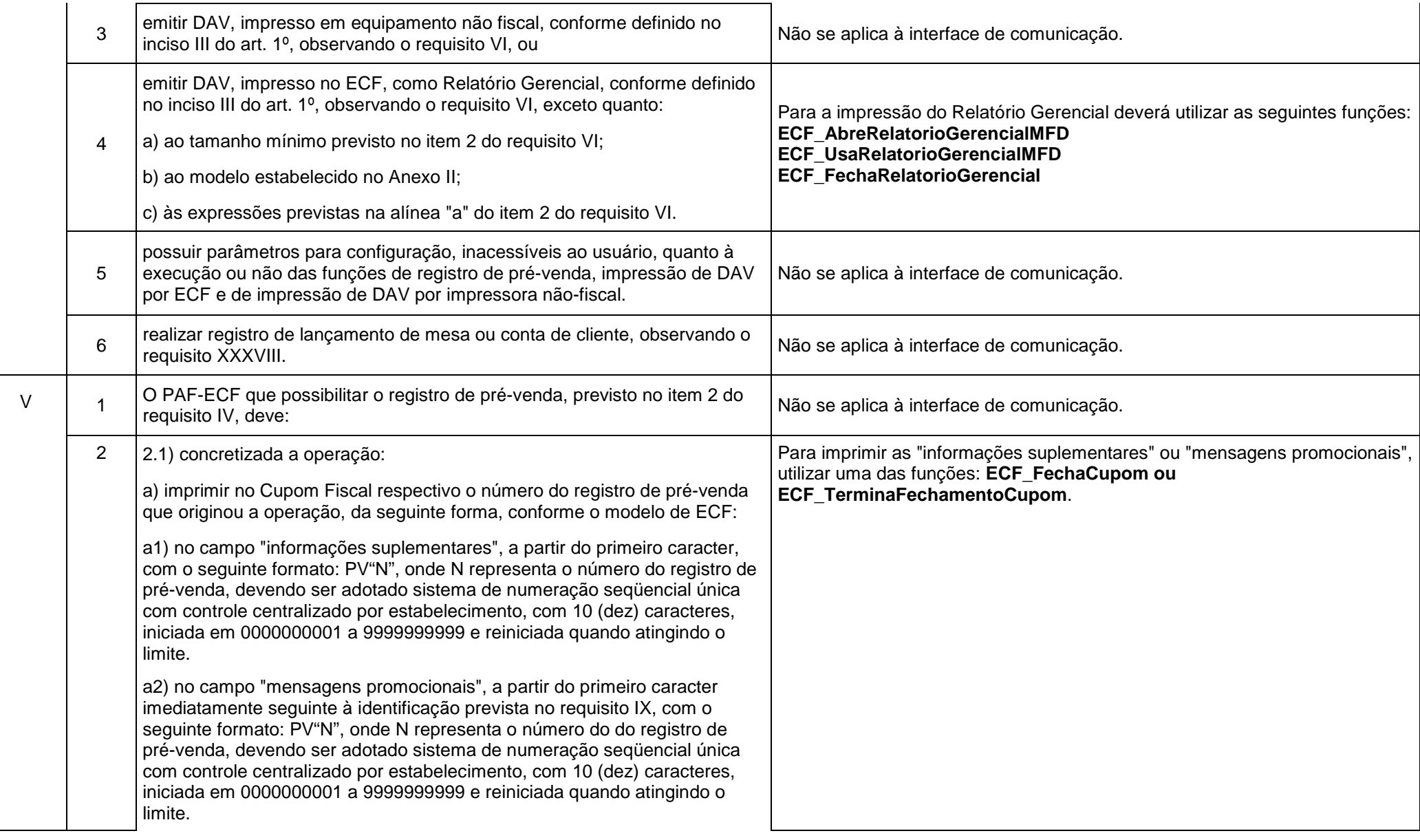

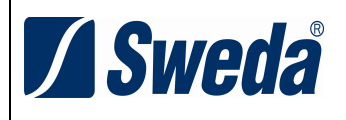

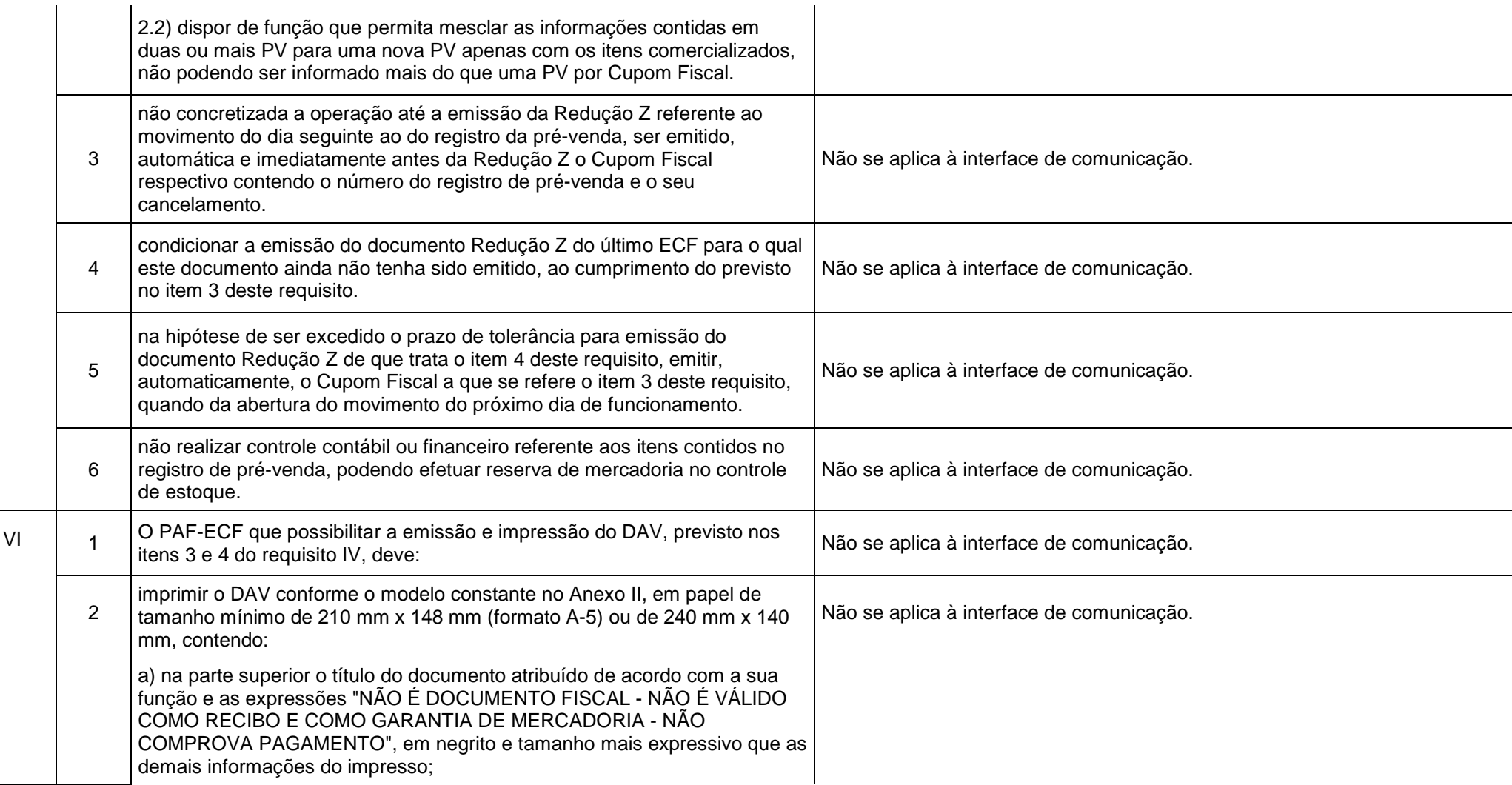

# **Sweda**

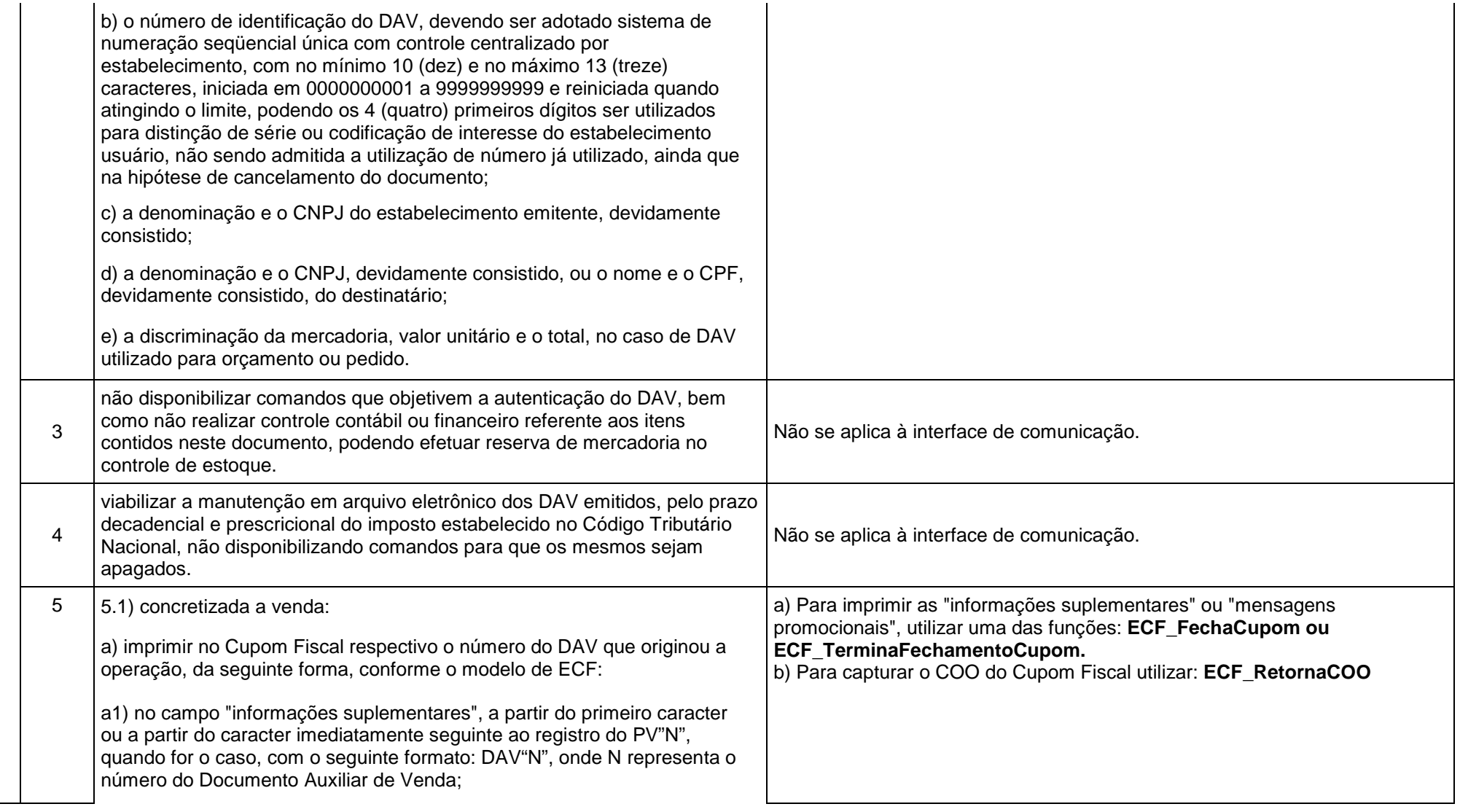

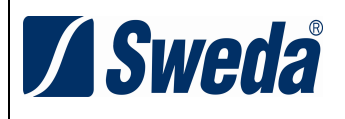

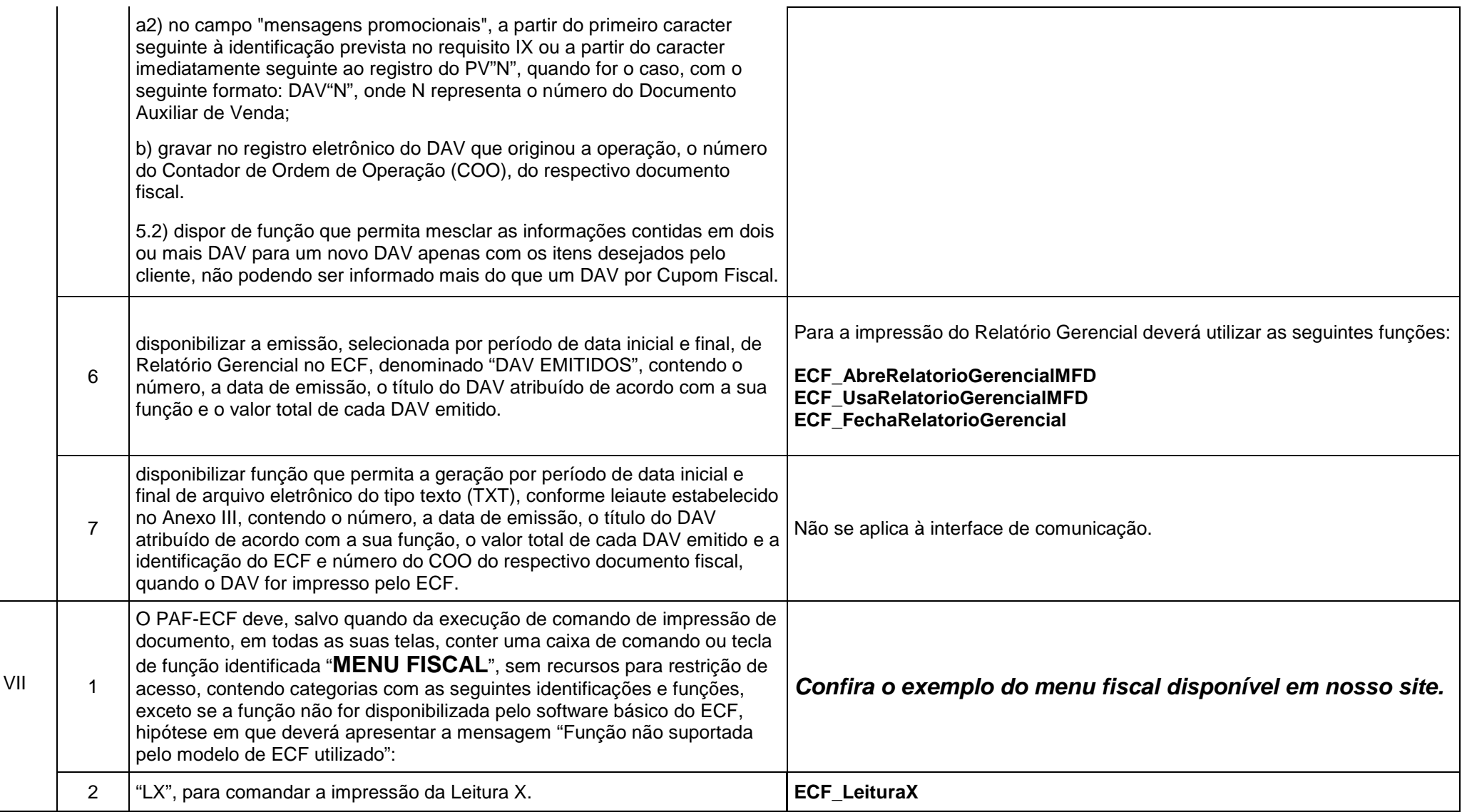

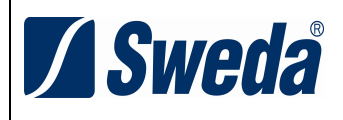

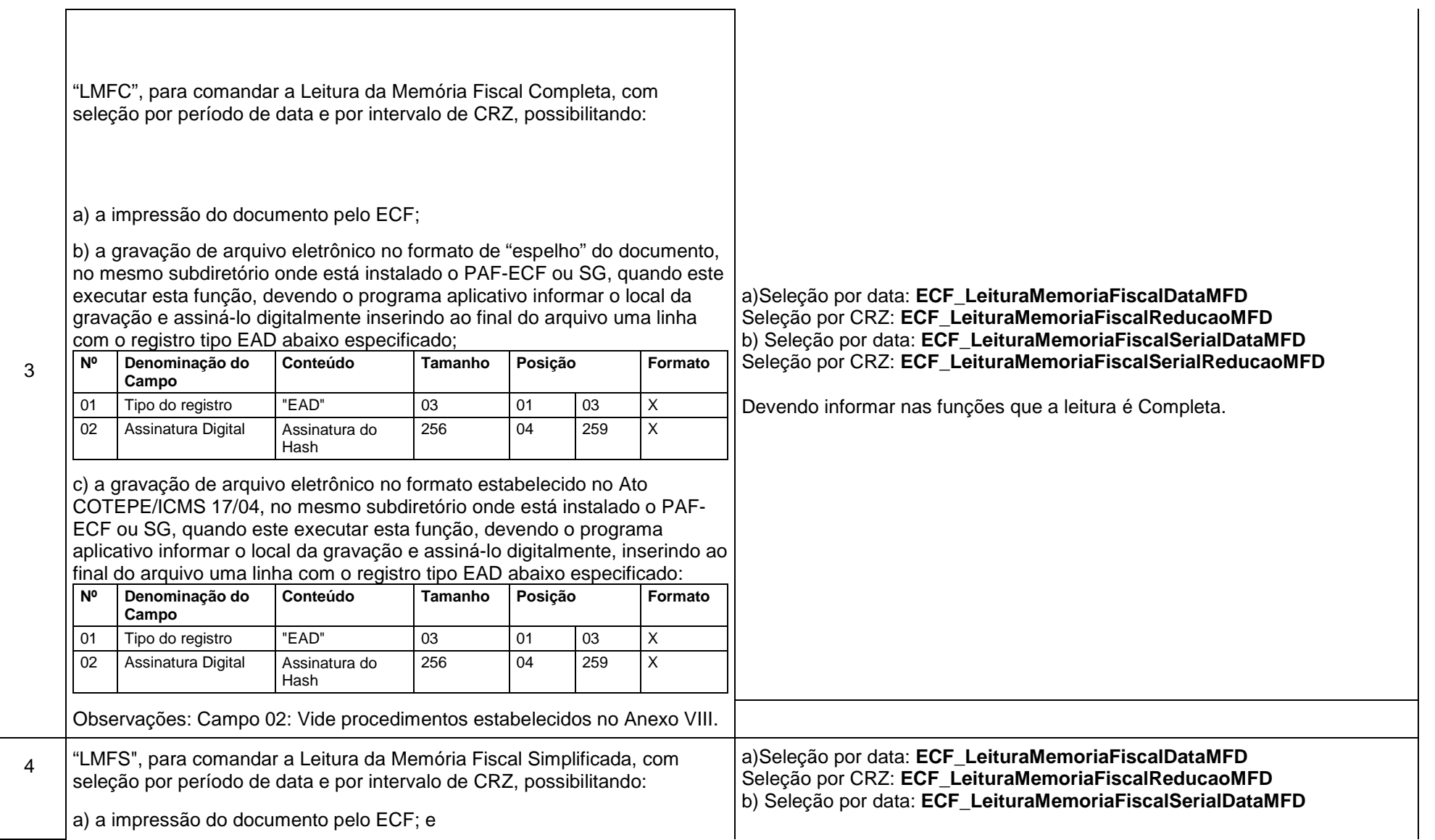

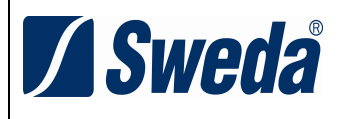

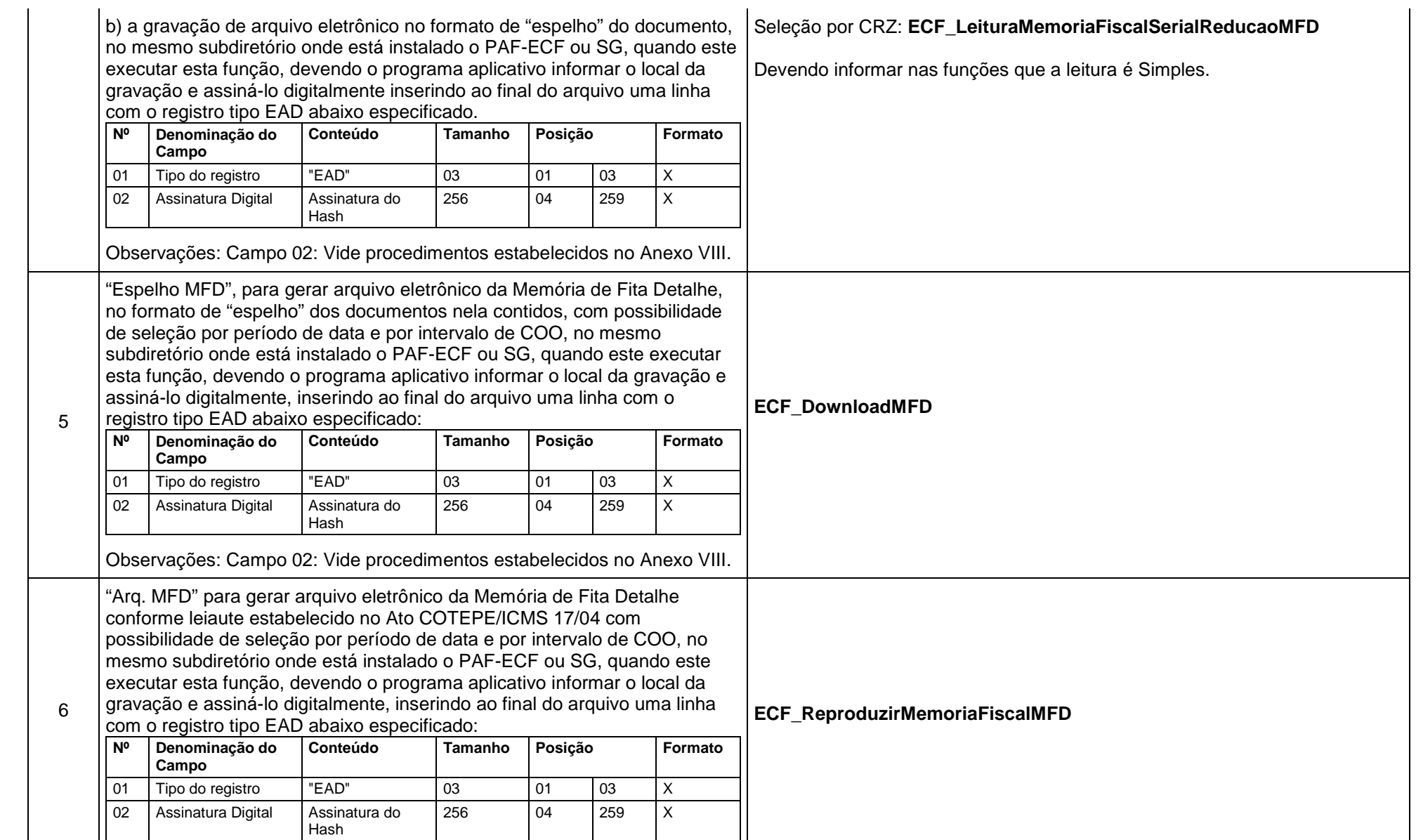

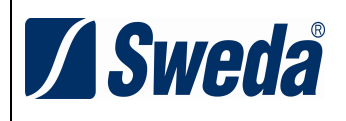

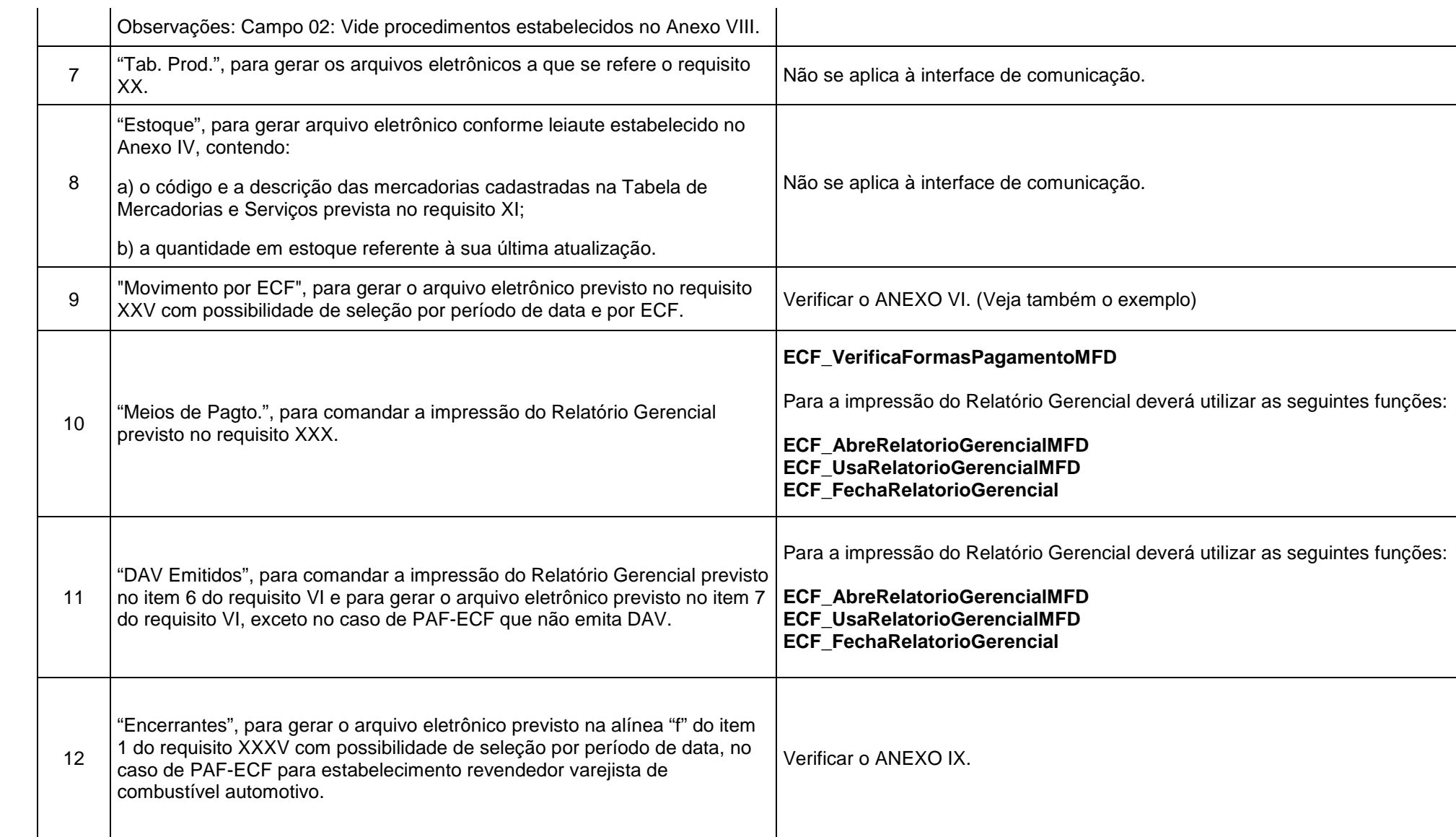

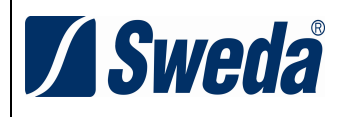

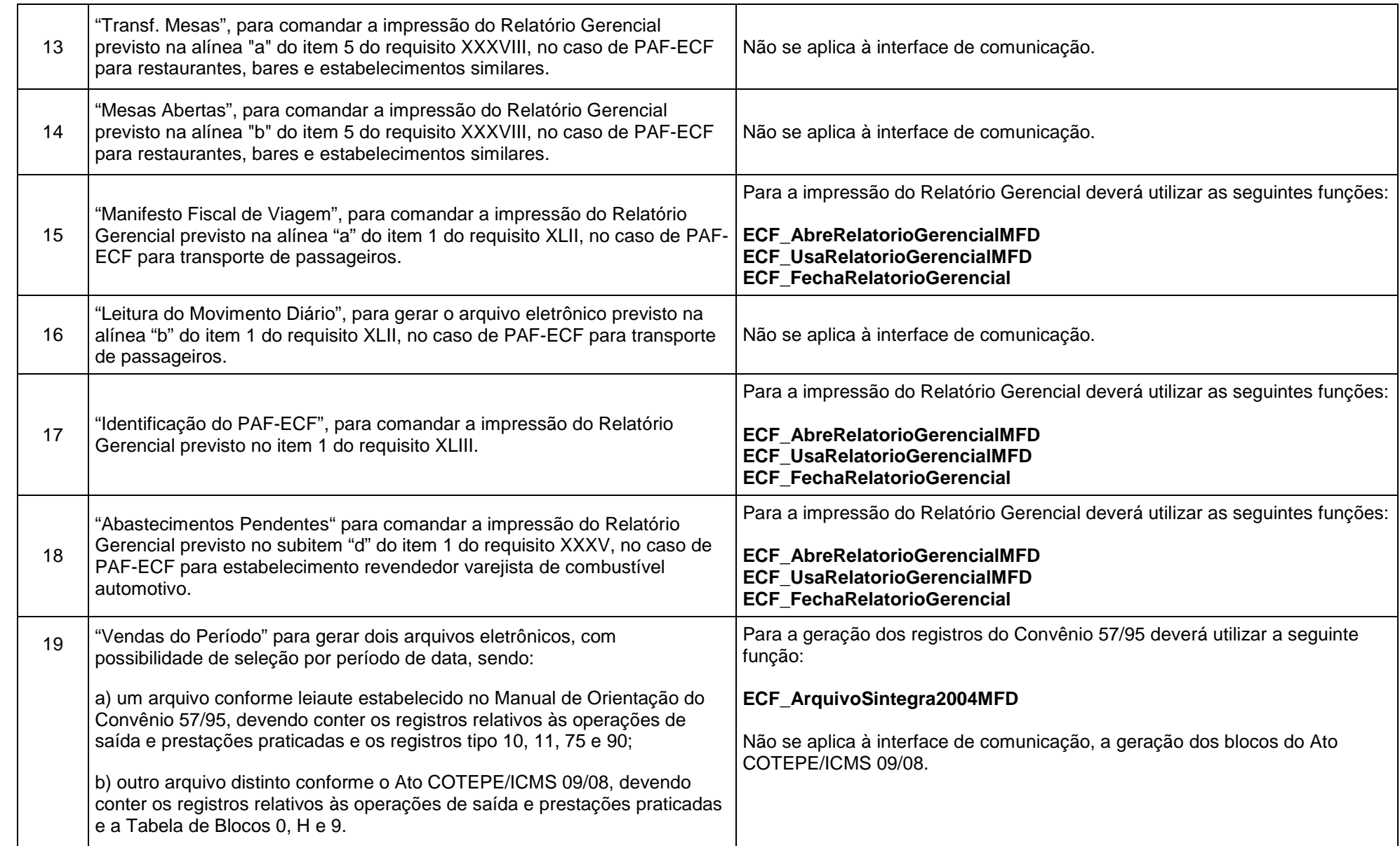

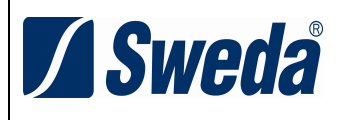

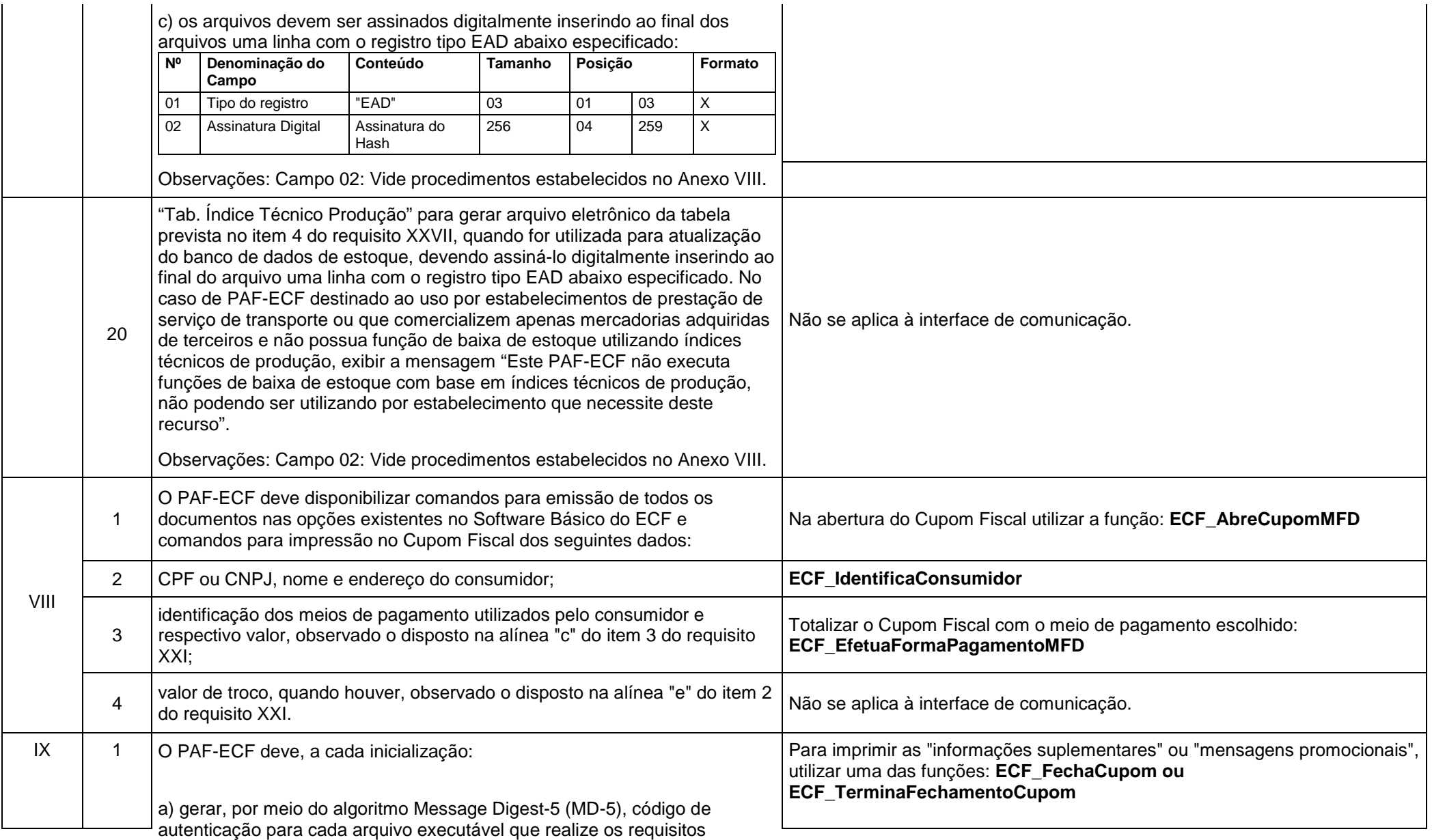

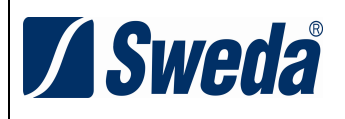

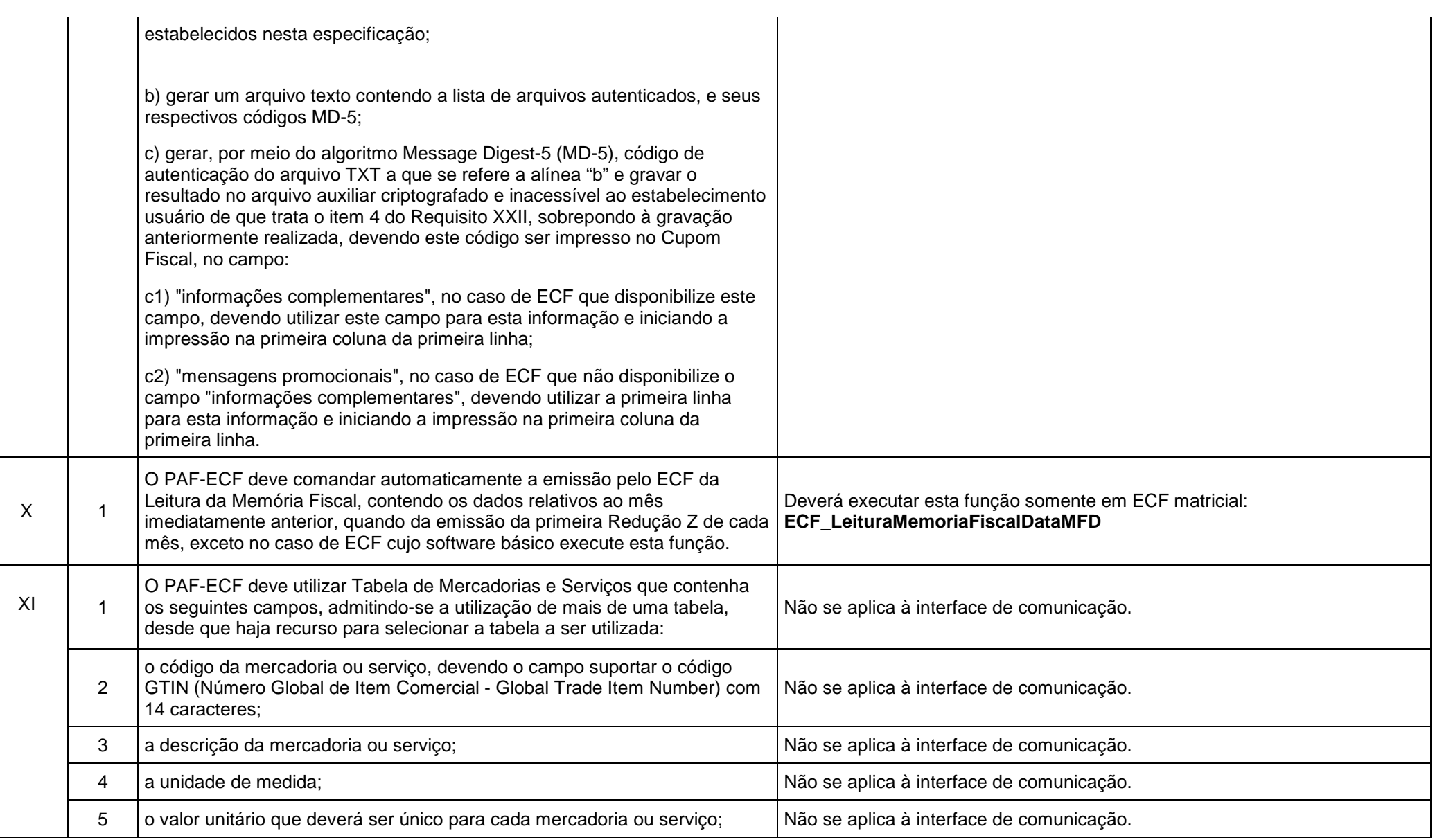

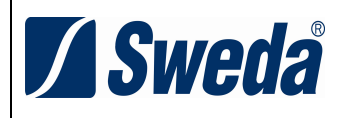

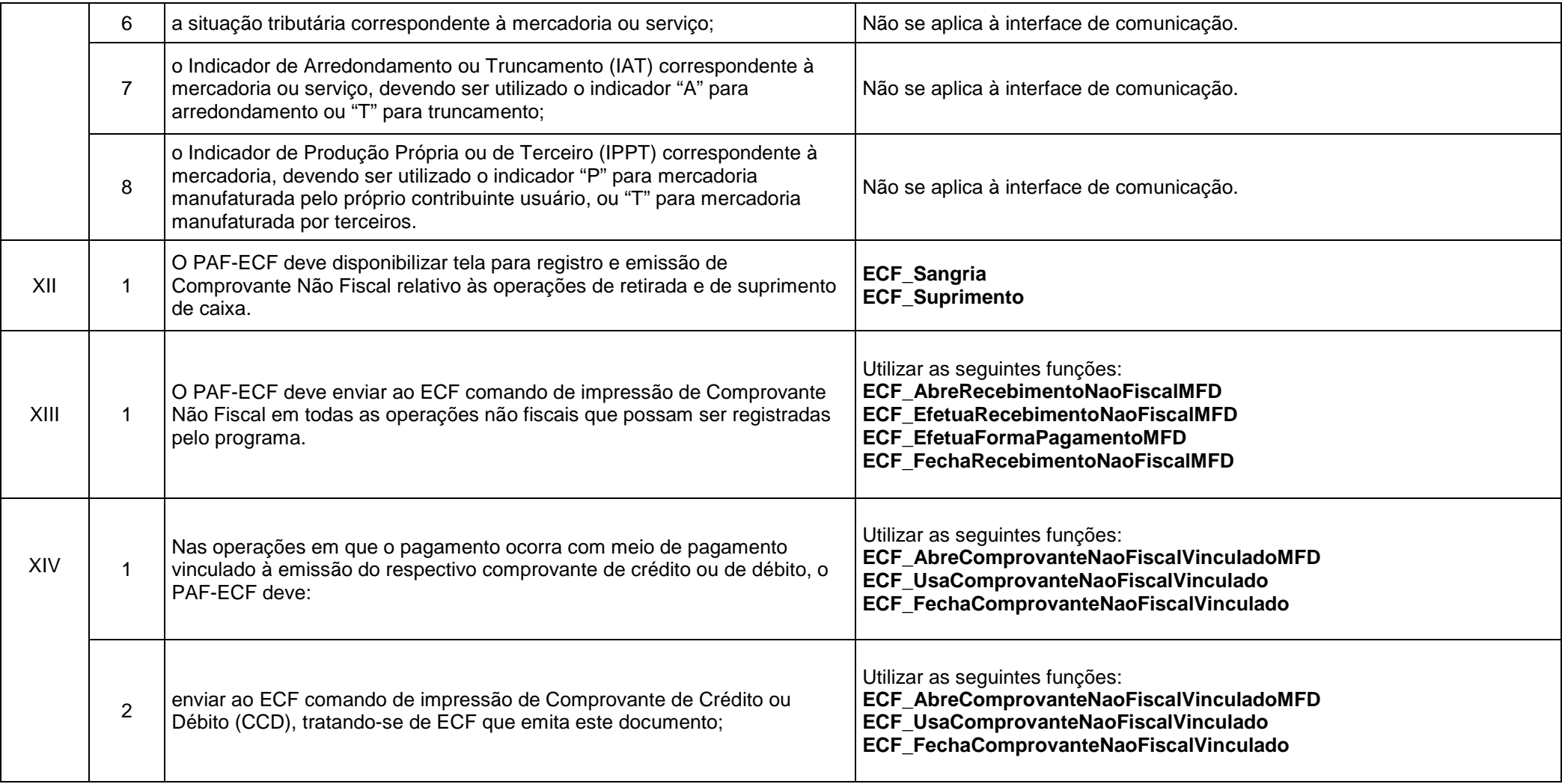

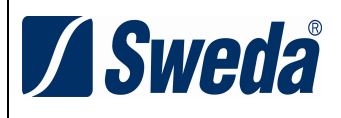

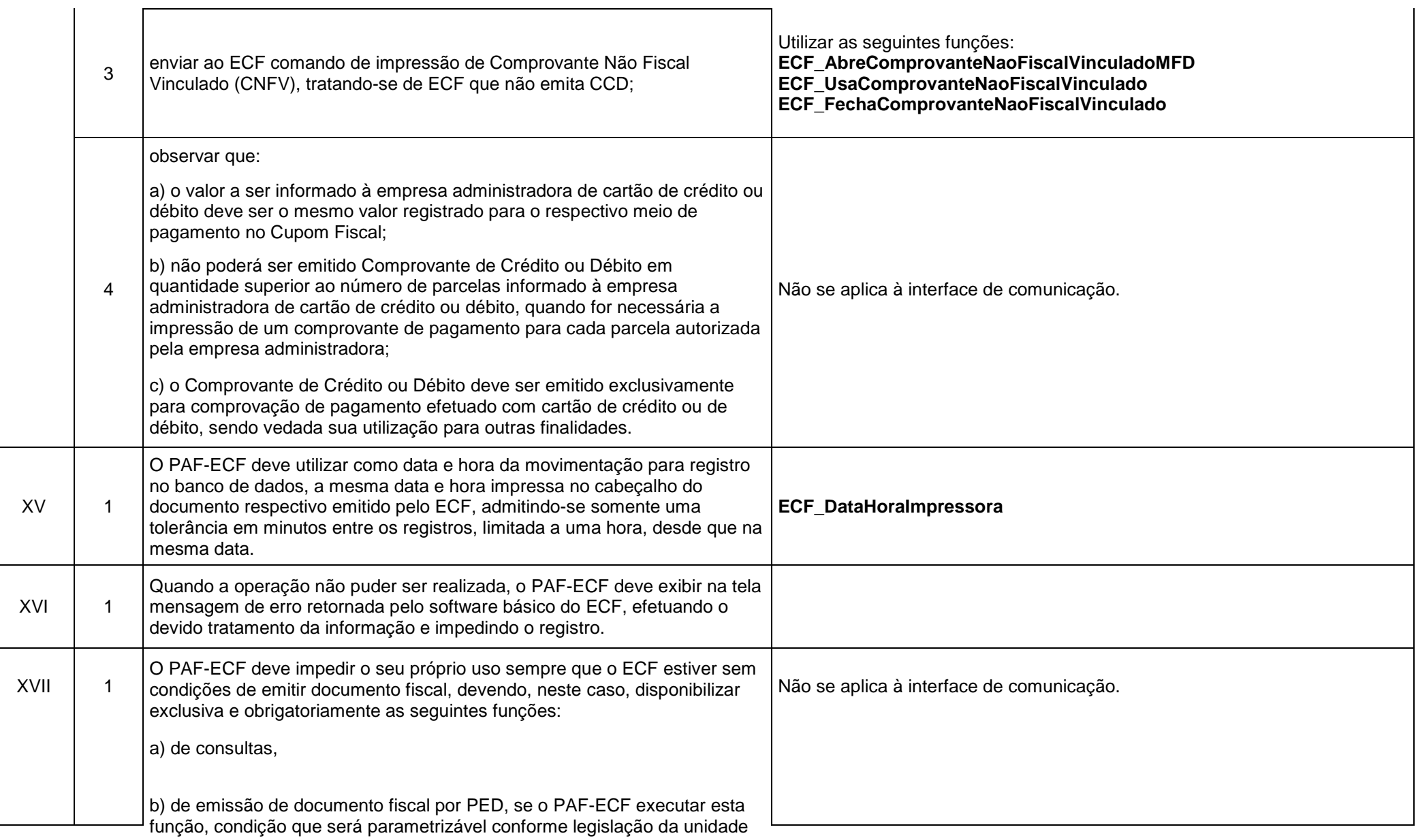

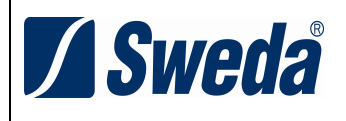

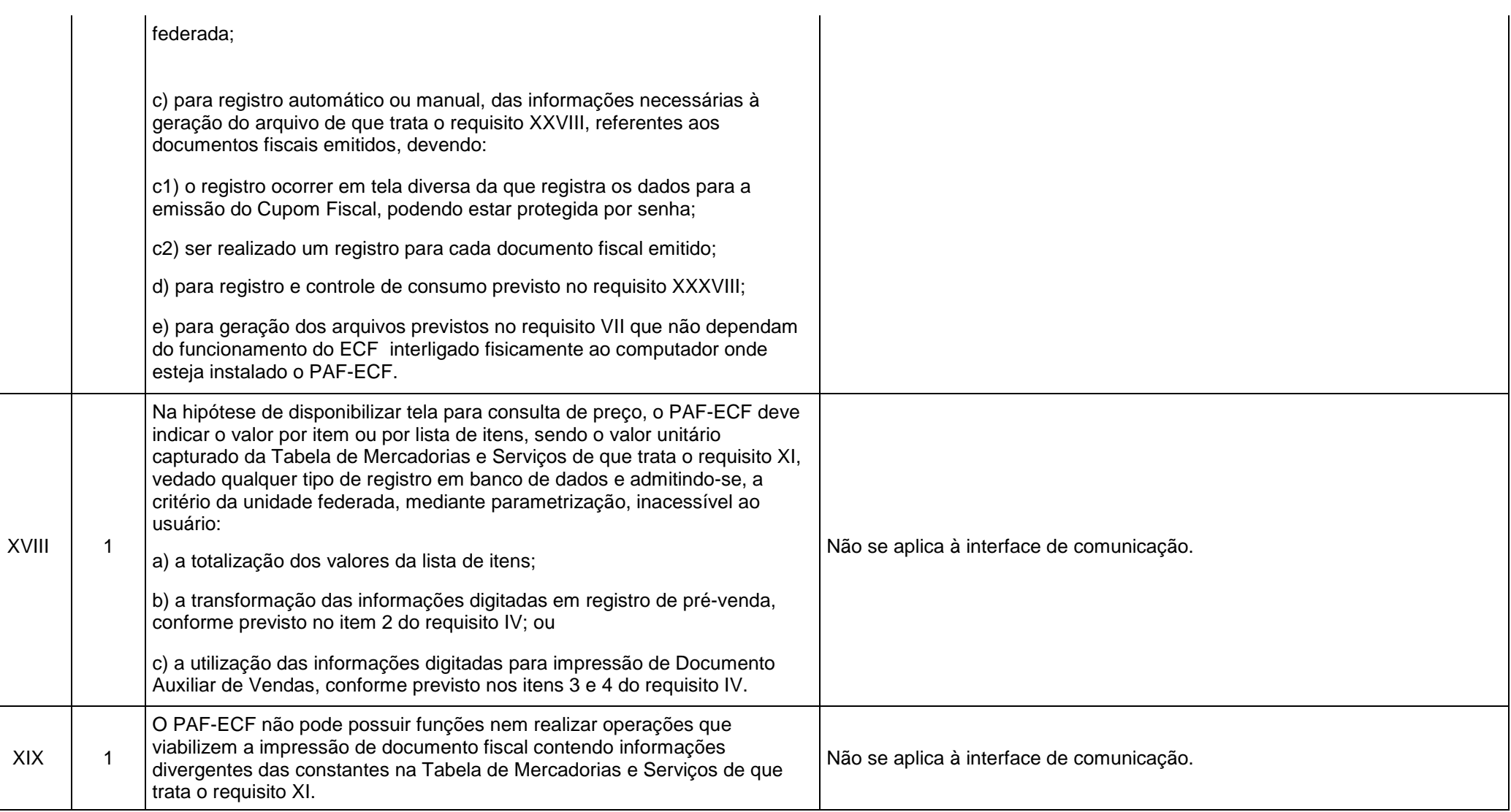

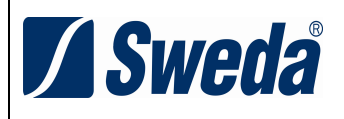

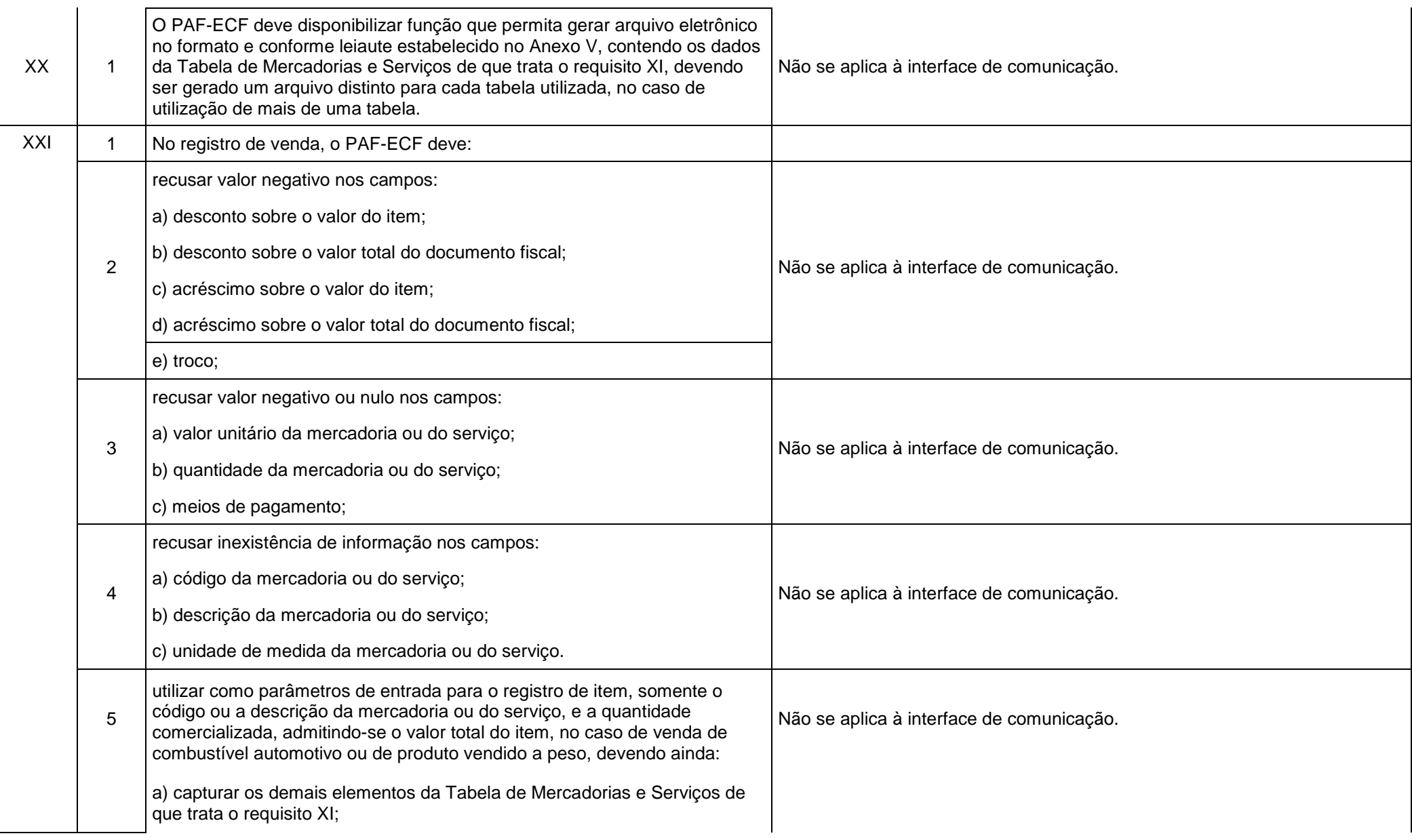

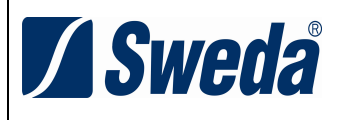

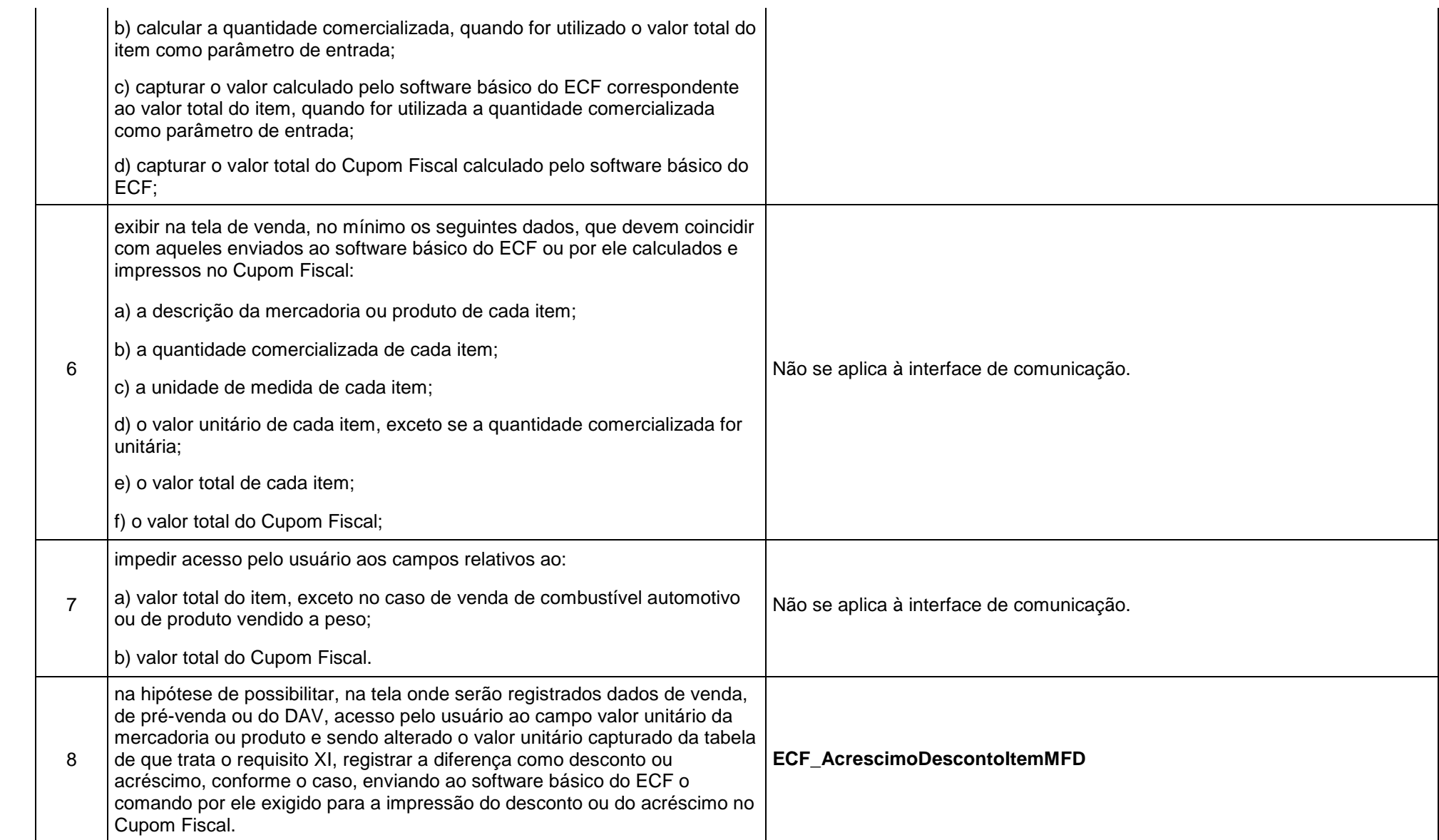

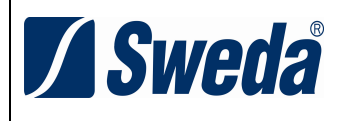

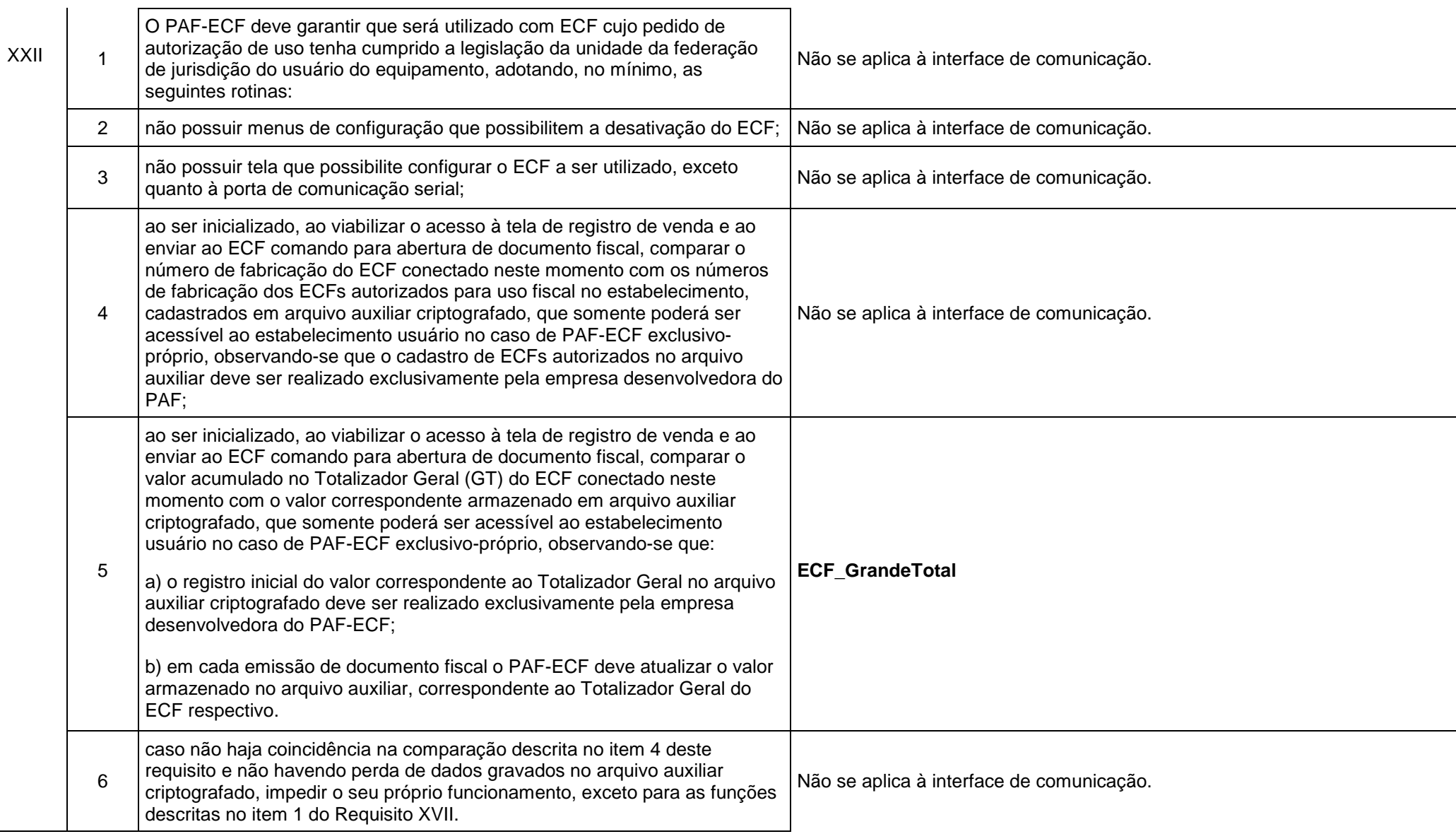

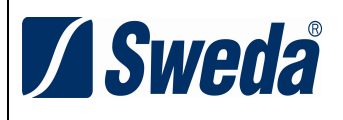

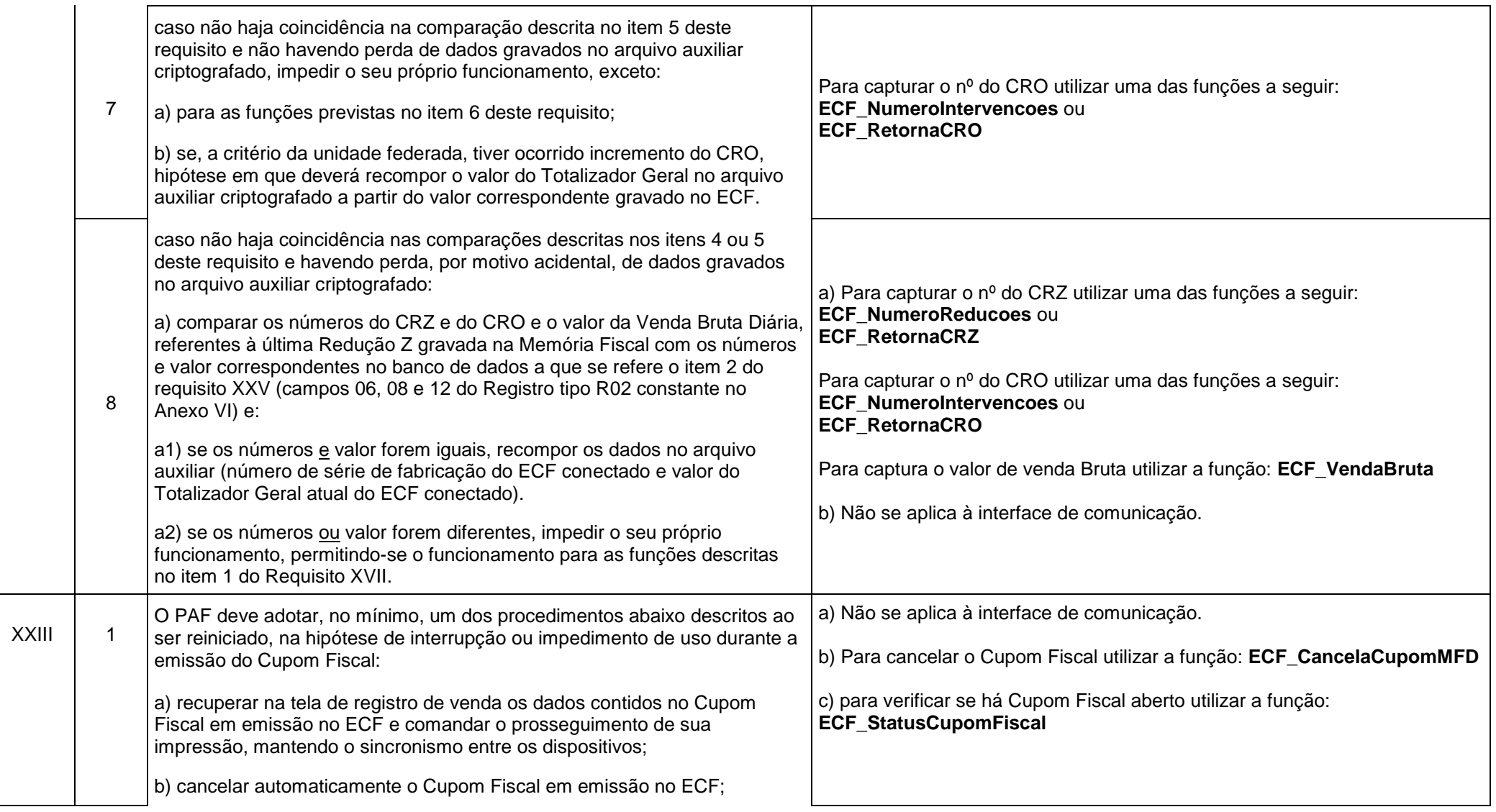

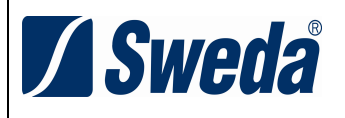

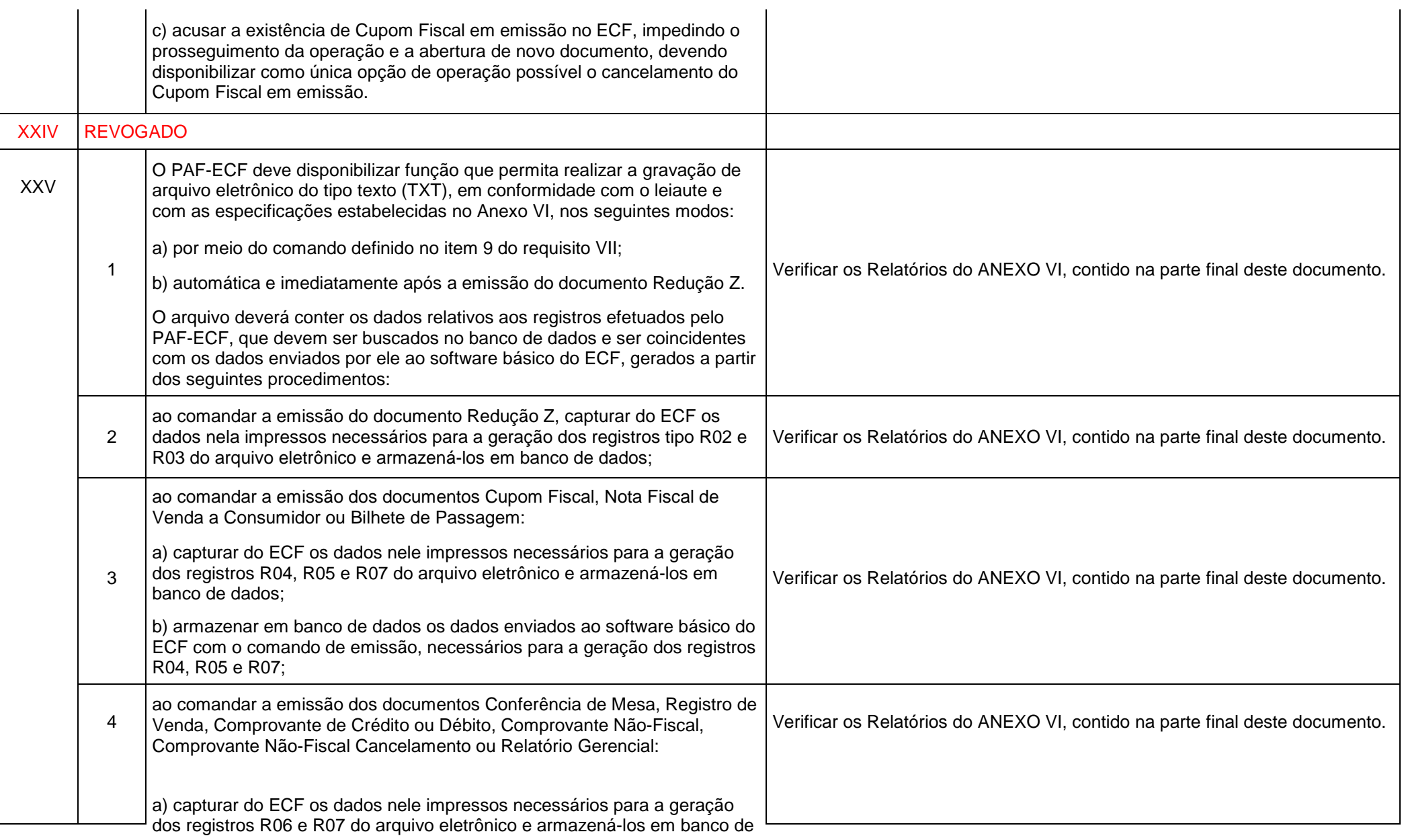

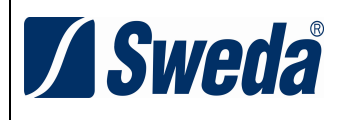

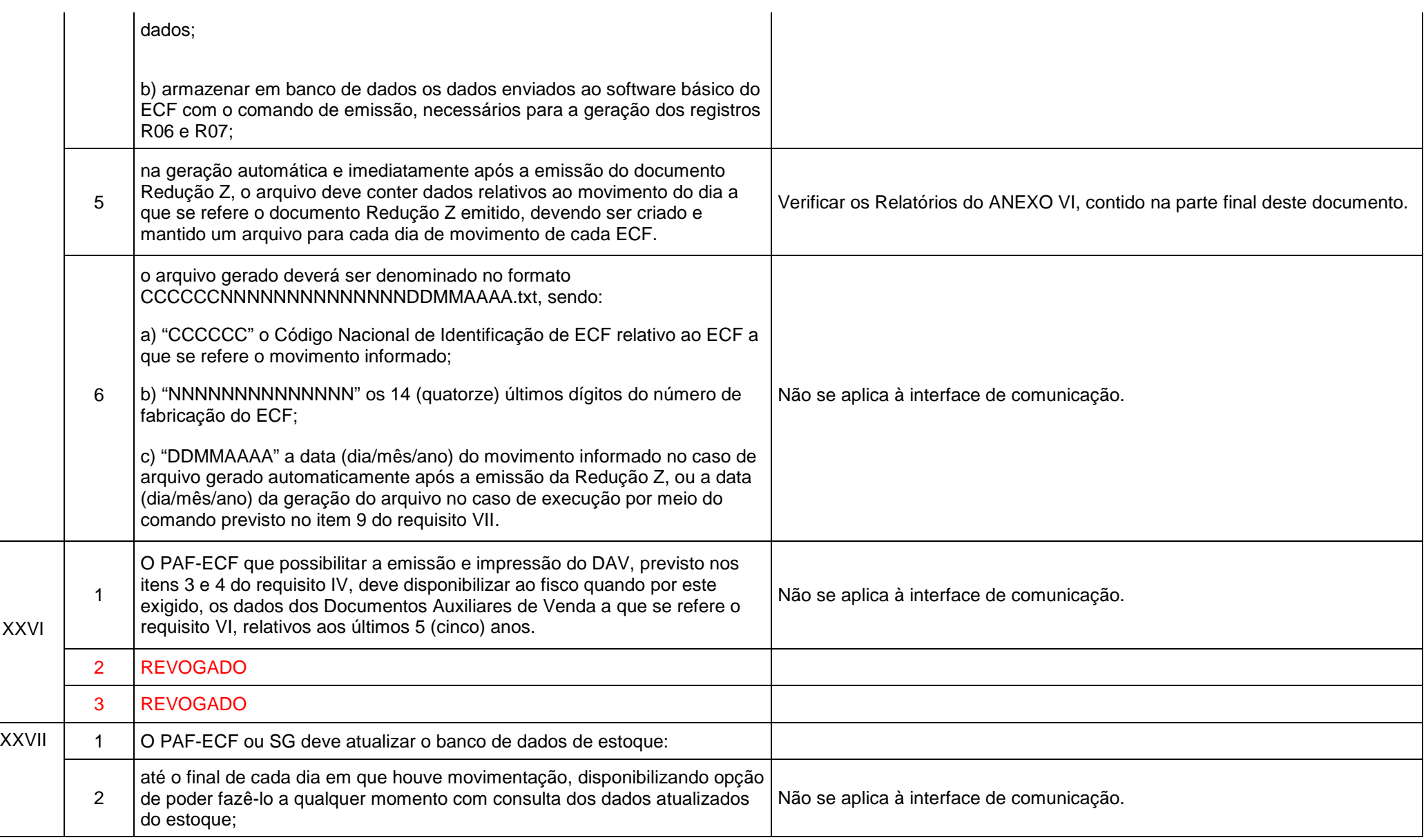

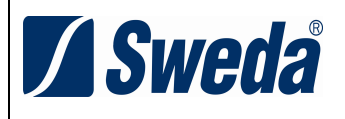

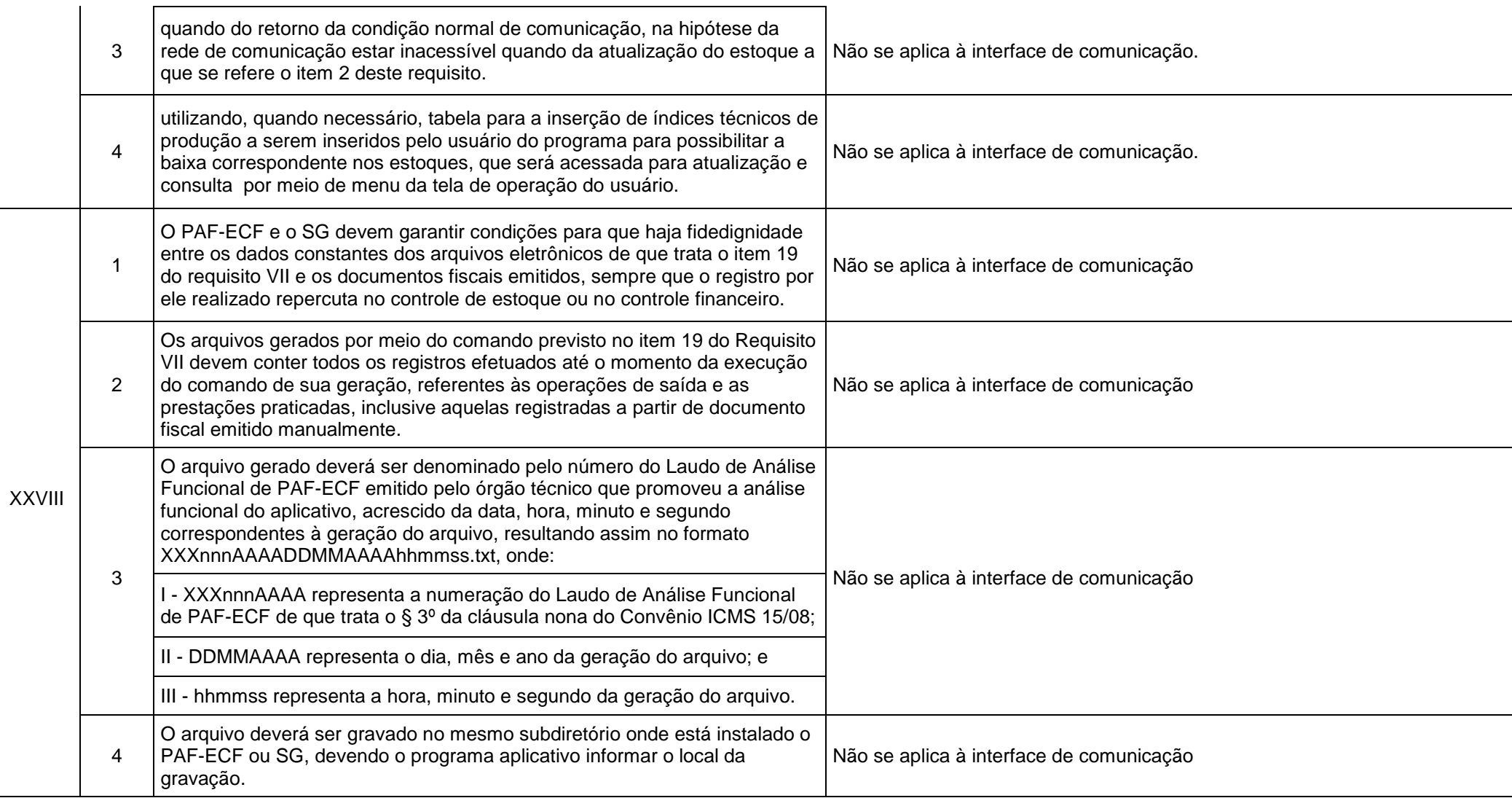

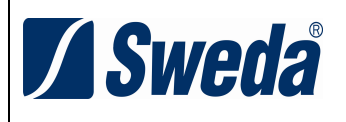

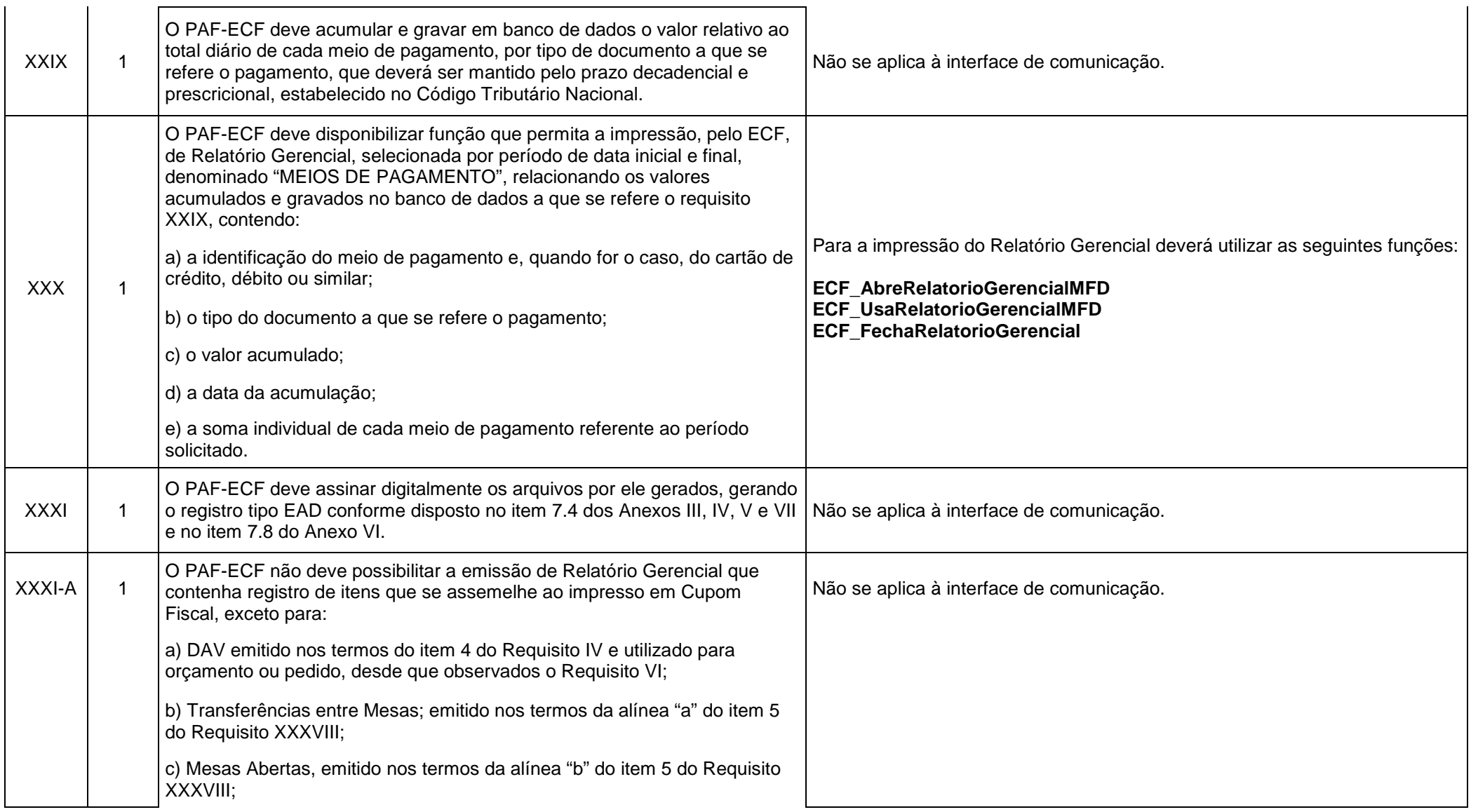

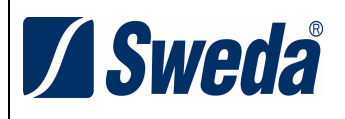

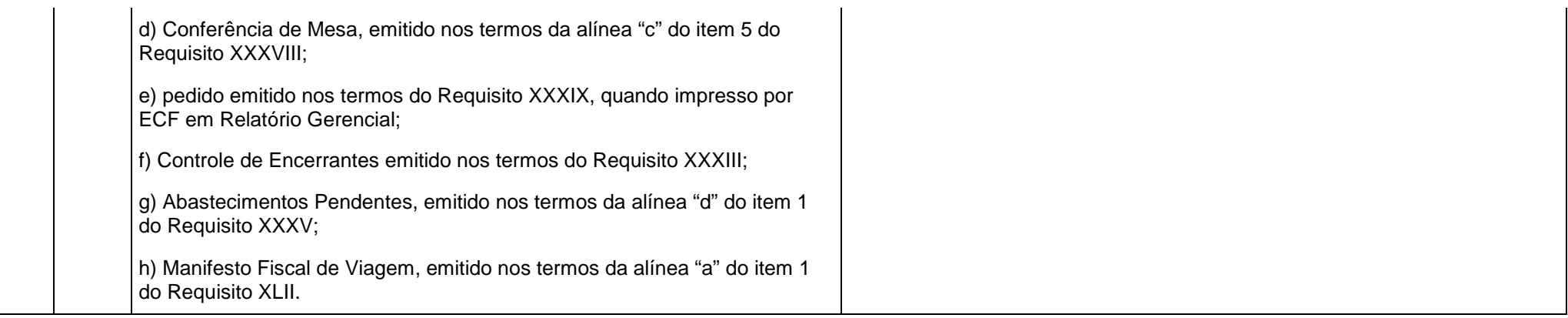

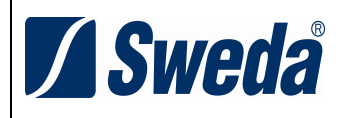

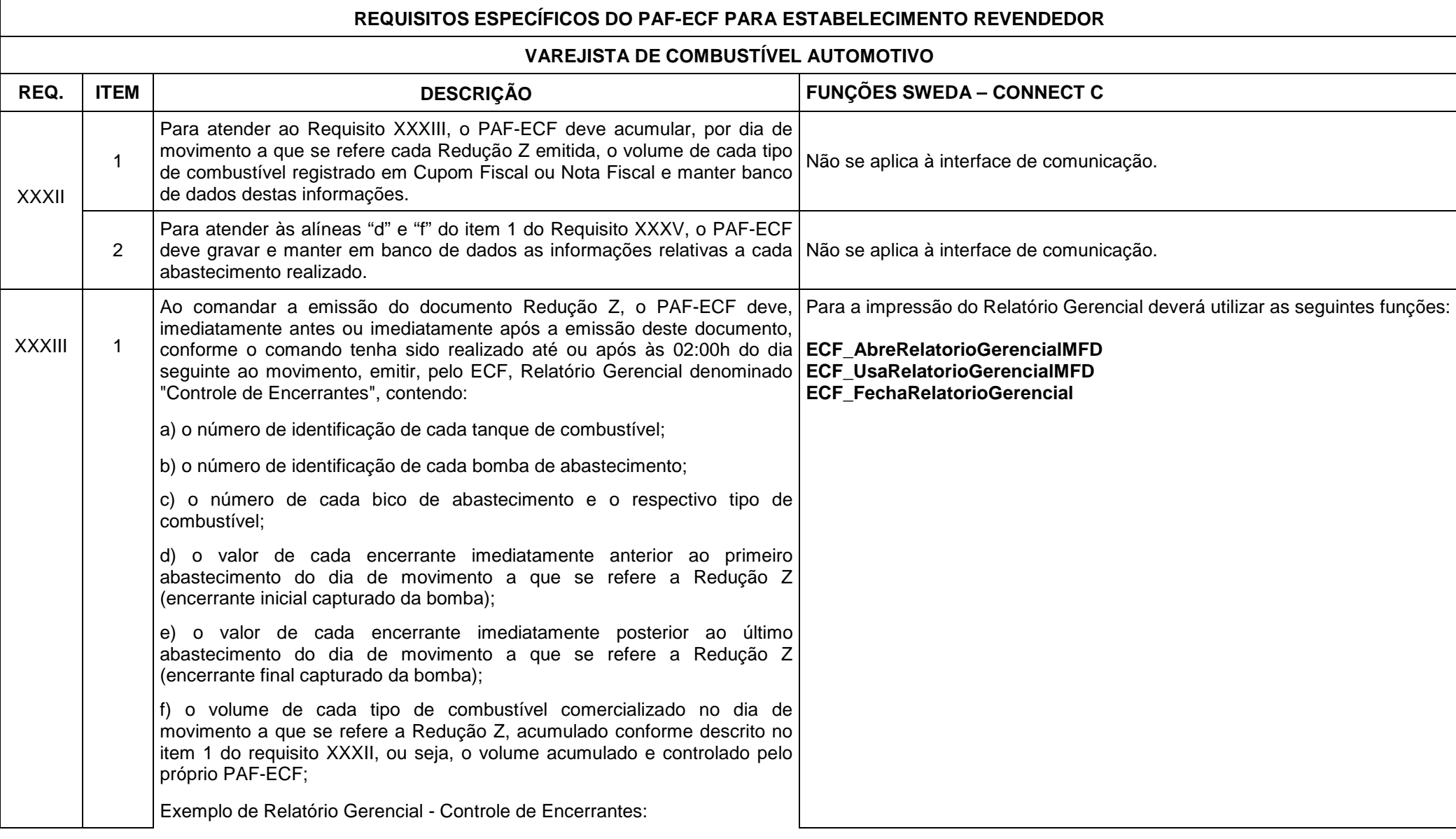

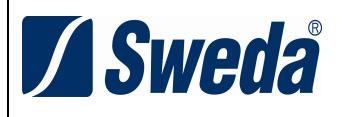

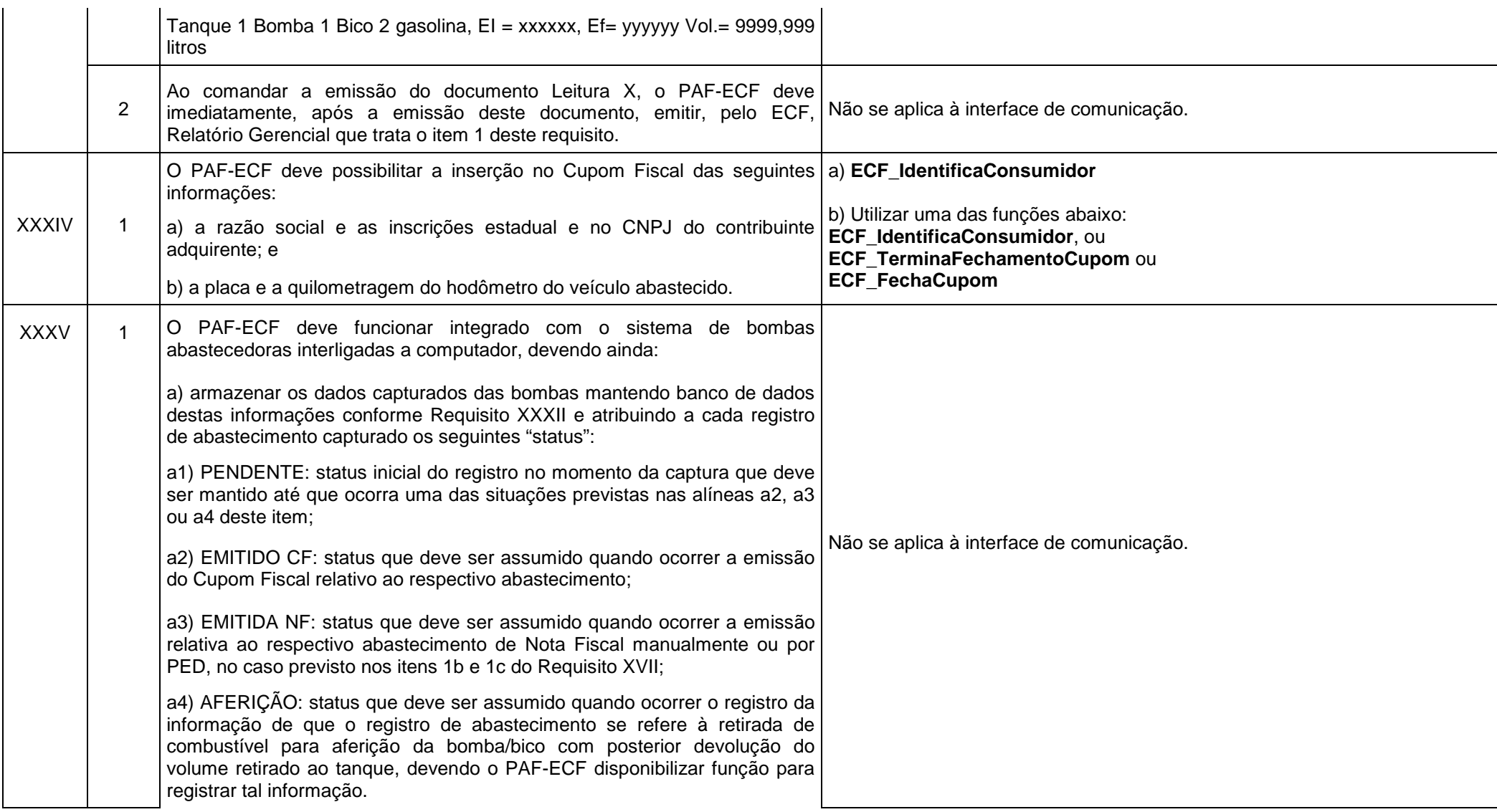

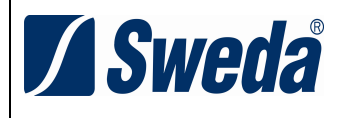

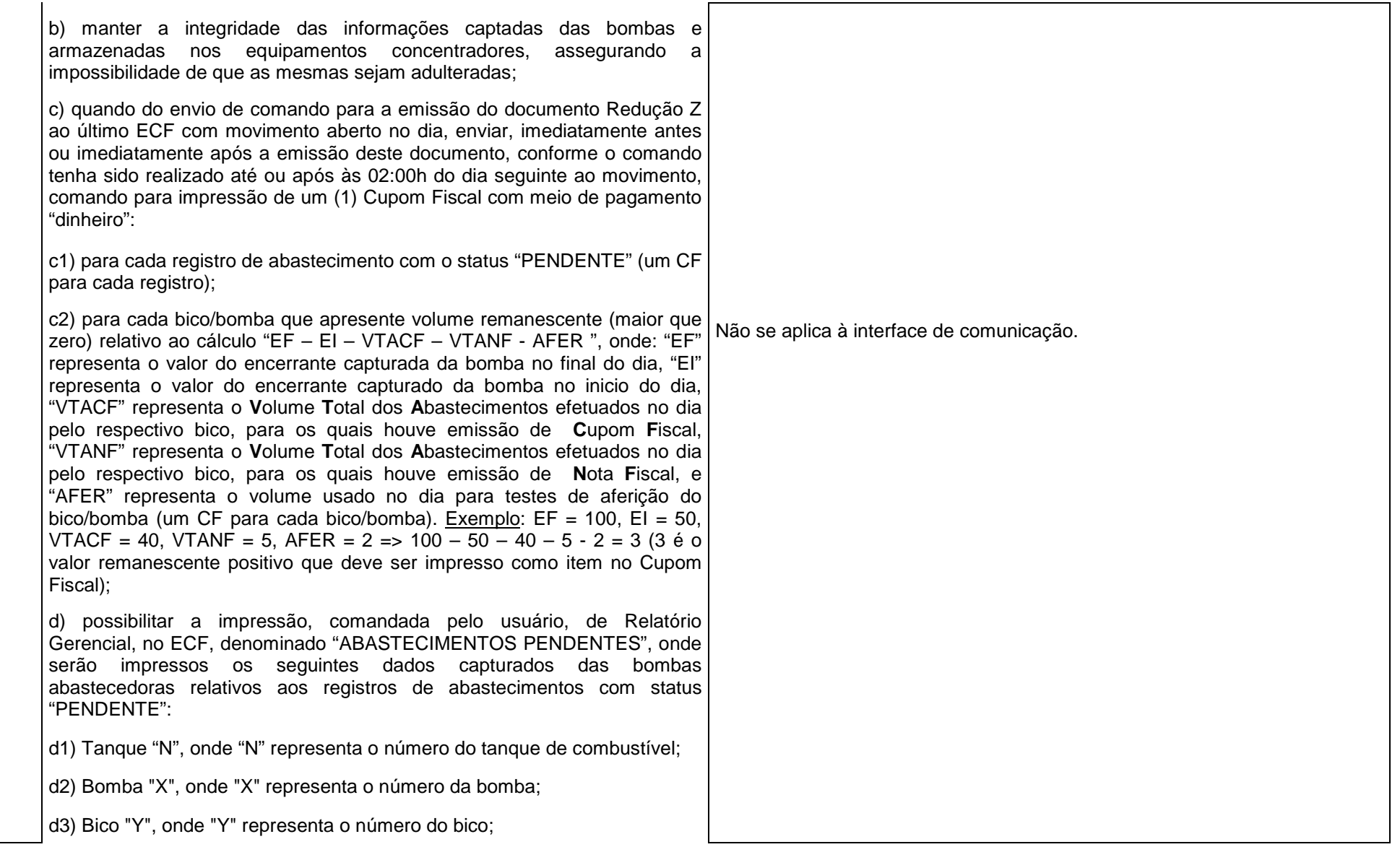

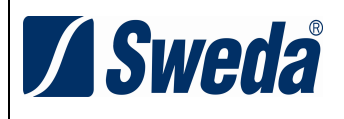

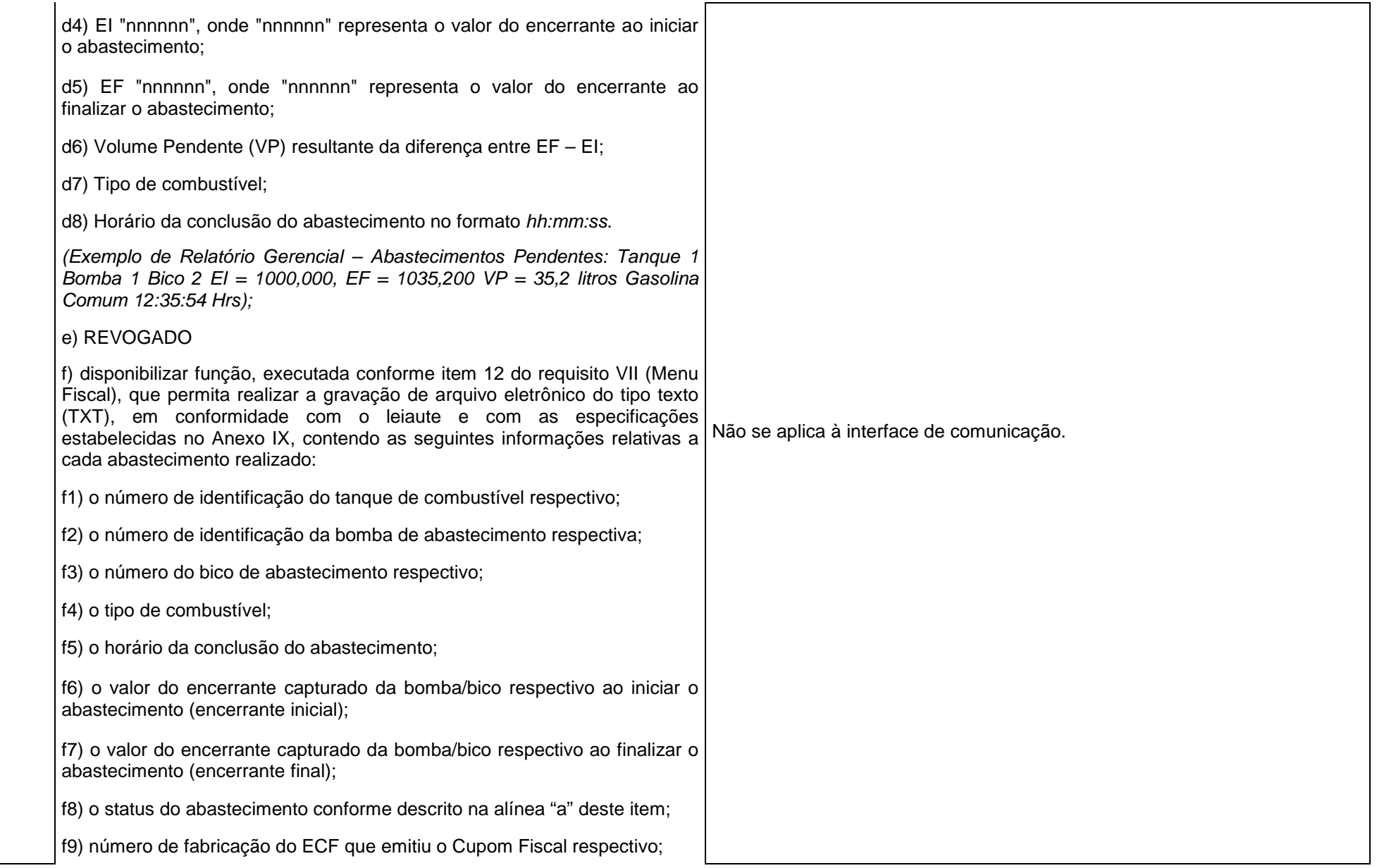

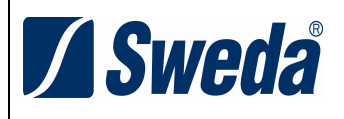

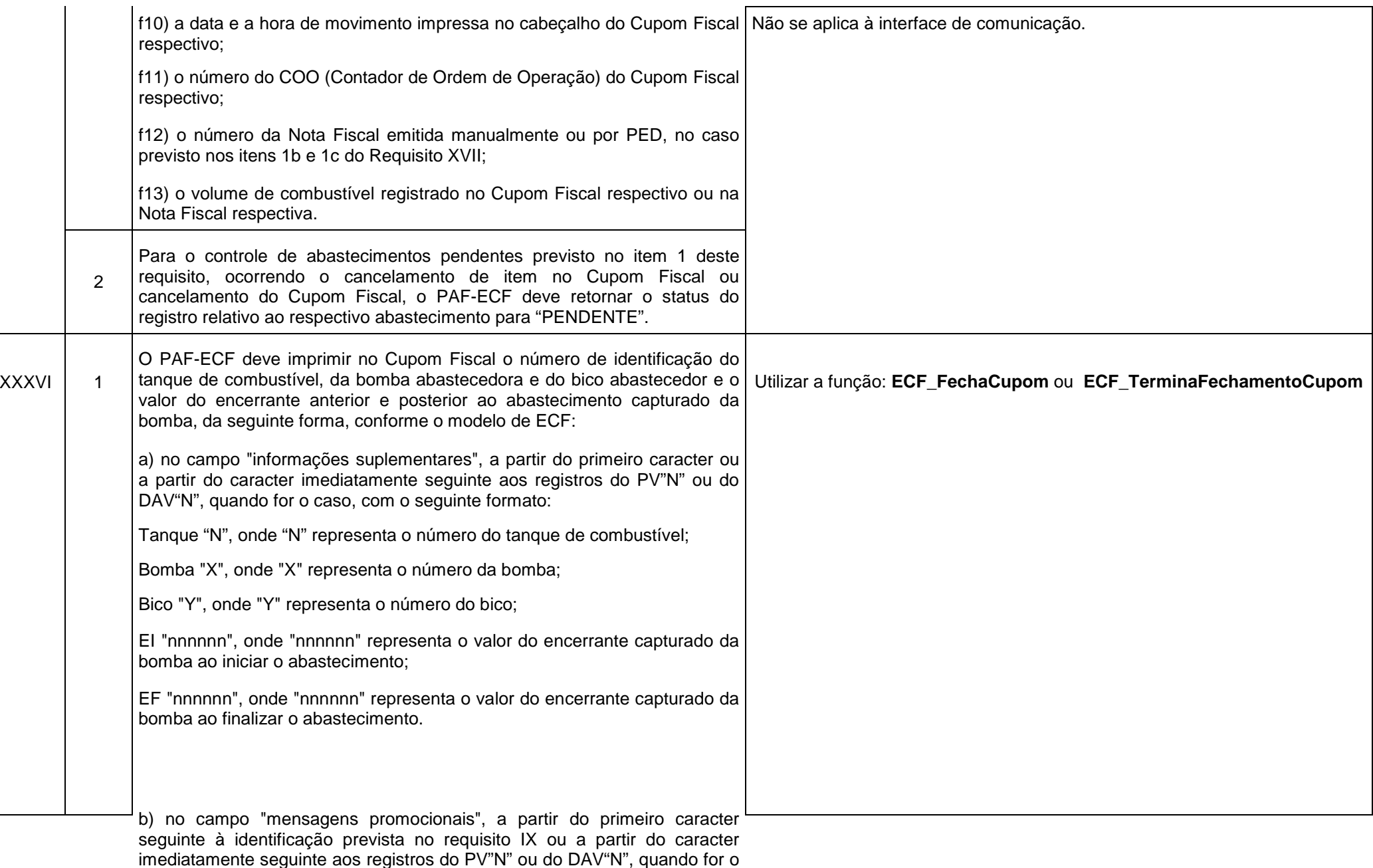

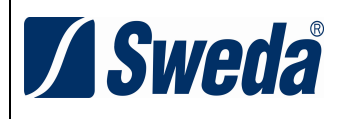

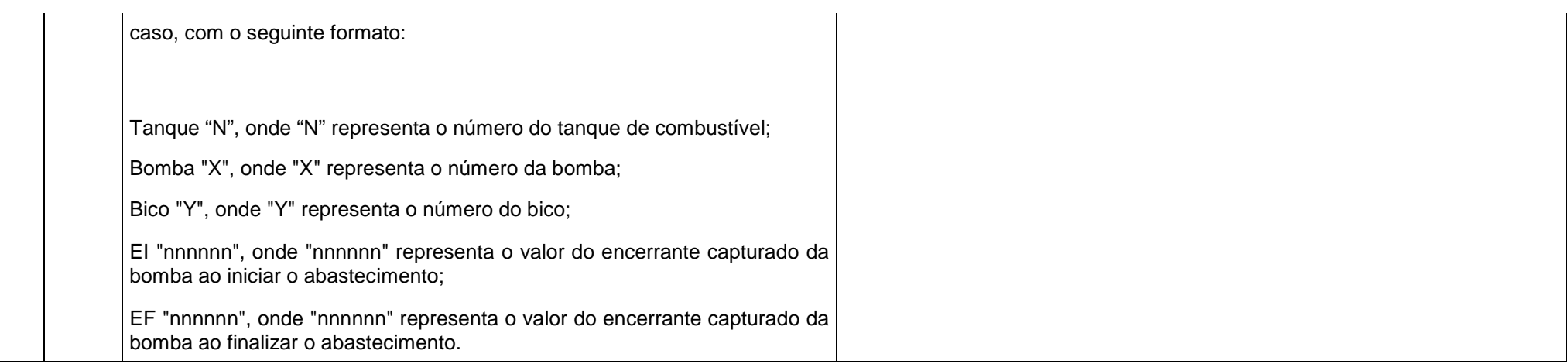

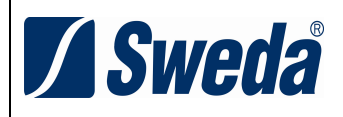

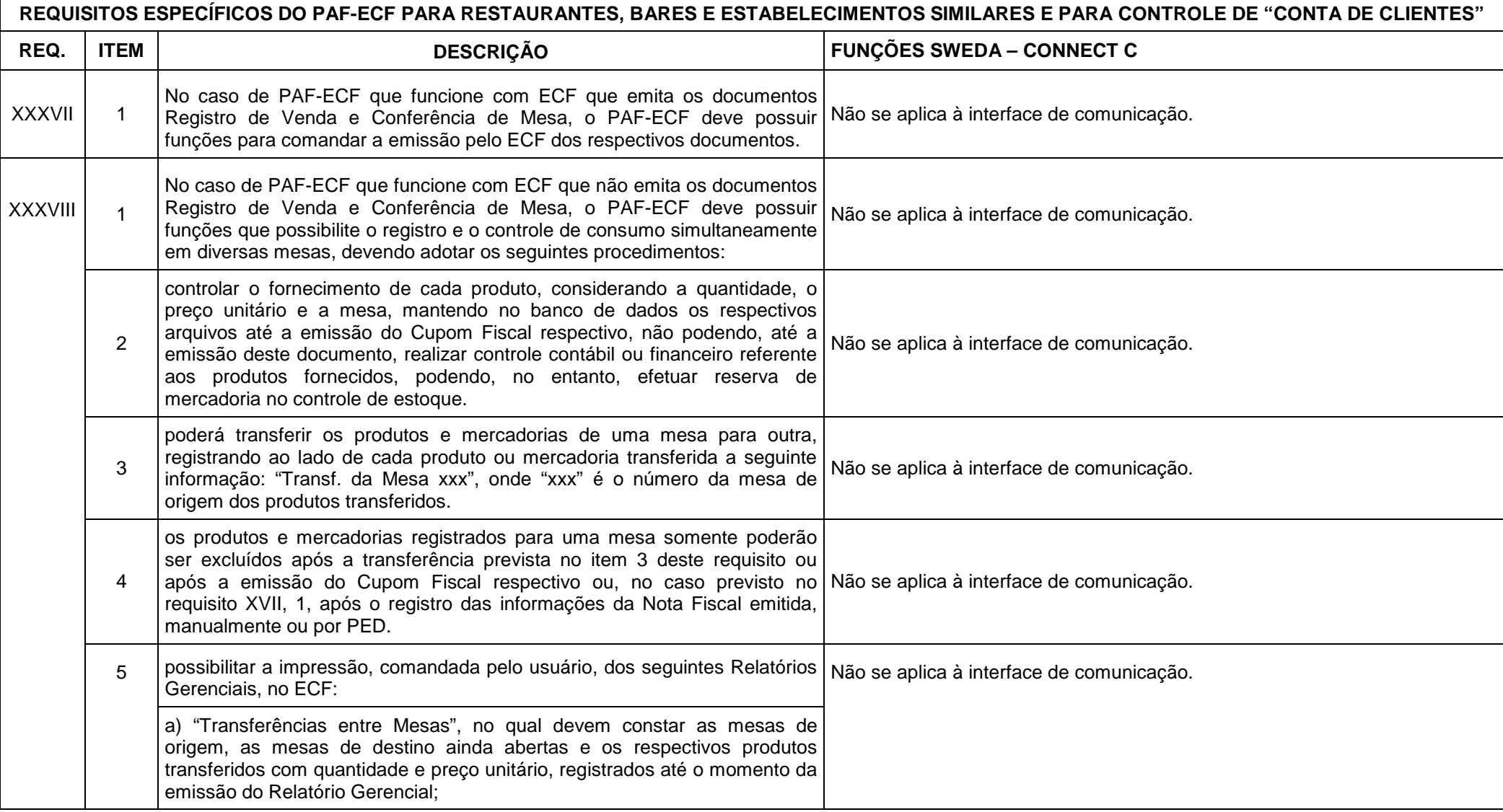

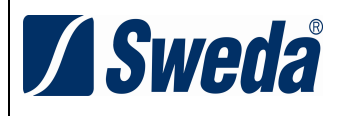

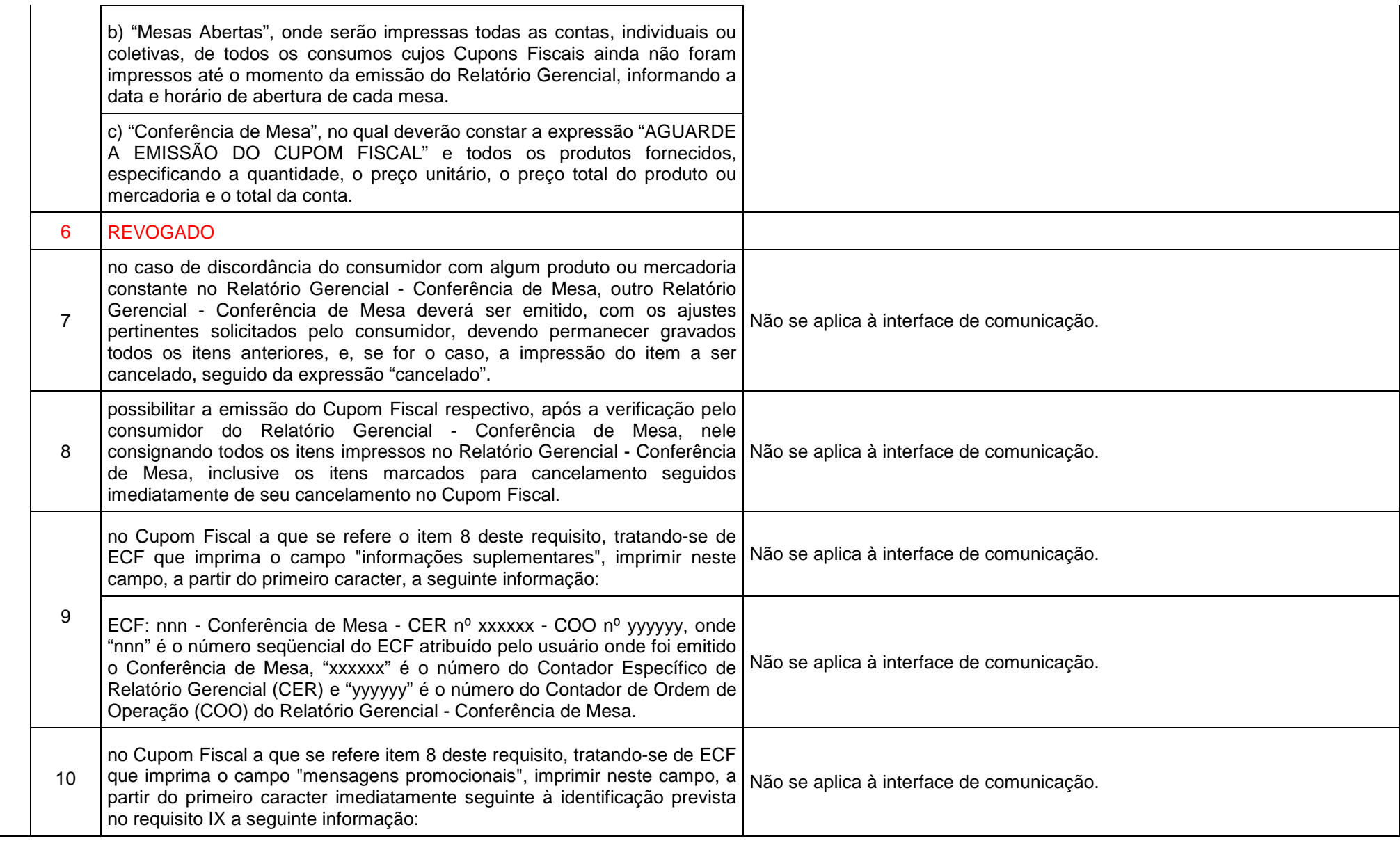

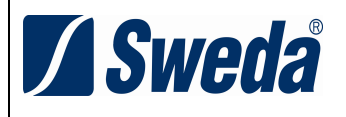

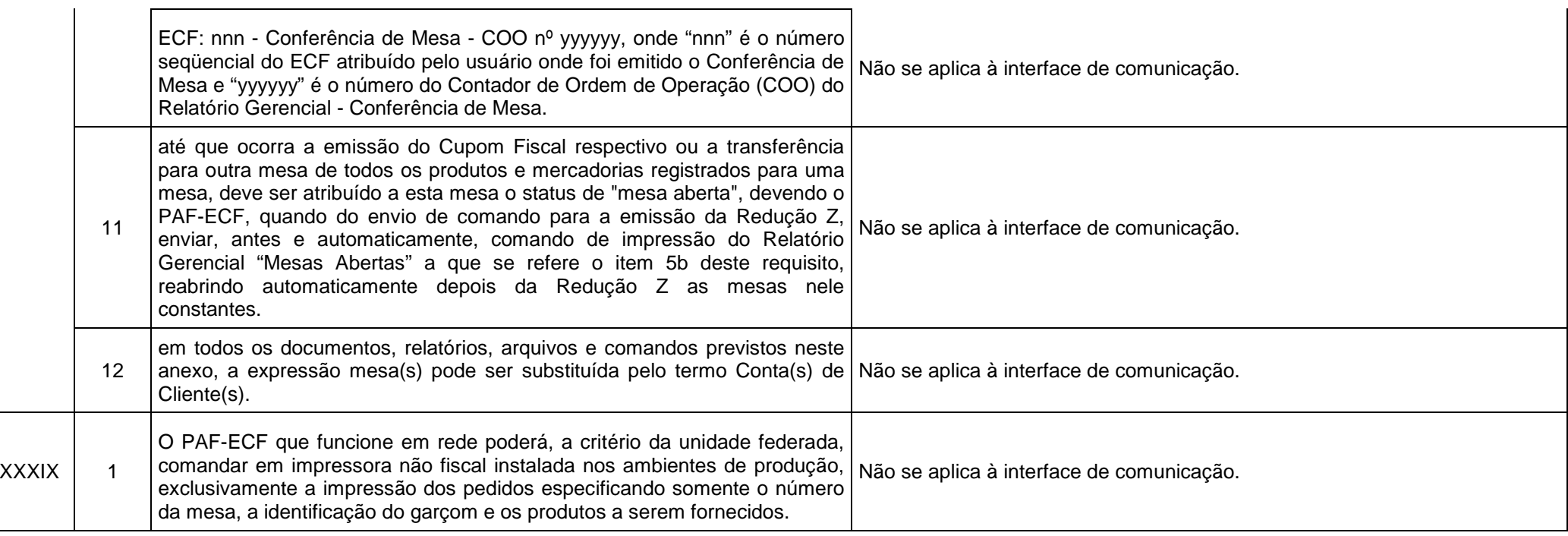

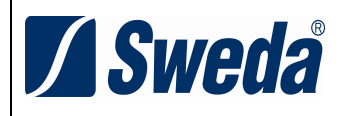

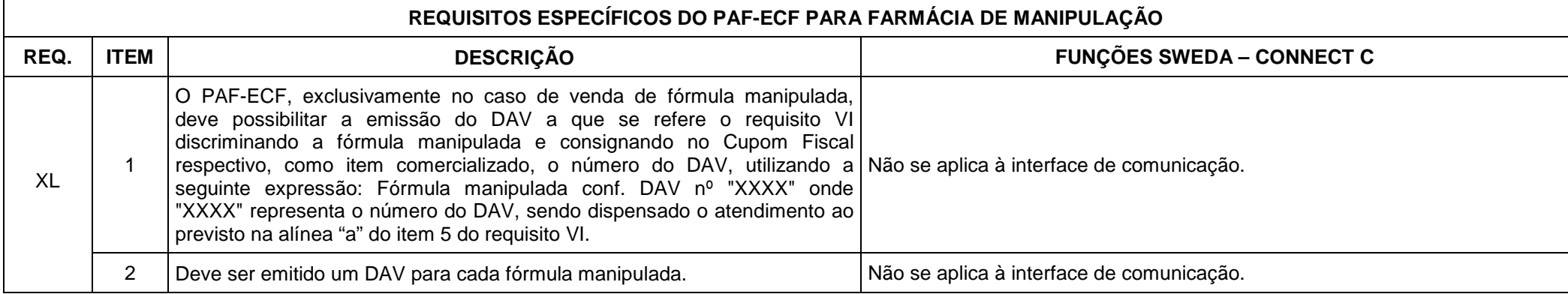

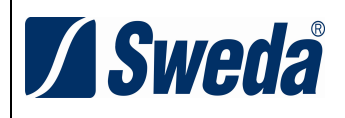

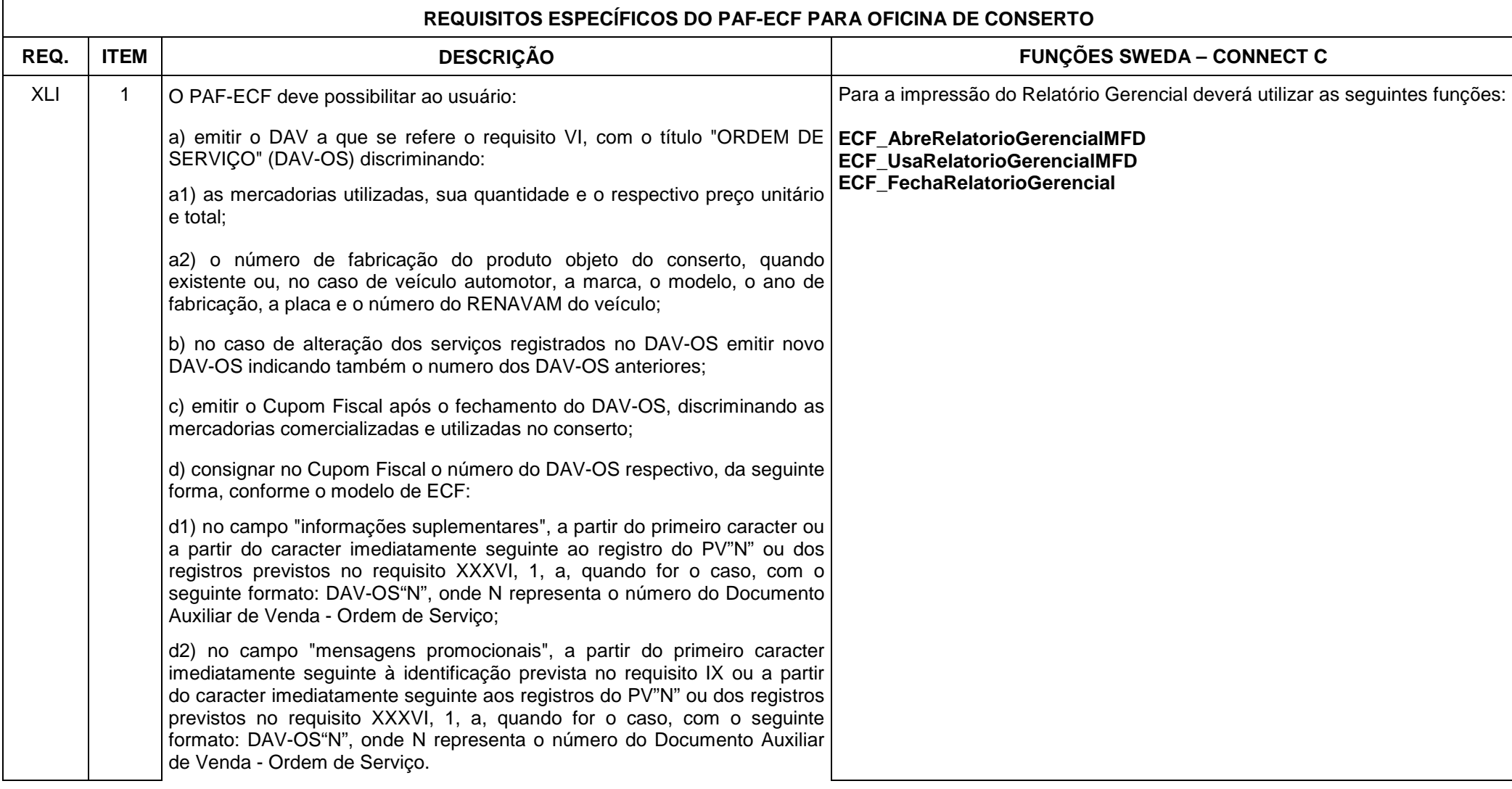

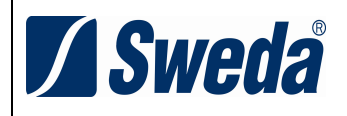

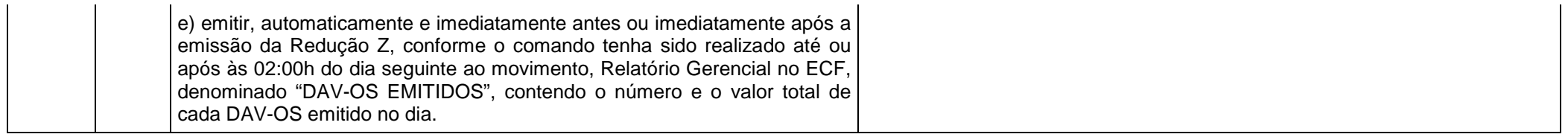

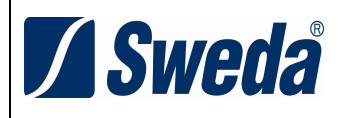

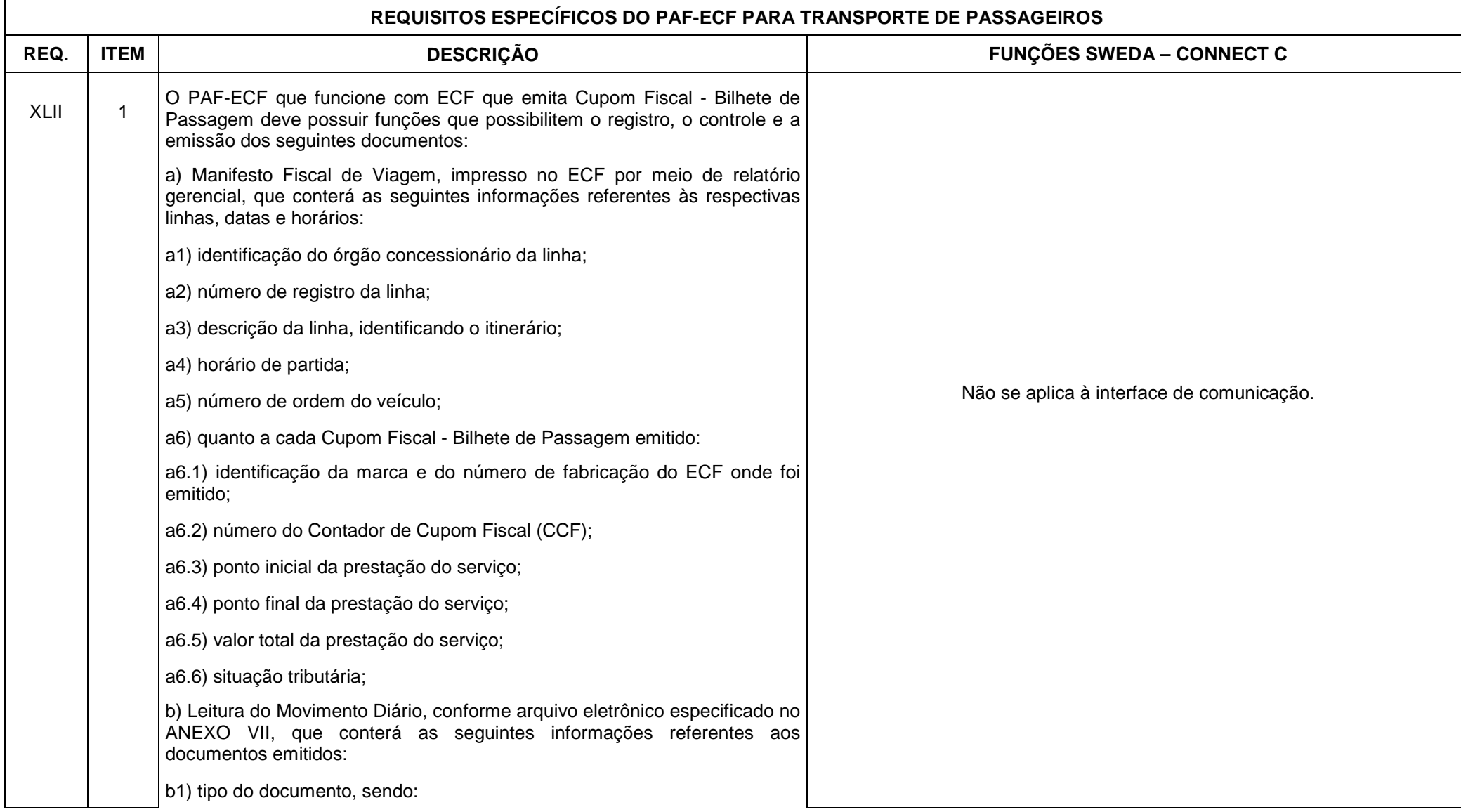

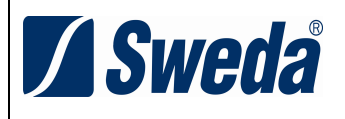

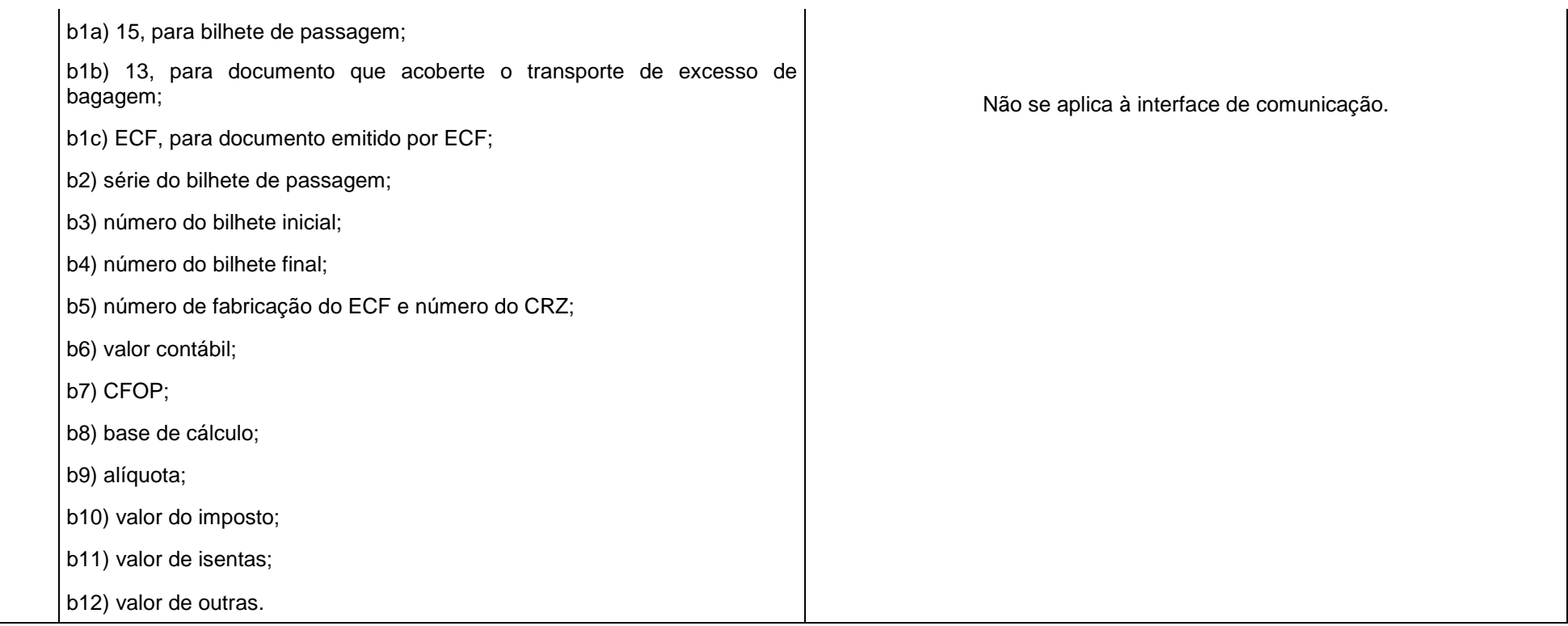

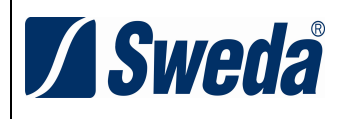

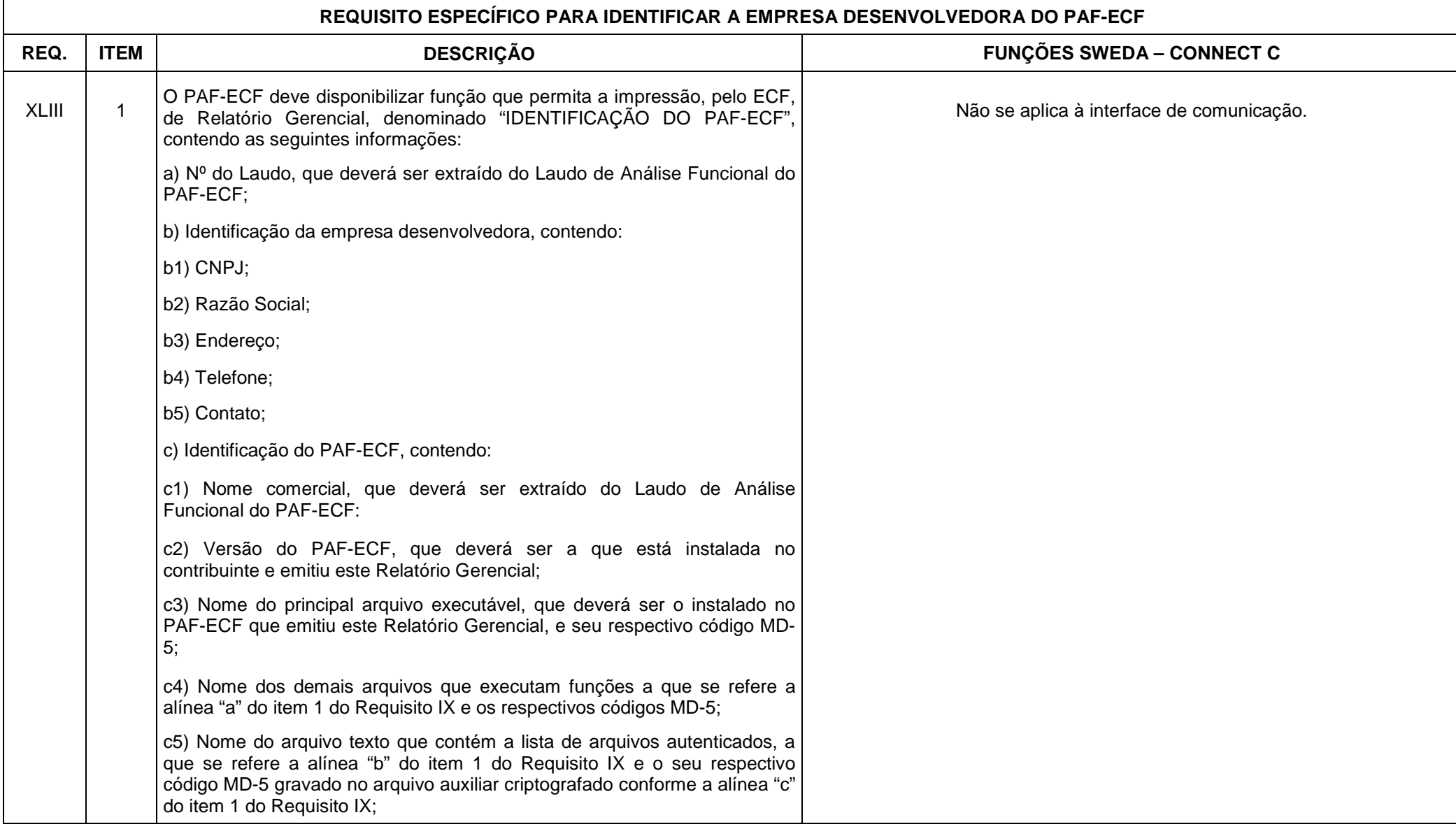

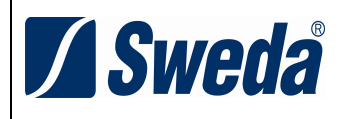

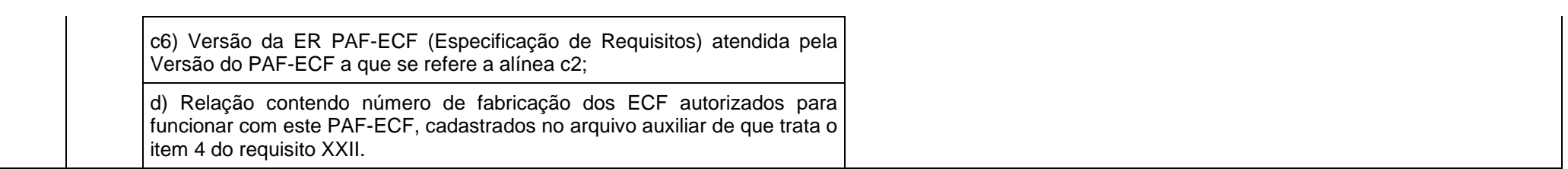

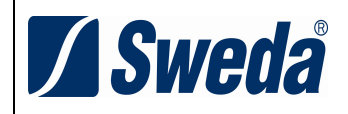

# **ANEXO II MODELO DO DOCUMENTO AUXILIAR DE VENDA - DAV REQUISITO VI**

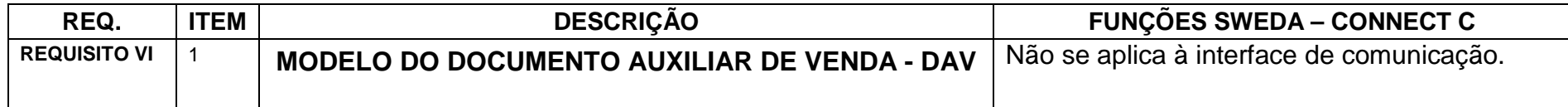

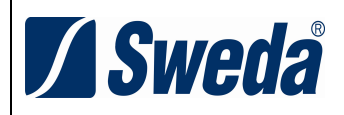

# **ANEXO III DADOS TÉCNICOS PARA GERAÇÃO DO ARQUIVO ELETRÔNICO DOS DOCUMENTOS AUXILIARES DE VENDA EMITIDOS (ITEM 7 DO REQUISITO VI)**

1 - ESTRUTURA DOS REGISTROS:

1.1 - REGISTRO TIPO D1 - IDENTIFICAÇÃO DO ESTABELECIMENTO USUÁRIO DO PAF-ECF:

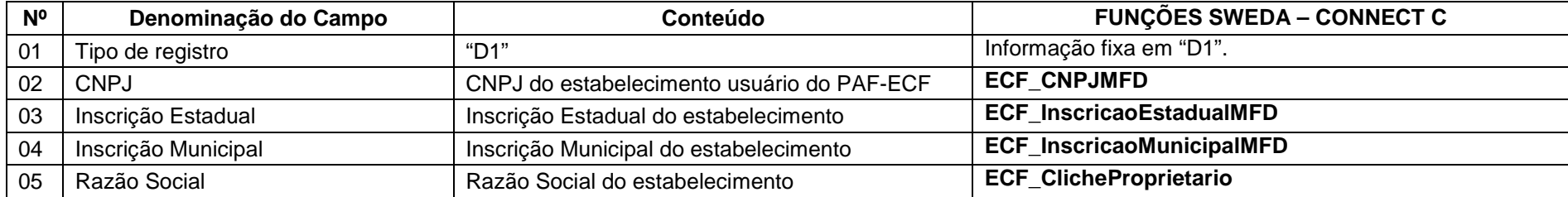

1.1.1 - OBSERVAÇÕES:

- 1.1.1.1 Deve ser criado somente um registro tipo D1 para cada arquivo;
- 1.1.1.2 Campos 02 a 04: Informar somente os caracteres relativos aos dígitos do número, sem máscaras de edição.
- 1.2 REGISTRO TIPO D2 RELAÇÃO DOS DAV EMITIDOS:

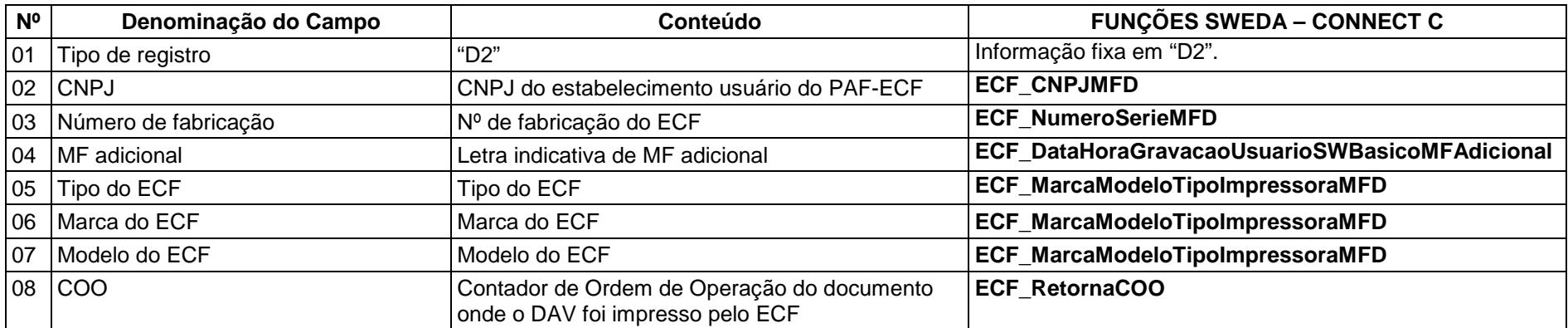

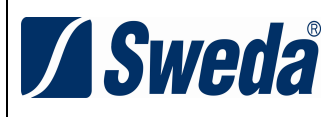

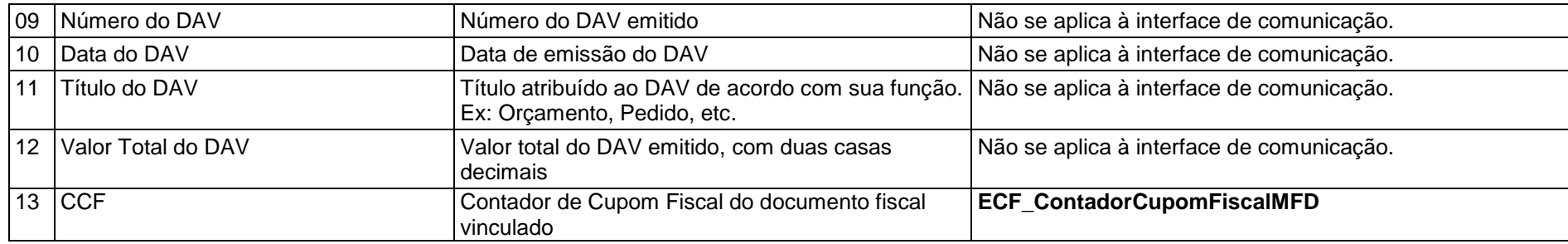

### 1.2.1 - OBSERVAÇÕES:

- 1.2.1.1 Deve ser criado um registro tipo D2 para cada DAV emitido;
- 1.2.1.2 Campo 02: Informar somente os caracteres relativos aos dígitos do número, sem máscaras de edição;
- 1.2.1.3 Campos 03 a 08: Devem ser informados somente quando o DAV for impresso por ECF.
- 1.3. REGISTRO TIPO D9 TOTALIZAÇÃO DO ARQUIVO

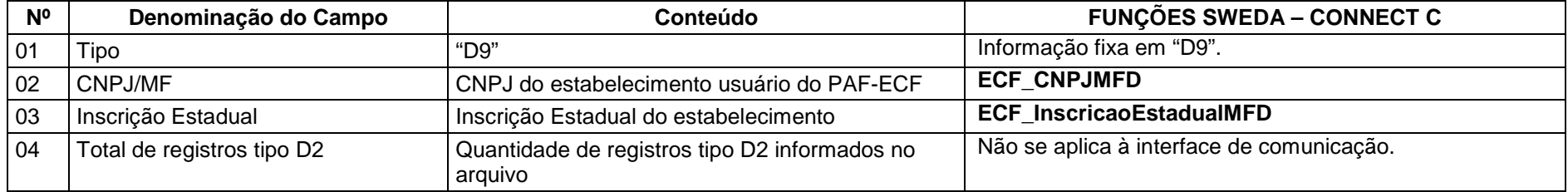

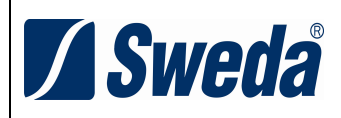

### 1.4 - REGISTRO TIPO EAD - ASSINATURA DIGITAL

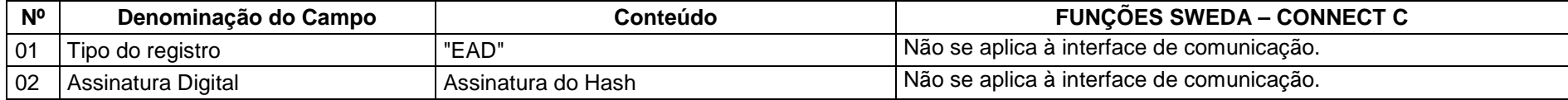

1.4.1 - Observações:

1.4.1.1 - Campo 02: Vide procedimentos estabelecidos no Anexo VIII.

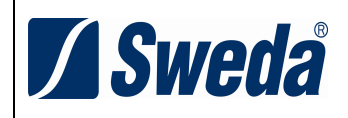

# **ANEXO IV DADOS TÉCNICOS PARA GERAÇÃO DO ARQUIVO ELETRÔNICO DO ESTOQUE (ITEM 8 DO REQUISITO VII)**

### 1 - ESTRUTURA DOS REGISTROS:

# 1.1 - REGISTRO TIPO E1 - IDENTIFICAÇÃO DO ESTABELECIMENTO USUÁRIO DO PAF-ECF:

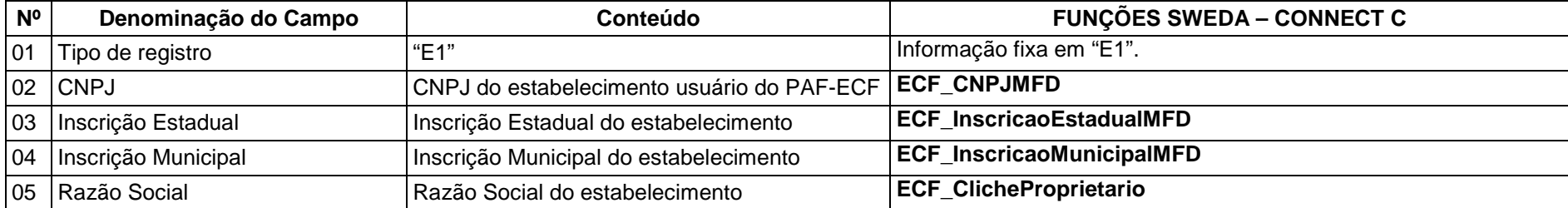

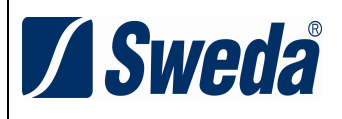

- 1.1.1 OBSERVAÇÕES:
- 1.1.1.1 Deve ser criado somente um registro tipo E1 para cada arquivo;
- 1.1.1.2 Campos 02 a 04: Informar somente os caracteres relativos aos dígitos do número, sem máscaras de edição.

## 1.2 - REGISTRO TIPO E2 - RELAÇÃO DAS MERCADORIAS EM ESTOQUE:

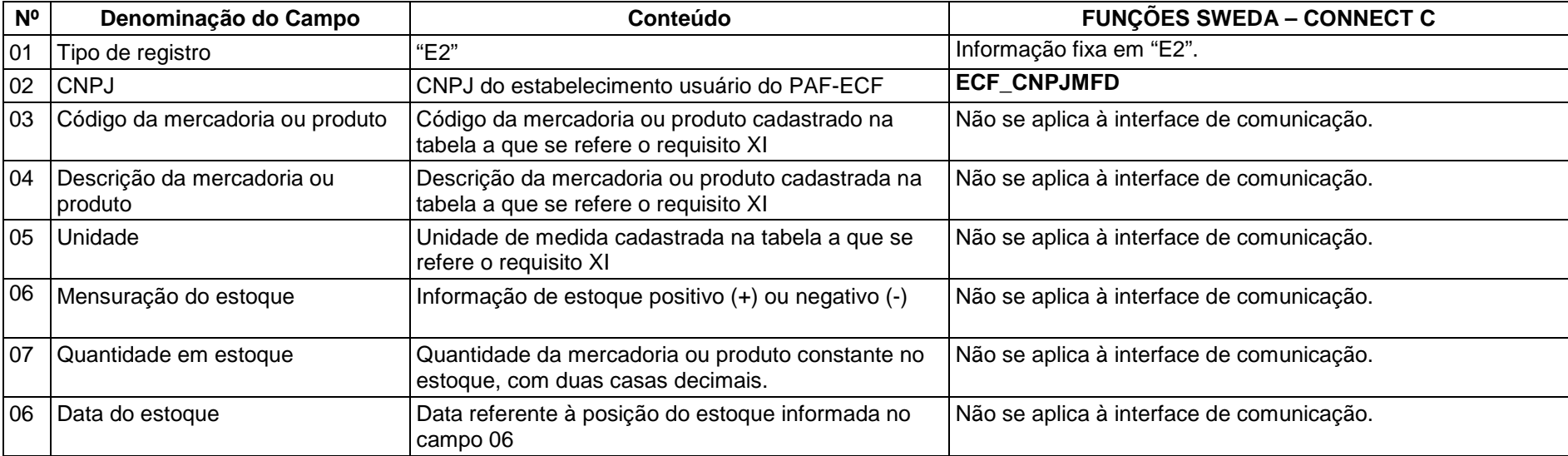

### 1.2.1 - OBSERVAÇÕES:

1.2.1.1 - Deve ser criado um registro tipo E2 para cada mercadoria cadastrada na Tabela de Mercadorias e Serviços prevista no requisito XI;

1.2.1.2 - Campo 02: Informar somente os caracteres relativos aos dígitos do número, sem máscaras de edição.

1.2.1.3 - Campos 03, 04 e 05: Devem ser informadas todas as mercadorias e produtos cadastrados na Tabela de Mercadorias e Serviços prevista no requisito XI, ainda que não haja mercadoria no estoque (estoque = 0)

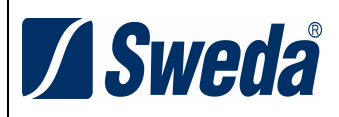

# 1.3. REGISTRO TIPO E9 - TOTALIZAÇÃO DO ARQUIVO

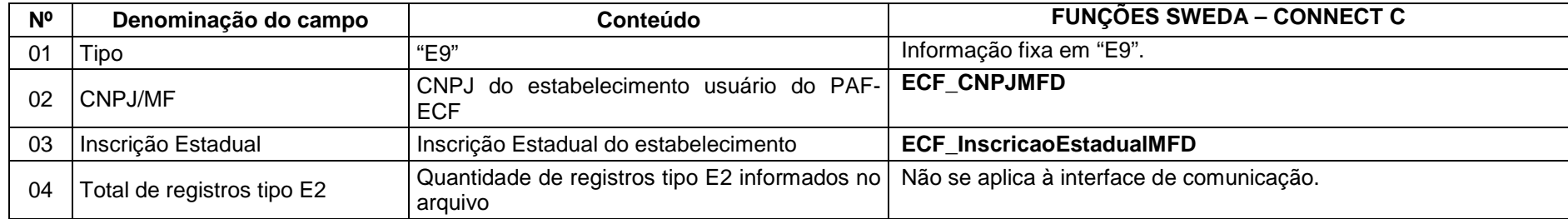

### 1.4 - REGISTRO TIPO EAD - ASSINATURA DIGITAL

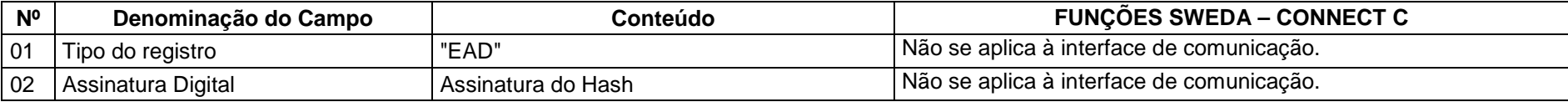

1.4.1 - Observações:

1.4.1.1 - Campo 02: Vide procedimentos estabelecidos no Anexo VIII.

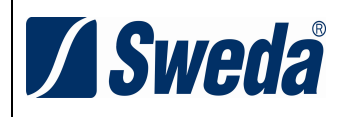

# **ANEXO V DADOS TÉCNICOS PARA GERAÇÃO DO ARQUIVO ELETRÔNICO DA TABELA DE MERCADORIAS E SERVIÇOS (REQUISITO XX)**

1 - ESTRUTURA DOS REGISTROS:

### 1.1 - REGISTRO TIPO P1 - IDENTIFICAÇÃO DO ESTABELECIMENTO USUÁRIO DO PAF-ECF:

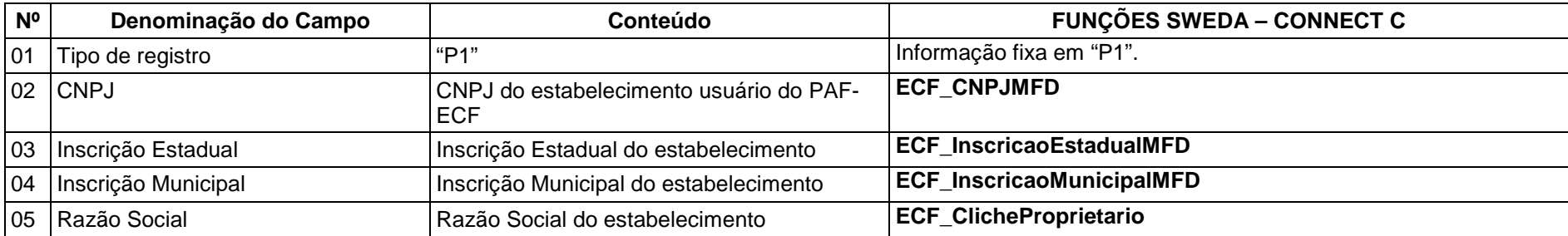

1.1.1 - OBSERVAÇÕES:

1.1.1.1 - Deve ser criado somente um registro tipo P1 para cada arquivo;

1.1.1.2 - Campos 02 a 04: Informar somente os caracteres relativos aos dígitos do número, sem máscaras de edição.

1.2 - REGISTRO TIPO P2 - RELAÇÃO DE MERCADORIAS E SERVIÇOS:

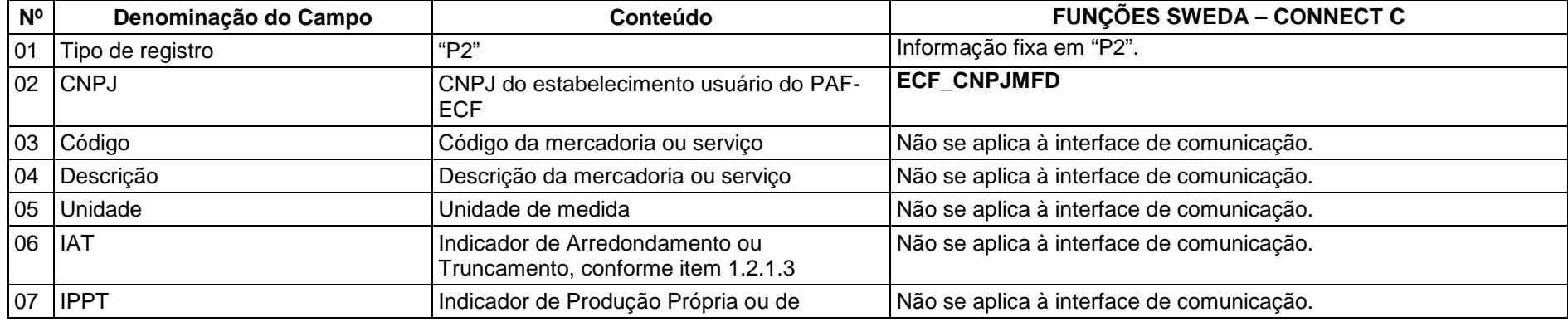

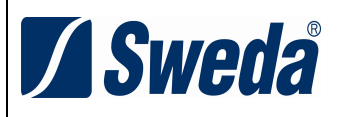

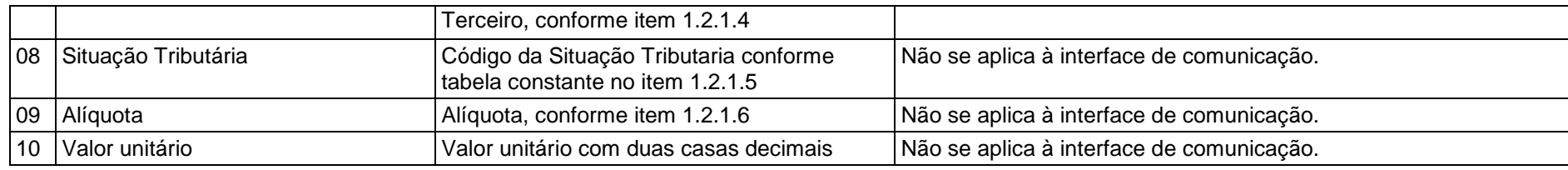

1.2.1 - OBSERVAÇÕES:

1.2.1.1 - Deve ser criado um registro tipo P2 para cada mercadoria ou serviço cadastrado na tabela;

1.2.1.2 - Campo 02: Informar somente os caracteres relativos aos dígitos do número, sem máscaras de edição;

1.2.1.3 - Campo 06: Informar o Indicador de Arredondamento ou Truncamento (IAT) corresponde à mercadoria, sendo "A" para arredondamento ou "T" para truncamento;

1.2.1.4 - Campo 07: Informar o Indicador de Produção Própria ou de Terceiro (IPPT) correspondente à mercadoria, sendo "P" para mercadoria manufaturada pelo próprio contribuinte usuário ou "T" para mercadoria manufaturada por terceiros;

1.2.1.5 - Campo 08: Tabela de Situações Tributárias:

| Código | Situação Tributária     |
|--------|-------------------------|
|        | Isento                  |
| N      | Não Tributado           |
| F      | Substituição Tributária |
|        | Tributado pelo ICMS     |
| S      | Tributado pelo ISSQN    |

1.2.1.6 - Campo 09 - Alíquota: Informar somente no caso de Situação Tributária igual a "T" ou "S" (Tributado). Nos demais casos, preencher com zeros. Este campo deve indicar a alíquota praticada, como campo numérico com duas casas decimais. Como exemplos, alíquota de:

8,4% deve ser informado -à"0840";

18% deve ser informado -à"1800";

1.3. REGISTRO TIPO P9 - TOTALIZAÇÃO DO ARQUIVO

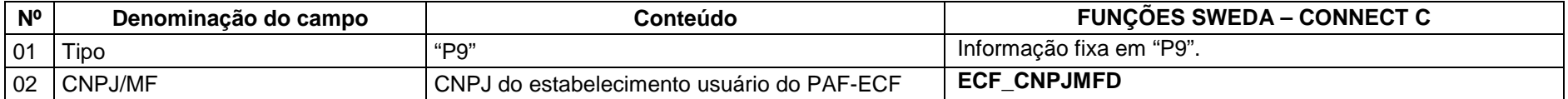

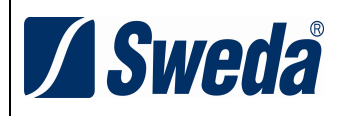

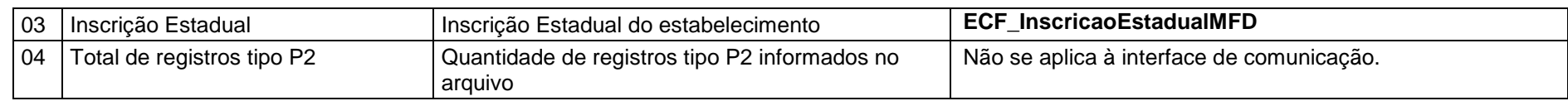

### 1.4 - REGISTRO TIPO EAD - ASSINATURA DIGITAL

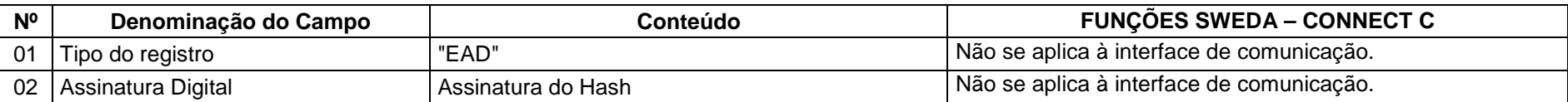

1.4.1 - Observações:

1.4.1.1 - Campo 02: Vide procedimentos estabelecidos no Anexo VIII.

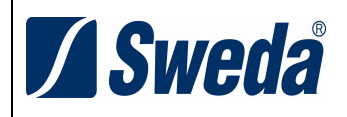

# **ANEXO VI DADOS TÉCNICOS PARA GERAÇÃO DO ARQUIVO ELETRÔNICO DOS REGISTROS EFETUADOS PELO PAF-ECF (REQUISITO XXV)**

1 - ESTRUTURA DOS REGISTROS:

1.1- REGISTRO TIPO R01 - IDENTIFICAÇÃO DO ECF, DO USUÁRIO, DO PAF-ECF E DA EMPRESA DESENVOLVEDORA E DADOS DO ARQUIVO

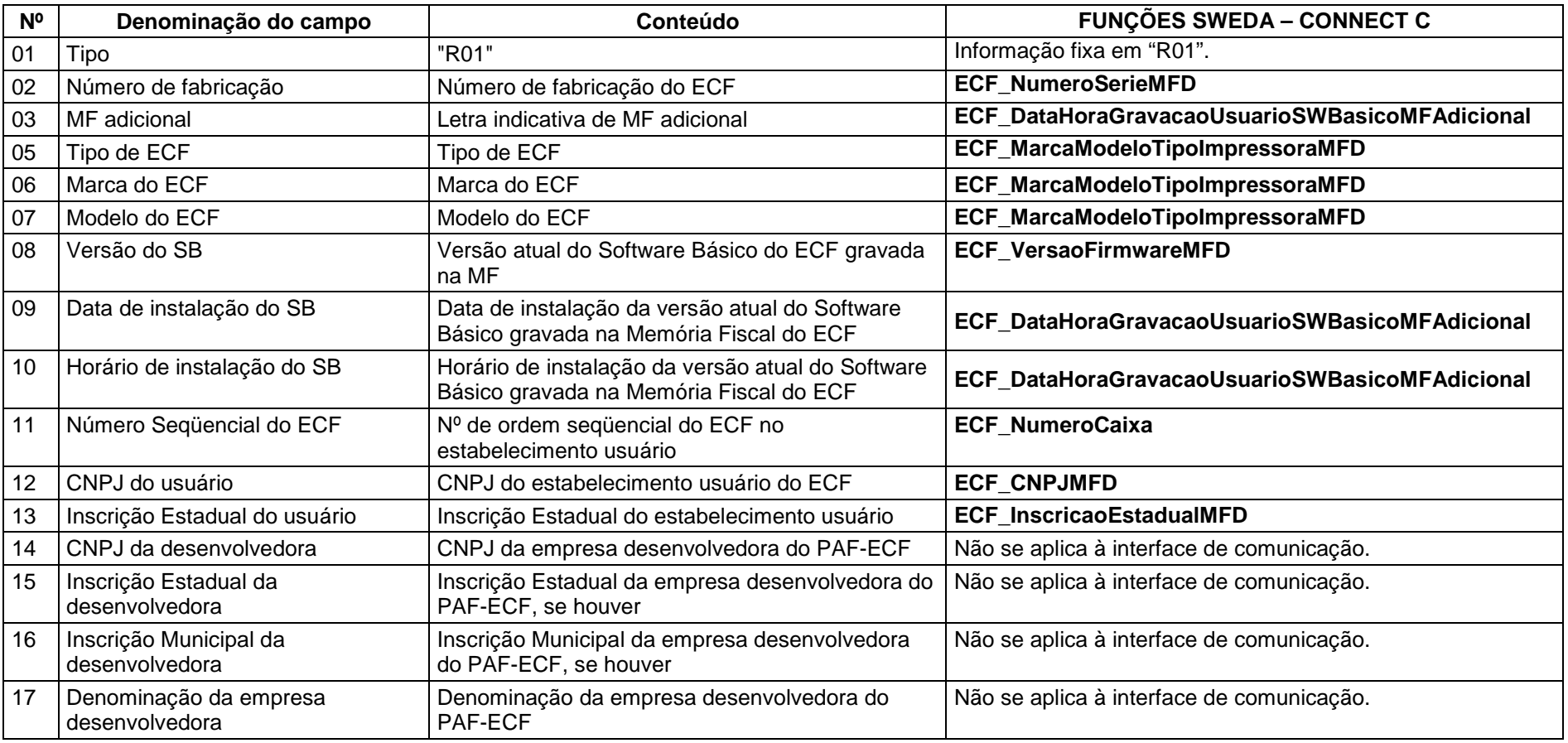

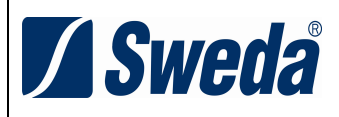

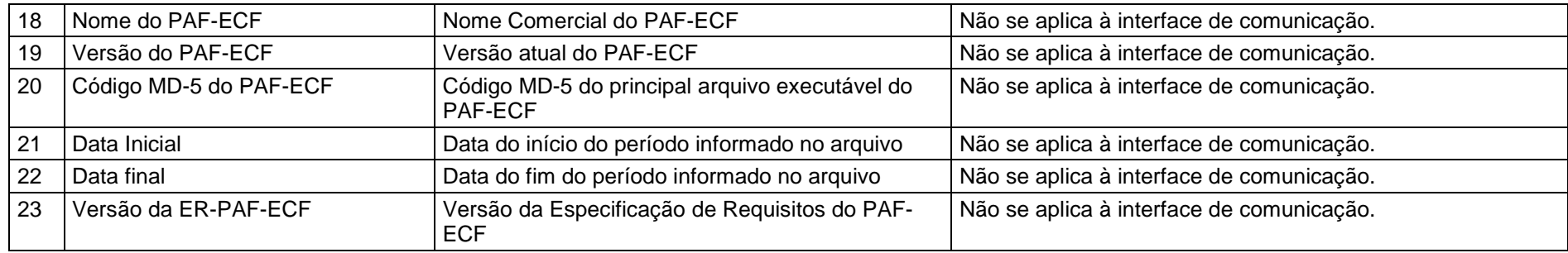

### 1.1.1 **Observações:**

1.1.1.1 - O REGISTRO TIPO R01 poderá ser capturado através do arquivo Cotepe 17/04, que é gerado pela função: **ECF\_ReproduzirMemoriaFiscalMFD**, onde o Registro R01 (Ato Cotepe 06/09) possui layout similar ao registro E01 (Ato Cotepe 17/04), com divergência a partir do campo 12.

1.1.1.2 - Deve ser criado somente um registro tipo R01 para cada arquivo, sendo um arquivo para cada ECF do estabelecimento usuário;

1.1.1.3 - Campos 09 e 10: Informar apenas quando o ECF possibilitar ao PAF-ECF ler estas informações gravadas em sua Memória Fiscal;

1.1.1.4 - Campos 12, 13, 14, 15 e 16: Informar somente os caracteres relativos aos dígitos do número, sem máscaras de edição;

1.1.1.5 - Campos 14, 15, 16, 17, 18, 19 e 20: Os dados informados nestes campos devem ser capturados em arquivo auxiliar criptografado, criado pela empresa desenvolvedora do PAF-ECF e inacessível ao estabelecimento usuário;

1.1.1.6 - Campo 23: Informar a versão da ER-PAF-ECF constante neste Ato COTEPE/ICMS ou em outro que substituí-lo ou aprovar nova versão.

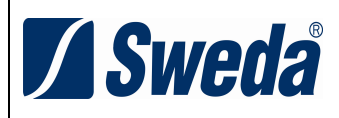

# 1.2 - REGISTRO TIPO R02 - RELAÇÃO DE REDUÇÕES Z

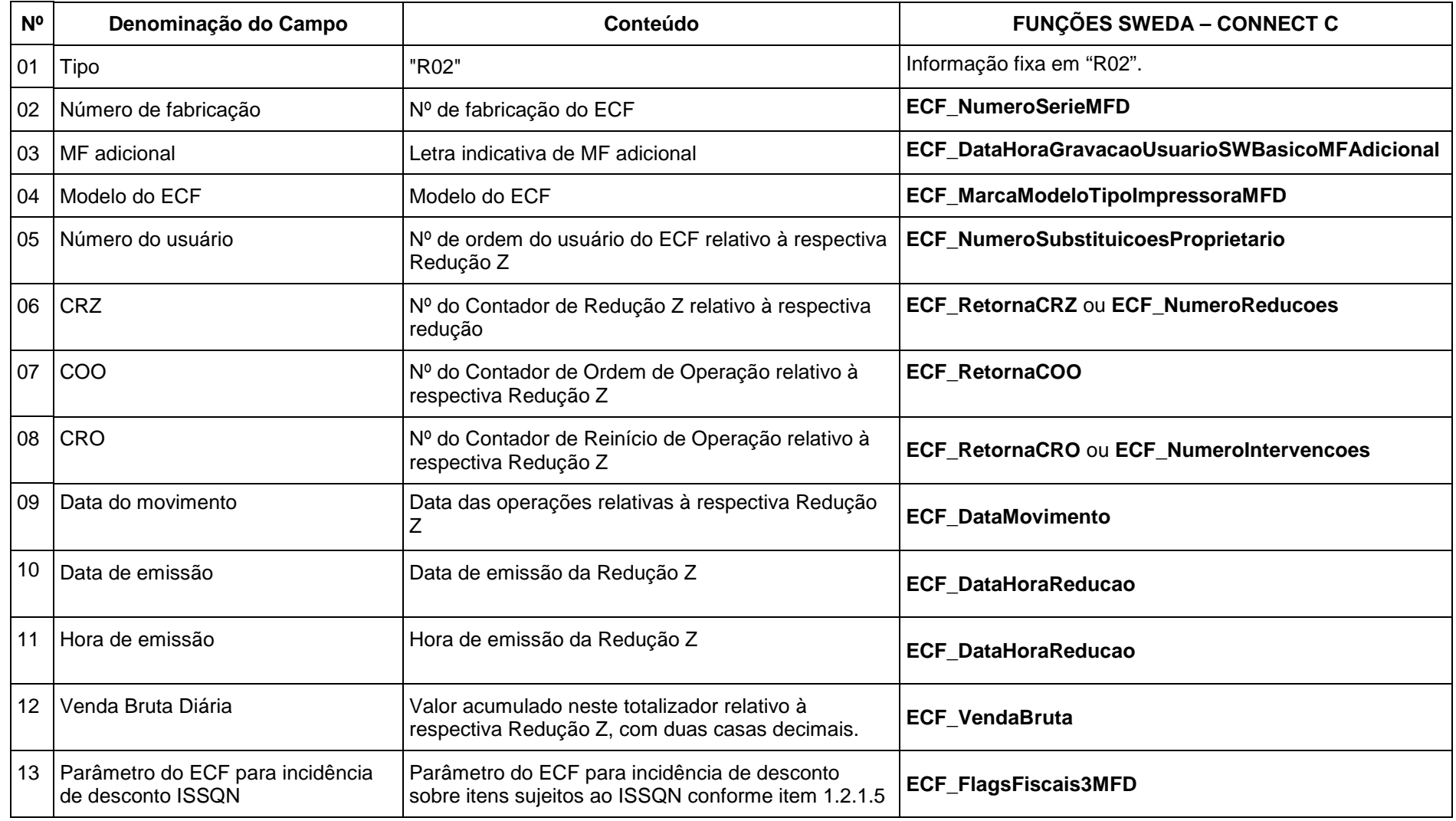

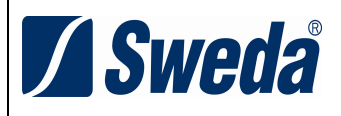

1.2.1.1 - O REGISTRO TIPO R02 poderá ser capturado através do arquivo Cotepe 17/04, que é gerado pela função:

 **ECF\_ReproduzirMemoriaFiscalMFD**, onde o Registro R02 (Ato Cotepe 06/09) possui o mesmo layout do registro E12 (Ato Cotepe 17/04). Vide exemplo disponibilizado em nosso site.

1.2.1.2 - Deve ser criado um registro tipo R02 para cada Redução Z emitida pelo ECF no período informado no arquivo, observando-se o disposto no item 2 do requisito XXV;

1.2.1.3 - CAMPO 07: informar somente no caso de ECF homologado ou registrado com base nos Convênios ICMS 50/00 ou 85/01; nos demais casos, preencher com zeros;

1.2.1.4 - Campo 08: o CRO informado deve refletir a posição deste contador no momento da emissão da respectiva Redução Z;

1.2.1.5 - Campo 13: Informar apenas quando o ECF possibilitar ao PAF-ECF ler estas informações, utilizando "S" caso o ECF esteja parametrizado para aceitar ou ratear desconto sobre item sujeito ao ISSQN ou "N" caso o ECF esteja parametrizado para não aceitar ou ratear desconto sobre item sujeito ao ISSQN.

1.3 - REGISTRO TIPO R03 - DETALHE DA REDUÇÃO Z

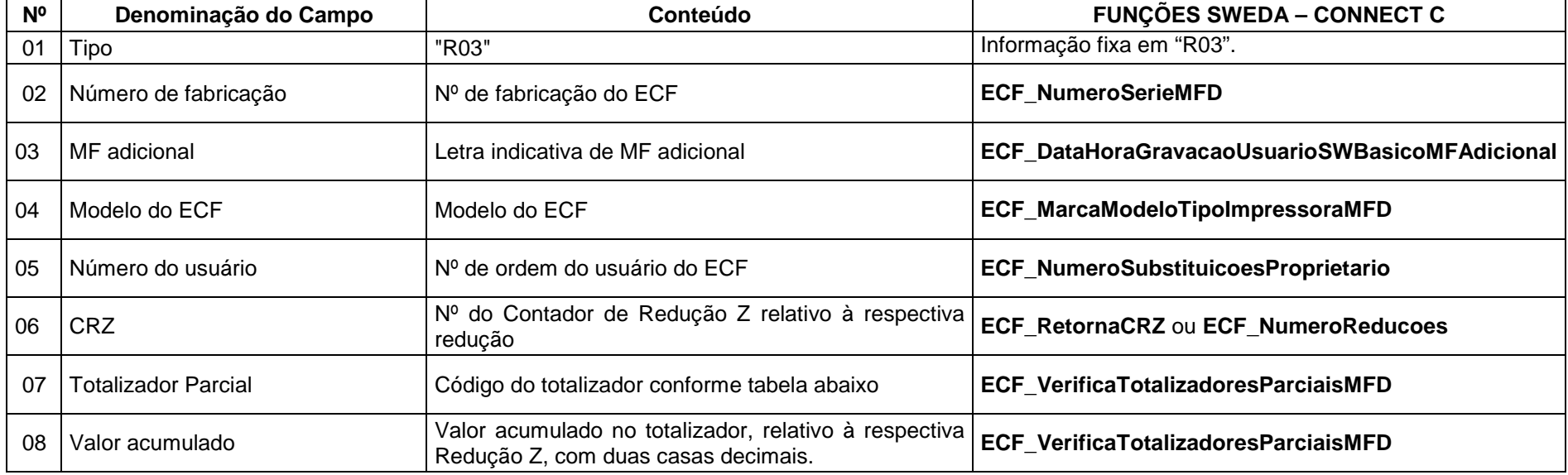

1.3.1 - **Observações:**

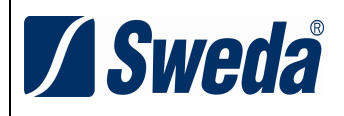

1.3.1.1 - O REGISTRO TIPO R03 poderá ser capturado através do arquivo Cotepe 17/04, que é gerado pela função: **ECF\_ReproduzirMemoriaFiscalMFD**, onde o Registro R03 (Ato Cotepe 06/09) possui o mesmo layout do registro E13 (Ato Cotepe 17/04).

1.3.1.2 - Deve ser criado um registro tipo R03 para cada totalizador parcial constante na Redução Z emitida pelo ECF no período informado no arquivo, observando-se o disposto no item 2 do requisito XXV;

1.3.1.3 - Campo 07: Tabela de Códigos dos Totalizadores Parciais:

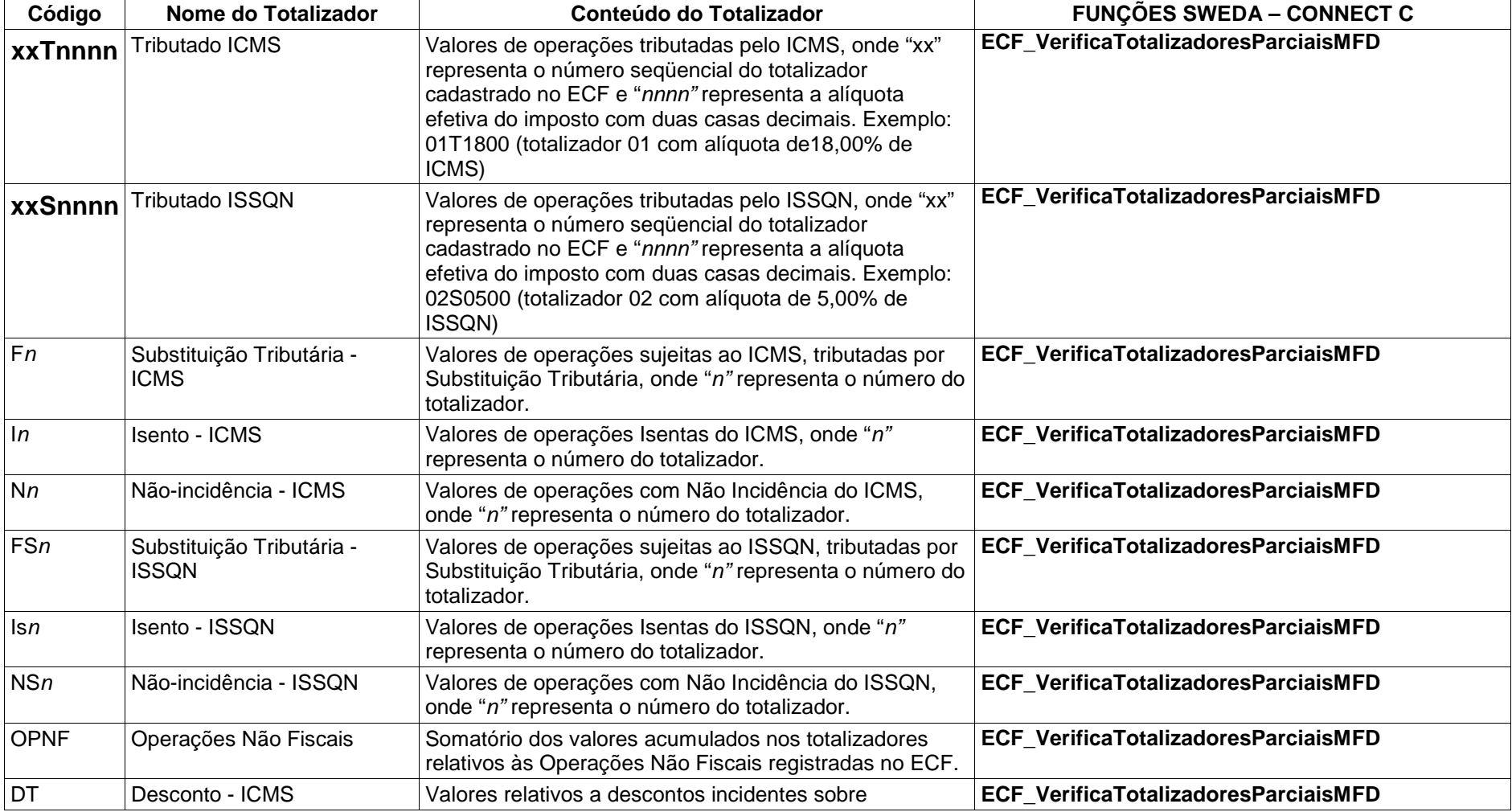

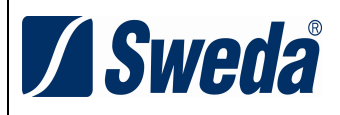

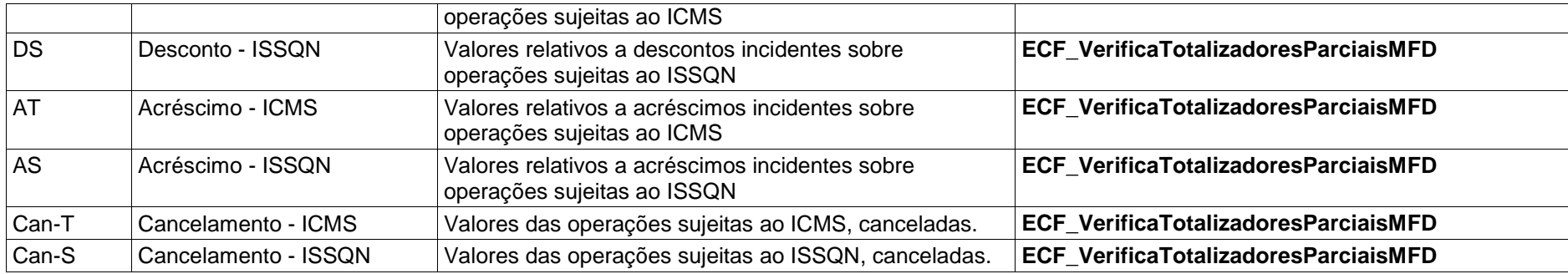

### 1.4 - REGISTRO TIPO R04 - CUPOM FISCAL, NOTA FISCAL DE VENDA A CONSUMIDOR E BILHETE DE PASSAGEM

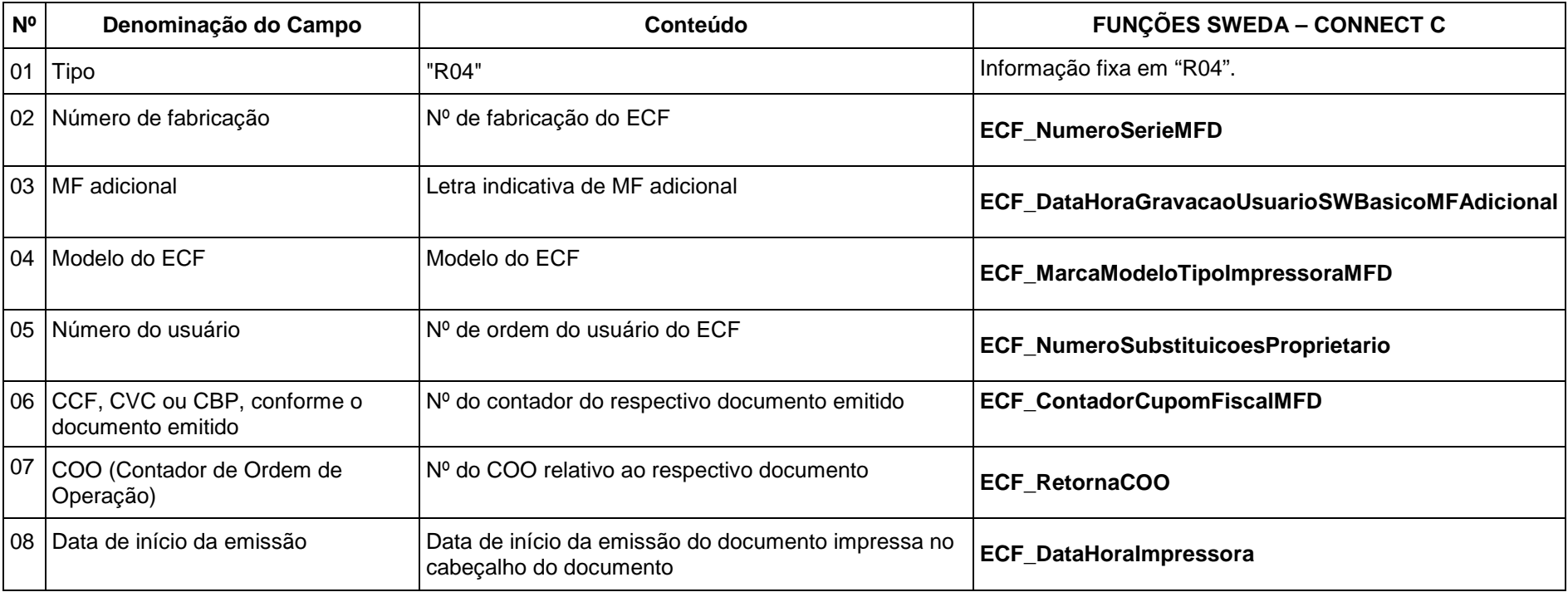

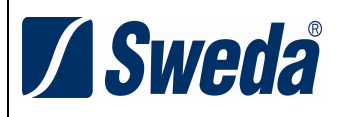

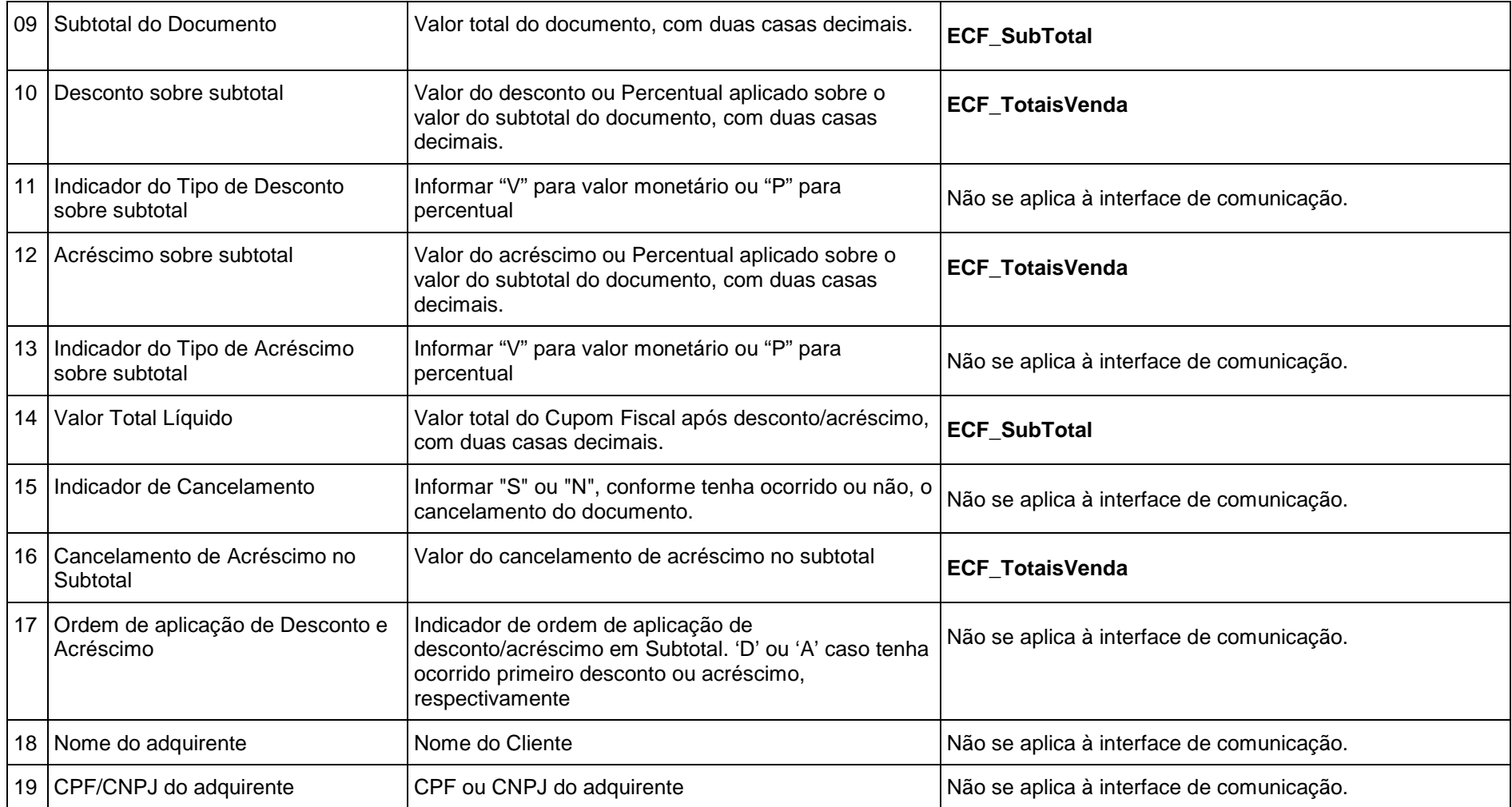

### 1.4.1 - **Observações:**

1.4.1.1 - O REGISTRO TIPO R04 poderá ser capturado através do arquivo Cotepe 17/04, que é gerado pela função:<br>E**CF\_ReproduzirMemoriaFiscaIMFD**, onde o Registro R04 (Ato Cotepe 06/09) possui o mesmo layout do registro E14 (

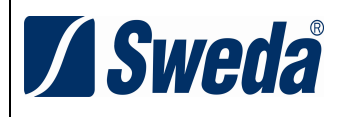

1.4.1.2 - Deve ser criado um registro tipo R04 para cada Cupom Fiscal, Nota Fiscal de Venda a Consumidor ou Bilhete de Passagem emitido pelo ECF no período informado no arquivo, observando-se o disposto no item 3 do requisito XXV;

1.4.1.3 - Não deve ser criado registro relativo a documento para cancelamento de documento anterior (vide item 1.4.1.6);

1.4.1.4 - Campo 09: Não informar este campo caso ocorra o cancelamento do Cupom Fiscal em emissão antes da impressão da totalização do documento;

1.4.1.5 - Campo 14: Não informar este campo caso ocorra o cancelamento do Cupom Fiscal em emissão antes da impressão da totalização do documento;

1.4.1.6 - Campo 15: Caso tenha ocorrido o cancelamento do documento durante sua emissão ou imediatamente após por meio da emissão de documento para cancelamento de documento anterior, informar "S", caso contrário, informar "N";

1.4.1.7 - Campo 19: Informar somente os caracteres relativos aos dígitos do número, sem máscaras de edição.

1.5 - REGISTRO TIPO R05 - DETALHE DO CUPOM FISCAL, DA NOTA FISCAL DE VENDA A CONSUMIDOR OU DO BILHETE DE PASSAGEM

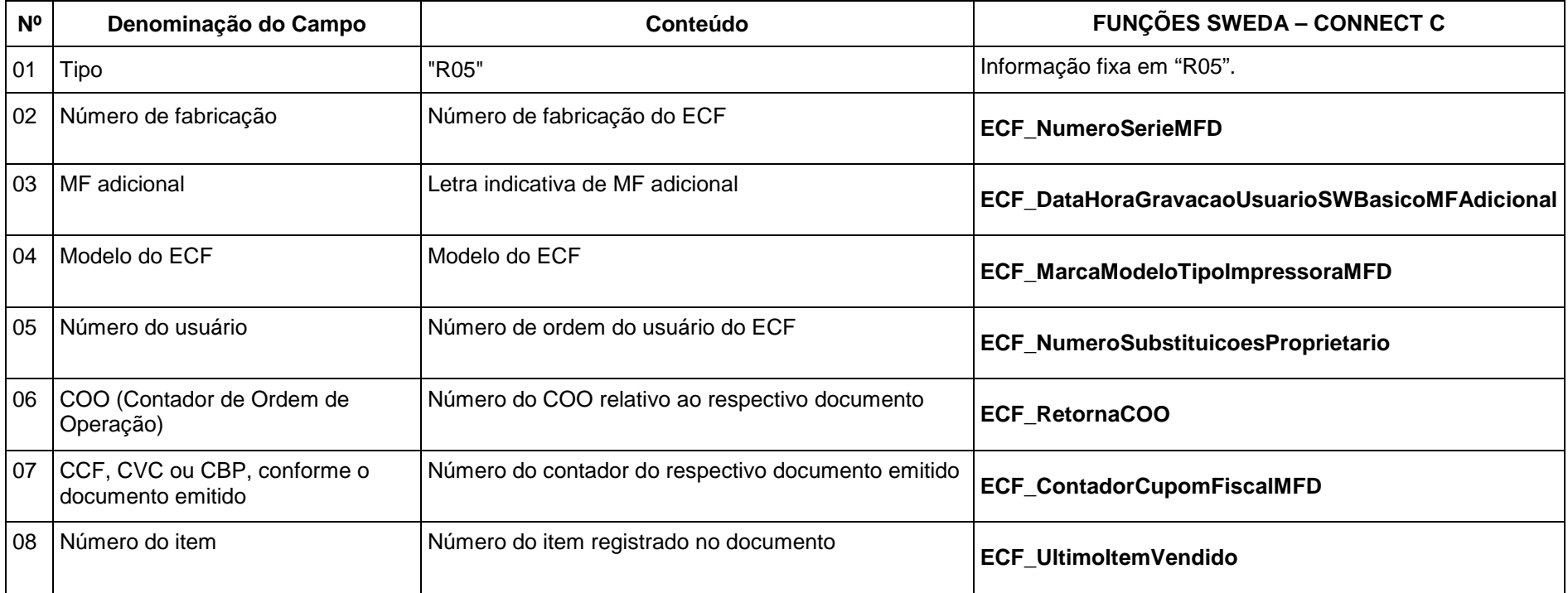

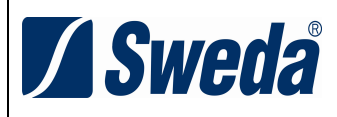

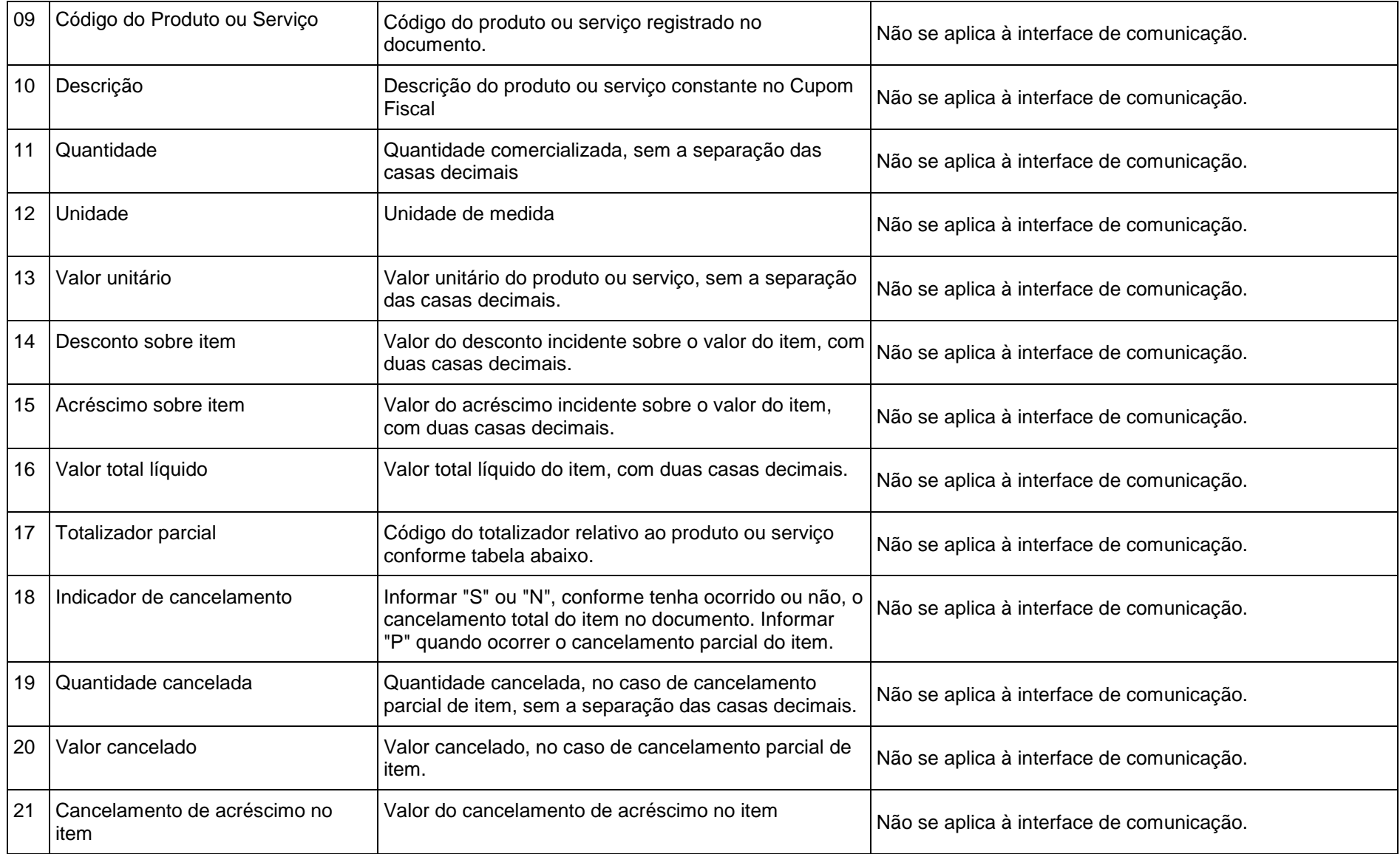

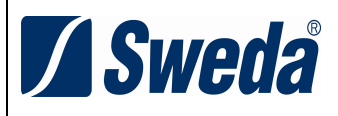

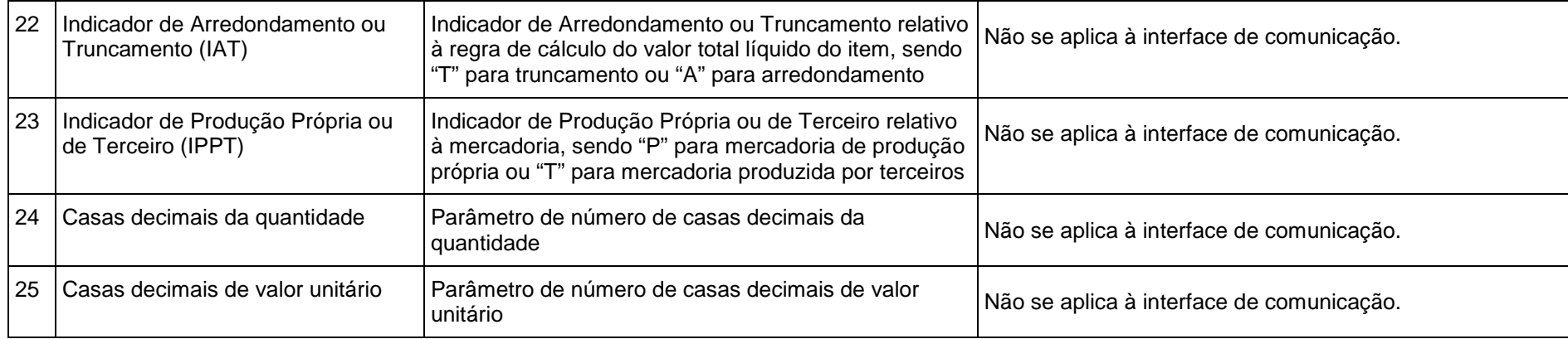

### 1.5.1 - **Observações:**

1.5.1.1 - O REGISTRO TIPO R05 poderá ser capturado através do arquivo Cotepe 17/04, que é gerado pela função: **ECF\_ReproduzirMemoriaFiscalMFD**, onde o Registro R05 (Ato Cotepe 06/09) possui layout similar ao registro E15 (Ato Cotepe 17/04), com divergência a partir do campo 23.

1.5.1.2 - Deve ser criado um registro tipo R05 para cada item (produto ou serviço) registrado no documento emitido pelo ECF e informado no registro tipo R04, observando-se o disposto no item 3 do requisito XXV;

1.5.1.3 - Campo 10 - Deve conter os primeiros cem caracteres da descrição do produto ou serviço constante no documento;

1.5.1.4 - Campo 17 - Vide tabela do subitem 1.3.1.3;

1.5.1.5 - Campo 19 - Informar a quantidade cancelada somente quando ocorrer o cancelamento parcial do item;

1.5.1.6 - Campo 20 - Informar o valor cancelado somente quando ocorrer o cancelamento parcial do item;

1.5.1.7 - Campo 24: Informar o número de casas decimais da quantidade comercializada;

1.5.1.8 - Campo 25: Informar o número de casas decimais do valor unitário do produto ou serviço.

### 1.6 - REGISTRO TIPO R06 - DEMAIS DOCUMENTOS EMITIDOS PELO ECF

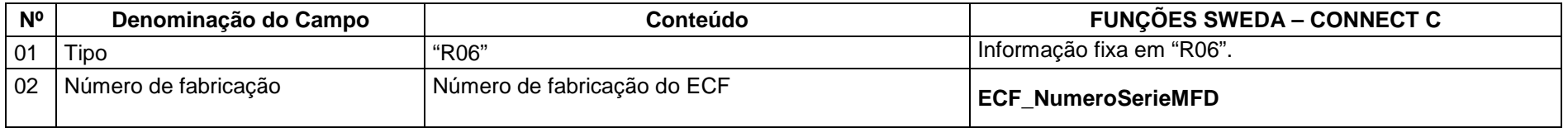

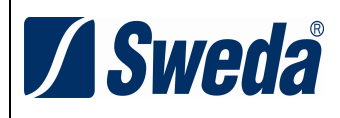

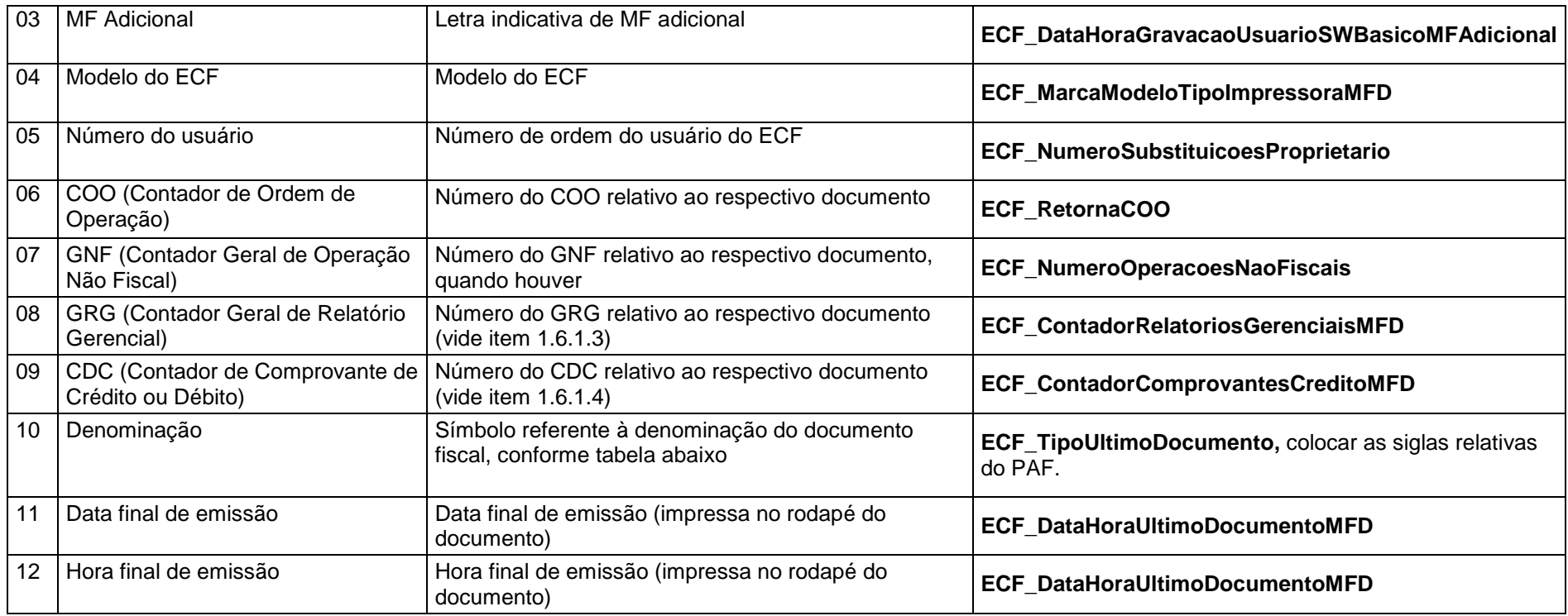

### 1.6.1 - **Observações**:

1.6.1.1 - O REGISTRO TIPO R06 poderá ser capturado através do arquivo Cotepe 17/04, que é gerado pela função:

 **ECF\_ReproduzirMemoriaFiscalMFD**, onde o Registro R06 (Ato Cotepe 06/09) possui layout similar ao registro E16 (Ato Cotepe 17/04), com divergência a partir do campo 10.

1.6.1.2 - Deve ser criado um registro tipo R06 para cada documento relacionado no item 1.6.1.4 emitido pelo ECF no período informado no arquivo, observando-se o disposto no item 4 do requisito XXV;

1.6.1.3 - Campo 08 - Informar apenas no caso de Relatório Gerencial;

1.6.1.4 - Campo 09 - Informar apenas no caso de Comprovante Crédito ou Débito;

1.6.1.5 - Campo 10 - Tabela de símbolos dos demais documentos emitidos pelo ECF:

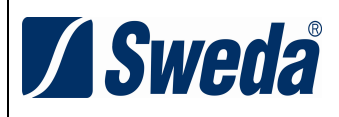

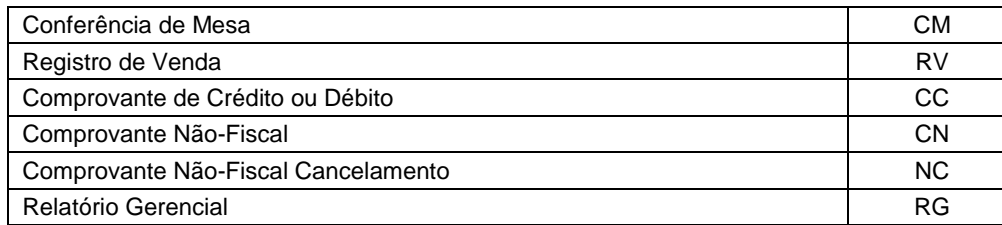

# 1.7 - REGISTRO TIPO R07 - DETALHE DO CUPOM FISCAL E DO DOCUMENTO NÃO FISCAL - MEIO DE PAGAMENTO

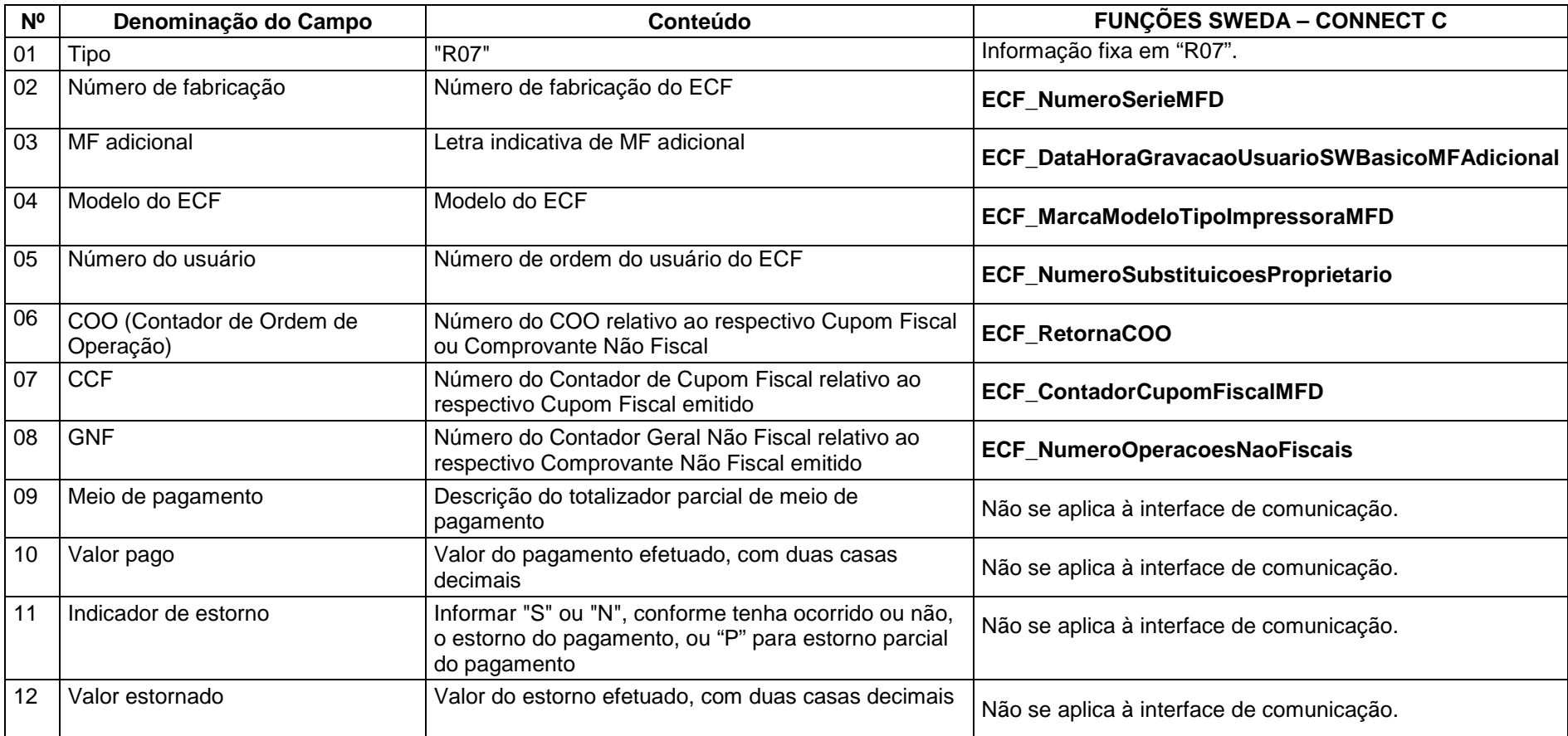

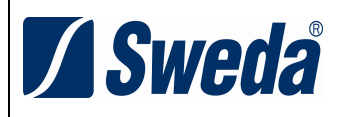

1.7.1 - **Observações:**

1.7.1.1 - O REGISTRO TIPO R07 poderá ser capturado através do arquivo Cotepe 17/04, que é gerado pela função: **ECF\_ReproduzirMemoriaFiscalMFD**, onde o Registro R07 (Ato Cotepe 06/09) possui o mesmo layout do registro E21 (Ato Cotepe 17/04).

1.7.1.2 - Deve ser criado um registro tipo R07 para cada meio de pagamento registrado no documento emitido pelo ECF e informado no registro tipo R04 ou tipo R06, inclusive quando houver posterior estorno do mesmo, podendo resultar em novo registro R07 com o meio de pagamento efetivado em substituição, observando-se o disposto nos itens 3 e 4 do requisito XXV.

### 1.8 - REGISTRO TIPO EAD - ASSINATURA DIGITAL

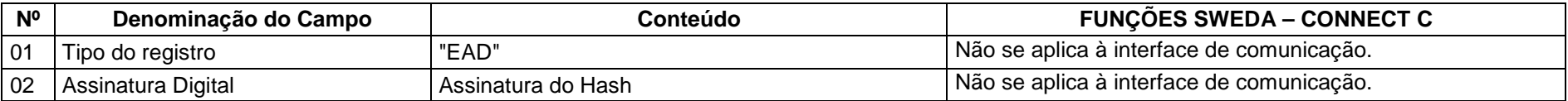

1.8.1 - Observações:

1.8.1.1 - Campo 02: Vide procedimentos estabelecidos no Anexo VIII.

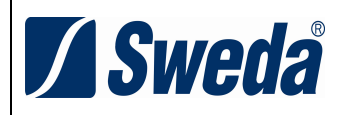

# **ANEXO VII DADOS TÉCNICOS PARA GERAÇÃO DO ARQUIVO ELETRÔNICO DA LEITURA DO MOVIMENTO DIÁRIO - TRANSPORTE DE PASSAGEIROS (REQUISITO XLII)**

1 - ESTRUTURA DOS REGISTROS:

1.1 - REGISTRO TIPO T1 - IDENTIFICAÇÃO DO ESTABELECIMENTO USUÁRIO DO PAF-ECF:

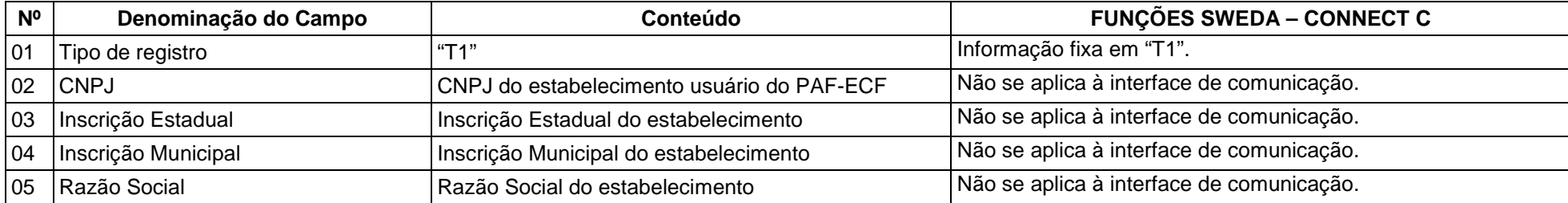

1.1.1 - OBSERVAÇÕES:

1.1.1.1 - Deve ser criado somente um registro tipo T1 para cada arquivo;

1.1.1.2 - Campos 02 a 04: Informar somente os caracteres relativos aos dígitos do número, sem máscaras de edição.

1.2 - REGISTRO TIPO T2 - MOVIMENTO DIÁRIO - TRANSPORTE DE PASSAGEIROS:

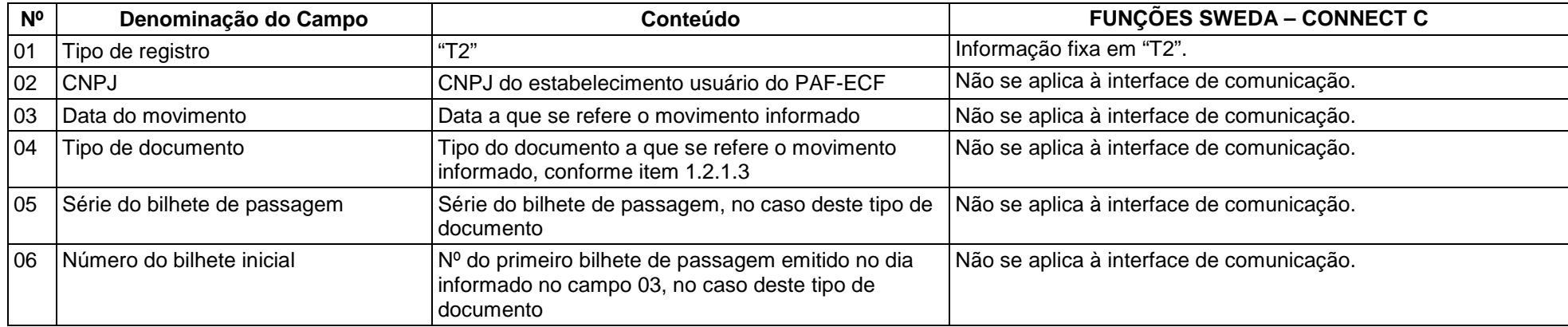

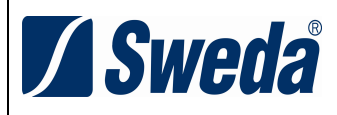

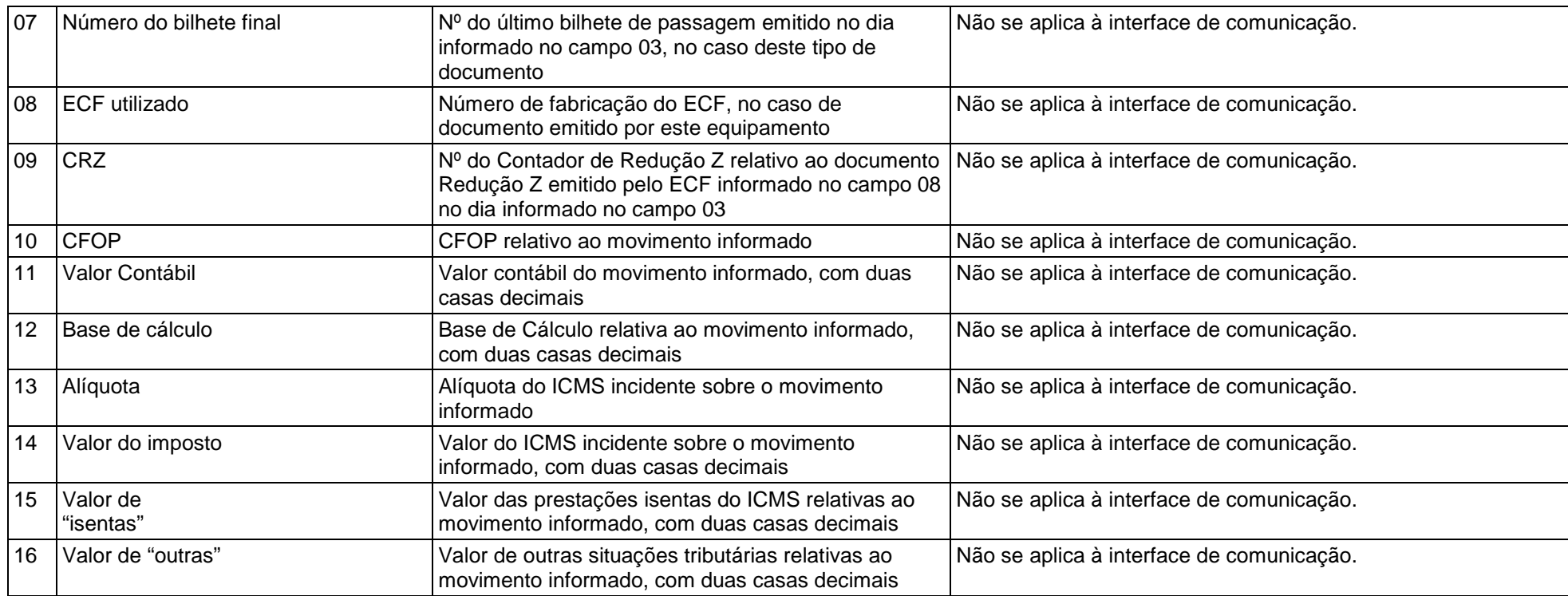

### 1.2.1 - OBSERVAÇÕES:

1.2.1.1 - Deve ser criado um registro tipo T2 para cada conjunto de dia de movimento, tipo de documento, série do bilhete de passagem e número de fabricação do ECF que emitiu os documentos;

1.2.1.2 - Campo 02: Informar somente os caracteres relativos aos dígitos do número, sem máscaras de edição;

1.2.1.3 - Campo 04: Informar o tipo de documento utilizando os códigos "15" para bilhete de passagem, "13" para documento que acoberte o transporte de excesso de bagagem ou "ECF", para documento emitido por ECF;

1.2.1.4 - Campo 05: Informar apenas se o movimento informado se referir a documentos bilhete de passagem, conforme informado no campo 04;

1.2.1.5 - Campos 06 e 07: Informar apenas se o movimento informado se referir a documentos bilhete de passagem, conforme informado no campo 04;

1.2.1.6 - Campo 08: Informar apenas se o movimento informado se referir a documentos emitidos por ECF;

1.2.1.7 - Campo 09: Informar apenas se o movimento informado se referir a documentos emitidos por ECF.

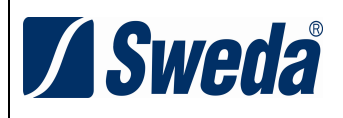

1.2.1.8 - Campo 13: Informar a alíquota praticada, como campo numérico com duas casas decimais. Exemplos: alíquota de 8,4% deve ser informada como "0840", alíquota de 18% deve ser informada como "1800".

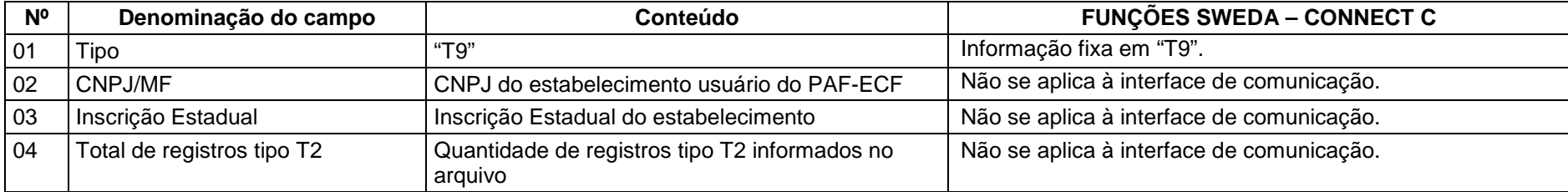

1.3. REGISTRO TIPO T9 - TOTALIZAÇÃO DO ARQUIVO

### 1.4 - REGISTRO TIPO EAD - ASSINATURA DIGITAL

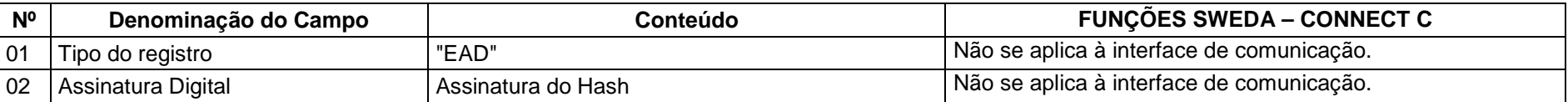

1.4.1 - Observações:

1.4.1.1 - Campo 02: Vide procedimentos estabelecidos no Anexo VIII.

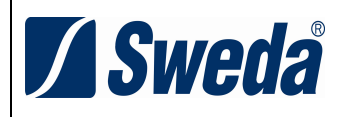

# **ANEXO VIII DADOS TÉCNICOS PARA GERAÇÃO DA ASSINATURA DIGITAL DO REGISTRO TIPO EAD**

Campo 02 do Registro tipo EAD: A assinatura digital deve ser gerada mediante os seguintes procedimentos:

1 - aplicar a função unidirecional MD5 uma única vez em todo o arquivo, com exceção do registro EAD. O resultado será um código de 128 bits, ou 16 caracteres ASCII, correspondendo a um número hexadecimal de 32 dígitos. Deverá ser utilizado nos cálculos o número hexadecimal, considerando-o como um único bloco;

2 - criar uma chave privada de 1024 bits, equivalente a um número hexadecimal de 256 dígitos, de conhecimento exclusivo da empresa desenvolvedora do PAF-ECF;

3 - criptografar o código hexadecimal gerado conforme disposto no item 1, utilizando a chave a que se refere o item 2, pelo algoritmo RSA de chave pública;

4 - com o resultado do procedimento descrito no item 3 será obtido um número hexadecimal com até 256 dígitos que deverá ser informado no campo 02 do Registro tipo EAD.

Observações:

1 - a alteração de um ou mais bytes do arquivo eletrônico não poderá invalidar todo o arquivo, mas somente os registros que tiveram seus bytes alterados;

2 - a alteração de dados no arquivo eletrônico assinado digitalmente deverá ser evidenciada, apenas nos registros alterados, mediante a substituição de brancos pelo caractere "?" no campo:

2.1 - "Modelo do ECF" no caso do registro tipo D2 constante no Anexo III;

2.2 - "Unidade" no caso do registro tipo E2 constante no Anexo IV;

2.3 - "Unidade" no caso do registro tipo P2 constante no Anexo V;

2.4 - "Modelo do ECF" no caso dos registros tipo R01, R02, R03, R04, R05, R06 e R07 constantes no Anexo VI;

2.5 - "Tipo de documento" no caso do registro tipo T2 constante no Anexo VII.

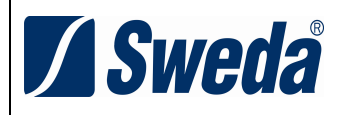

### **ANEXO IX DADOS TÉCNICOS PARA GERAÇÃO DO ARQUIVO ELETRÔNICO DE CONTROLE DE ENCERRANTES** (ALÍNEA "F" DO ITEM 1 DO REQUISITO XXXV)

1 - LOCAL DE GRAVAÇÃO:

 1.1 - O arquivo deverá ser gravado em disco rígido do computador do usuário, devendo o programa aplicativo informar o local da gravação. 2 - REGISTROS:

- 2.1 Tipo: texto não delimitado;
- 2.2 Tamanho: indeterminado, acrescido de CR/LF (Carriage return/Line feed) ao final de cada registro;
- 2.3 Organização: seqüencial;
- 2.4 Codificação: ASCII.
- 3 FORMATO DOS CAMPOS:
- 3.1 Numérico (N): sem sinal, não compactado, alinhado à direita, suprimidos a vírgula e os pontos decimais, com as posições não significativas zeradas;
- 3.2 Alfanumérico (X): alinhado à esquerda, com as posições não significativas em branco;
- 3.3 Data (D): somente os algarismos da data, no formato (AAAAMMDD);
- 3.4 Hora (H): somente os algarismos da hora, no formato (HHMMSS).
- 4 PREENCHIMENTOS DOS CAMPOS:
- 4.1 Numérico: na ausência de informação, os campos deverão ser preenchidos com zeros.
- 4.2 Alfanumérico: na ausência de informação, os campos deverão ser preenchidos com brancos.
- 5 ESTRUTURA DO ARQUIVO:
- 5.1 O arquivo compõe-se dos seguintes tipos de registros:
- 5.1.1 Registro tipo C1 Identificação do estabelecimento usuário do PAF-ECF;
- 5.1.2 Registro tipo C2 Controle de Abastecimentos e Encerrantes
- 5.1.3 Registro C9 Totalização de Registros;
- 5.1.4 Registro EAD Assinatura digital.
- 6 MONTAGEM DO ARQUIVO ELETRÔNICO:

 6.1 - O arquivo deverá ser composto pelos seguintes conjuntos de registros, na seqüência indicada e classificados em ordem ascendente de acordo com o campo de classificação abaixo:

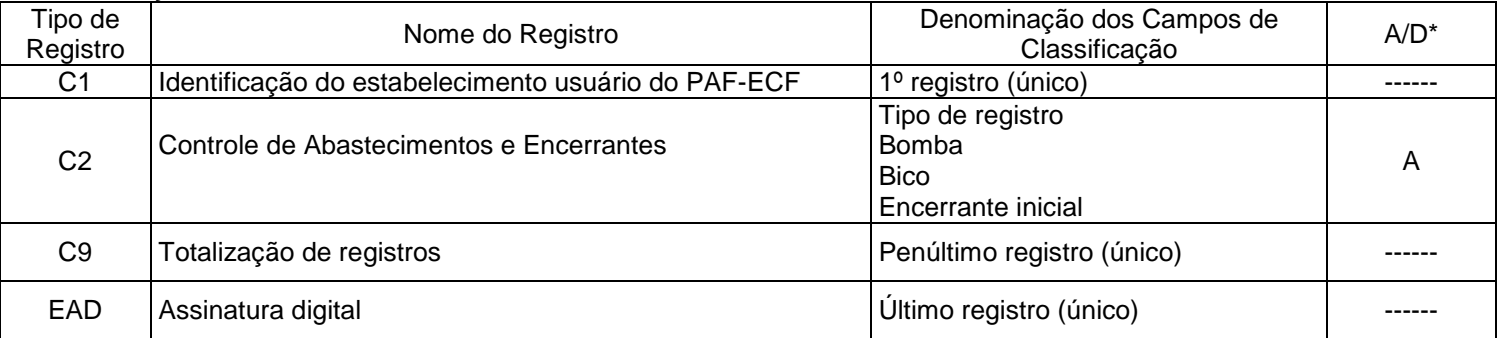

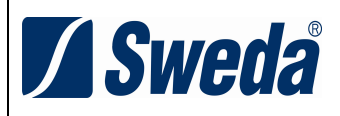

### \* A indicação "A/D" significa ascendente/descendente

### 7 - ESTRUTURA DOS REGISTROS:

### 7.1 - REGISTRO TIPO C1 - IDENTIFICAÇÃO DO ESTABELECIMENTO USUÁRIO DO PAF-ECF:

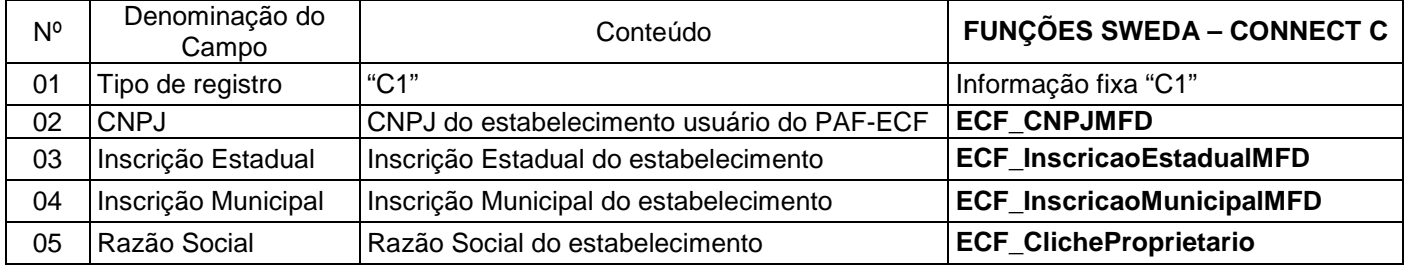

### 7.1.1 - Observações:

7.1.1.1 - Deve ser criado somente um registro tipo C1 para cada arquivo;

7.1.1.2 - Campos 02 a 04: Informar somente os caracteres relativos aos dígitos do número, sem máscaras de edição.

### 7.2 - REGISTRO TIPO C2 – CONTROLE DE ABASTECIMENTOS E ENCERRANTES:

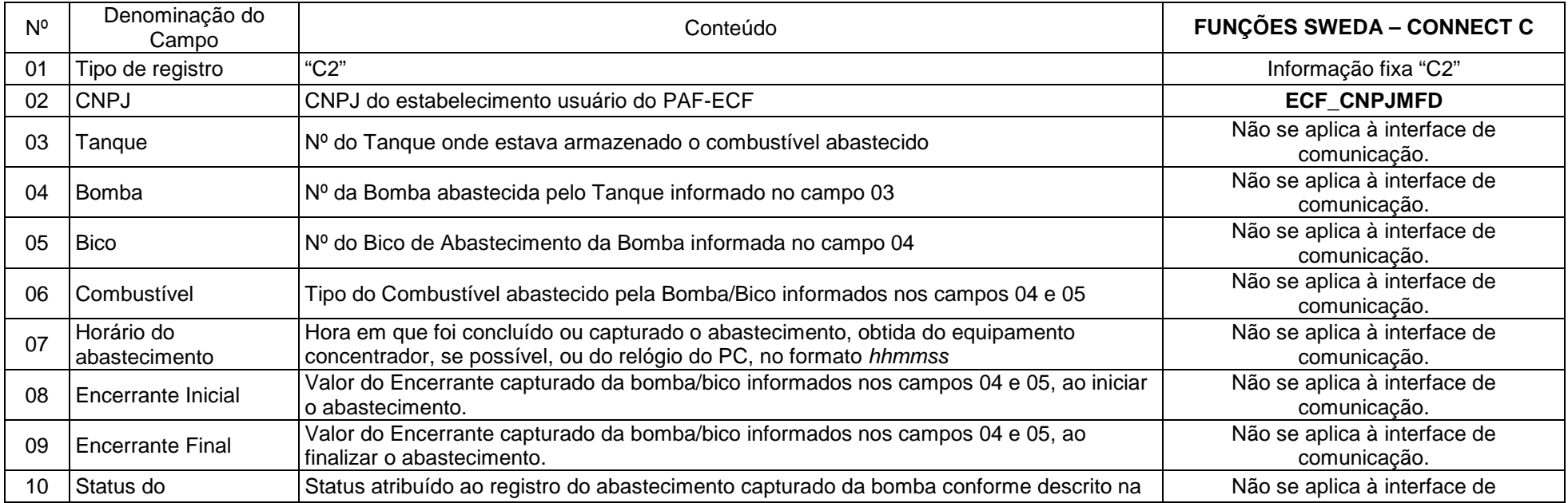

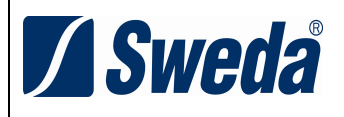

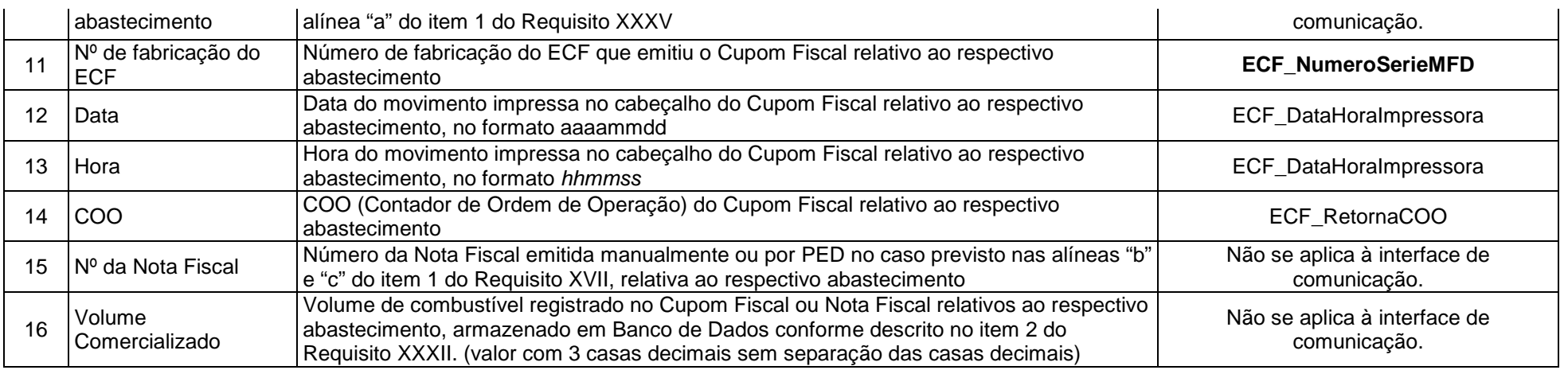

### 7.2.1 - Observações:

7.2.1.1 - Deve ser criado um registro tipo C2 para cada abastecimento realizado e armazenado em Banco de Dados conforme descrito no item 2 do Requisito XXXII;

7.2.1.2 – Campo 10 (Status do abastecimento): Deve ser obrigatoriamente informado com uma das opções descritas na alínea "a" do item 1 do Requisito XXXV;

7.2.1.3 – Campos 11 (Nº de Fabricação do ECF), 12 (Data), 13 (Hora) e 14 (COO): Devem ser obrigatoriamente informados se o status do registro de abastecimento for "EMITIDO CF". Nos demais casos, devem ser preenchidos com brancos.

7.2.1.4 – Campo 15 (Nº da Nota Fiscal): Deve ser obrigatoriamente informado se o status do registro de abastecimento for "EMITIDA NF". Nos demais casos, deve ser preenchido com brancos.

7.2.1.5 – Campo 16 (Volume Comercializado): Deve ser obrigatoriamente informado, se o status do registro de abastecimento for "EMITIDO CF" ou "EMITIDA NF".

### 7.3. REGISTRO TIPO C9 - TOTALIZAÇÃO DO ARQUIVO

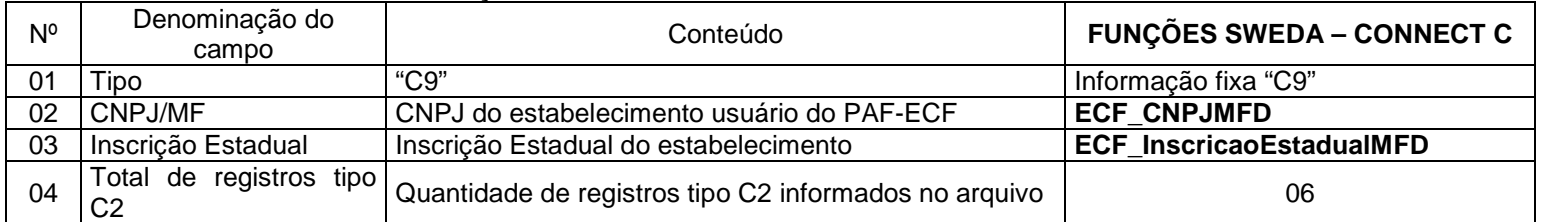

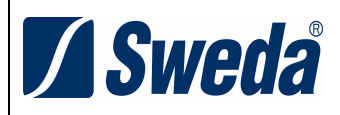

### 7.4 - REGISTRO TIPO EAD - ASSINATURA DIGITAL

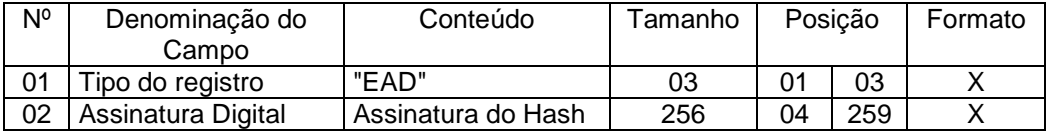

7.4.1 - Observações:

7.4.1.1 - Campo 02: Vide procedimentos estabelecidos no Anexo VIII.